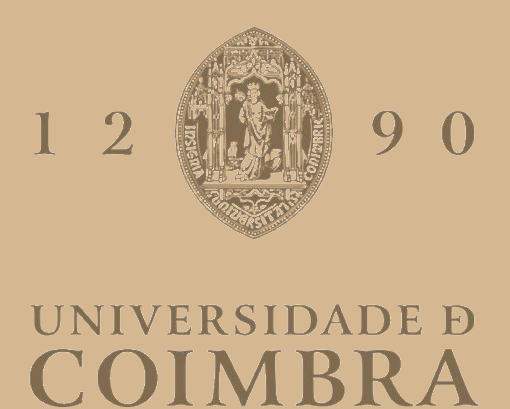

#### Diogo André Fortunato Cardoso

## **PROJETO E DIMENSIONAMENTO DE UM TRANSFORMADOR DE ALTA FREQUÊNCIA**

**Dissertação no âmbito do Mestrado em Engenharia Eletrotécnica e de Computadores, Especialização em Energia orientada pelo Professor Doutor André Manuel dos Santos Mendes e apresentada no Departamento de Engenharia Eletrotécnica e de Computadores da Universidade de Coimbra.**

Setembro de 2022

# **Projeto e Dimensionamento de um Transformador de Alta Frequência**

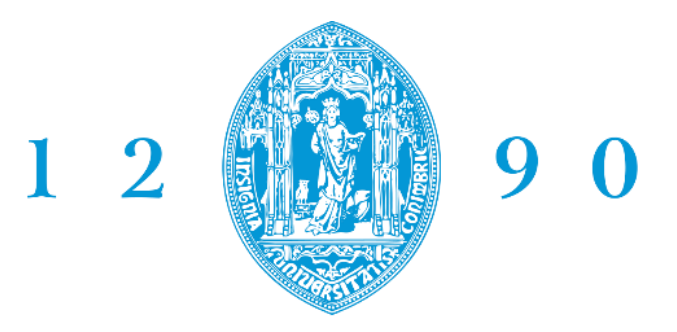

# **FACULDADE DE CIÊNCIAS E TECNOLOGIA UNIVERSIDADE D** COIMBRA

## Diogo André Fortunato Cardoso

Dissertação de Mestrado submetida no Departamento de Engenharia Eletrotécnica e de Computadores, no âmbito do Mestrado de Engenharia Eletrotécnica e de Computadores, na área de Energia, apresentada à Faculdade de Ciências Tecnologia da Universidade de Coimbra.

**Orientador:** Professor Doutor André Manuel dos Santos Mendes

**Júri:**

Professor Doutor Vítor Manuel Mendes da Silva Professor Doutor Humberto Manuel Matos Jorge Professor Doutor André Manuel dos Santos Mendes

Setembro de 2022

## <span id="page-4-0"></span>Agradecimentos

Esta dissertação é o fruto de muitas horas de trabalho, reflexão e muita perseverança.

Primeiramente, deixar os meus agradecimentos ao professor Doutor André Manuel dos Santos Mendes pela orientação, disponibilidade e conselhos, bem como pelos esclarecimentos de dúvidas que foram surgindo durante a realização desta dissertação.

Agradeço a todos os meus colegas do Laboratório de Sistemas Energéticos do Instituto de Telecomunicações, em especial ao Tiago Oliveira e ao Valter Costa, por toda a ajuda, companheirismo, solidariedade e troca de ideias prestada no desenvolvimento deste trabalho.

De igual forma, agradeço a todos os meus amigos e colegas de curso, que fizeram destes seis anos uma experiência única.

Por fim, agradecer a toda a minha família, em especial aos meus pais, que sempre me proporcionaram condições, tanto financeiras, como anímicas, para poder concretizar esta etapa na minha vida.

#### <span id="page-6-0"></span>Resumo

Nos últimos anos, a complexidade dos sistemas de energia elétrica (SEE) tem aumentado substancialmente, devido à integração de fontes de energias renováveis e de novos tipos de cargas, como por exemplo veículos elétricos.

Atualmente, os transformadores magnéticos possuem um papel fundamental nos SEE, porém, apesar de serem equipamentos bastante fiáveis e robustos, apenas possuem a capacidade de isolamento galvânico e de transformação de tensões. Devido ao desenvolvimento da rede elétrica, novas tecnologias têm sido objeto de investigação, sendo que os transformadores de estado sólido (SSTs) consistem numa tecnologia promissora, em comparação com os transformadores convencionais. Como alguns dos novos sistemas, que estão a surgir na rede elétrica, têm competência para absorver, e de igual modo, injetar potência nessa mesma rede, os SSTs caracterizam-se como possível solução para a sua adequada integração nos SEE. Estes, além de disporem das mesmas capacidades que os transformadores convencionais, possuem controlo do fluxo de potência ativa bidirecional, elevada densidade de potência, compensação de potência reativa, regulação instantânea e precisa de tensão, entre outros. Além disso, como operam a elevadas frequências, possuem, tipicamente, um peso e volume inferior aos convencionais.

Este tipo de transformadores é constituído, normalmente, por três estágios de conversão: AC/DC, DC/DC e DC/AC. O segundo estágio, designado estágio DC/DC, ou de isolamento, é constituído por um transformador de alta frequência (HFT) integrado no conversor DC/DC, normalmente um conversor DAB. Este estágio possui um papel de elevada importância nos SSTs, devido ao isolamento galvânico do sistema ser garantido neste local, através do HFT. Além disso, este estágio deve ainda possibilitar fluxo bidirecional de potência.

Posto isto, o principal objetivo deste trabalho reside no projeto e dimensionamento de um transformador de alta frequência, que se encontra no estágio de isolamento dos SSTs. Com esse propósito, um algoritmo de dimensionamento foi desenvolvido para projetar o HFT, com auxílio de um *software* de cálculo, o *MathCad*. Este algoritmo permite determinar alguns dados do transformador, tais como, dimensões do núcleo, número de espiras, bem como o seu esquema equivalente. Posteriormente, através de um simulador de elementos

finitos, o *Flux 12.2* da *Altair*, o projeto do transformador foi verificado e validado, sendo que os seus comportamentos elétricos e magnéticos foram também observados nessa ferramenta de simulação.

Após o projeto e caracterização do transformador, o mesmo foi integrado no conversor DC/DC (conversor DAB), sendo observado o seu comportamento. Com essa finalidade, outro simulador foi utilizado, o *Matlab/Simulink*, da *MathWorks*.

O transformador de alta frequência projetado, bem como o conversor DAB isolado (que integra o HFT), foram ambos testados em ambiente de simulação e experimental. Verificouse, em ambos os processos, que o transformador dimensionado se comportava como esperado, tendo, também, sido constatada a existência de similaridade no seu desempenho, no processo de simulação e experimental. Quando este foi incorporado no conversor DAB, verificou-se a existência de fluxo bidirecional de potência, como desejado.

Palavras Chave: transformador de estado sólido, transformador de alta frequência, conversor DAB, análise de elementos finitos.

### <span id="page-8-0"></span>Abstract

In recent years, the complexity of electric power systems (SEE) has increased substantially, due to the integration of renewable energy sources and new types of loads, such as electric vehicles.

Currently, magnetic transformers have a fundamental role in the SEE, however, despite being quite reliable and robust equipment, they only have the capacity of galvanic isolation and voltage transformation. Due to the development of the electrical grid, new technologies have been under investigation, and solid-state transformers (SSTs) are a promising technology, compared to conventional transformers. As some of the new systems, which are emerging in the electrical grid, have the ability to absorb and inject power into the grid, SSTs are characterized as a possible solution for their proper integration in SEE. These, besides having the same capacities as conventional transformers, have bidirectional active power flow control, high power density, reactive power compensation, instantaneous and precise voltage regulation, among others. In addition, as they operate at high frequencies, they typically have a lower weight and volume than conventional ones.

This type of transformers usually consists of three conversion stages: AC/DC, DC/DC and DC/AC. The second stage, called the DC/DC, or isolation stage, consists of a high frequency transformer (HFT) integrated in the DC/DC converter, normally a DAB converter. This stage plays a very important role in SSTs, because the galvanic isolation of the system is guaranteed here by the HFT. Furthermore, this stage must also enable bidirectional power flow.

Having said this, the main objective of this work lies in the design and sizing of a high frequency transformer, which is located in the isolation stage of SSTs. With this purpose, a sizing algorithm has been developed to design the HFT, with the aid of a calculation software, MathCad. This algorithm allows determining some transformer data, such as, core dimensions, number of turns, as well as its equivalent scheme. Subsequently, using a finite element simulator, Altair's Flux 12.2, the transformer design was verified and validated, and its electrical and magnetic behaviour was also observed in this simulation tool.

After the transformer design and characterisation, it was integrated in the DC/DC converter (DAB converter), and its behaviour was observed. For this purpose, another simulator was used, the Matlab/Simulink, from MathWorks.

The designed high frequency transformer, as well as the isolated DAB converter (which integrates the HFT), were both tested in simulation and experimental environments. It was verified, in both processes, that the designed transformer behaved as expected, and it was also found a similarity in its performance, in the simulation and experimental processes. When it was incorporated in the DAB converter, it was verified the existence of bidirectional power flow, as desired.

Keywords: solid state transformer, high frequency transformer, DAB converter, finite element analysis.

# Conteúdo

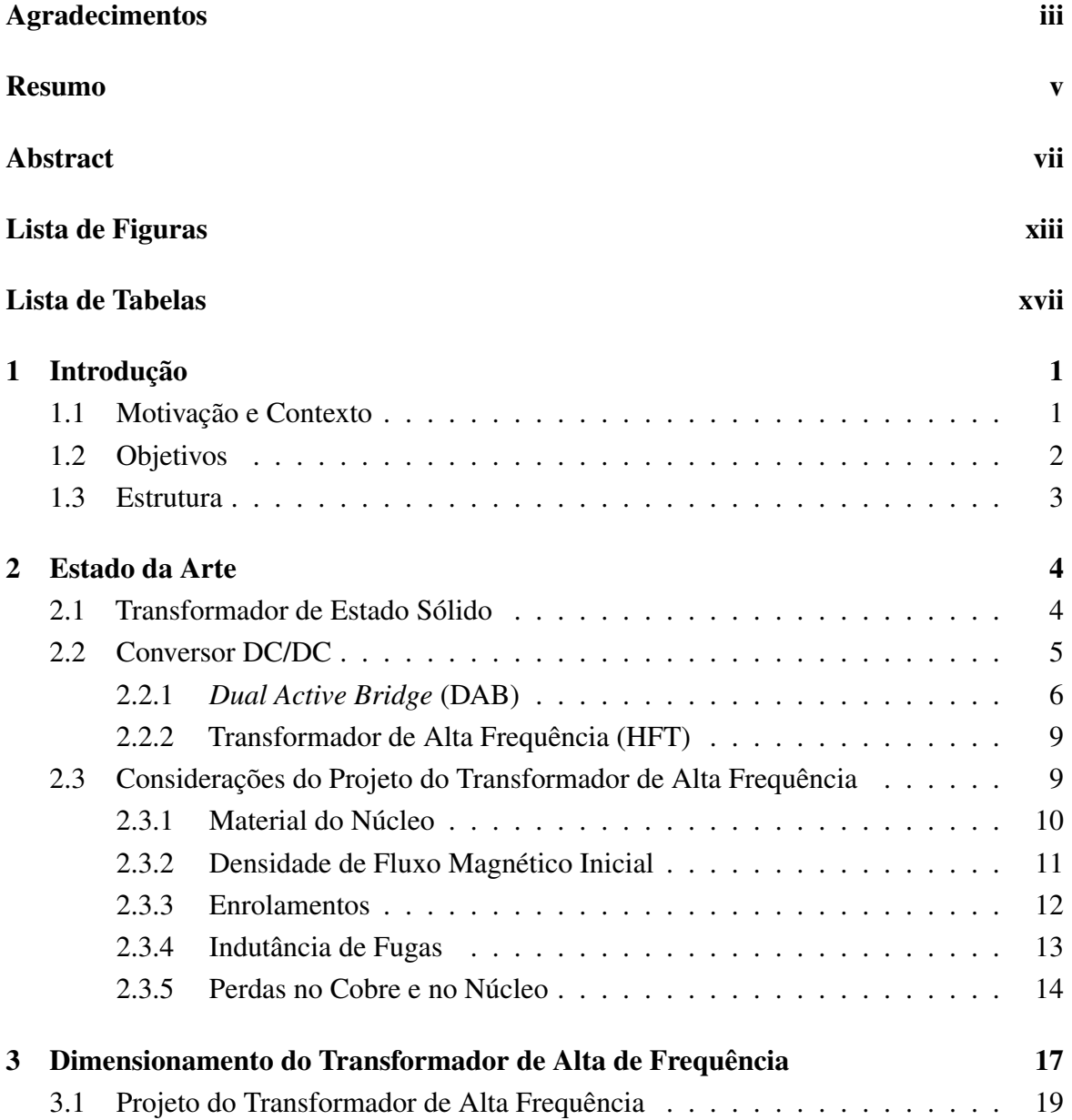

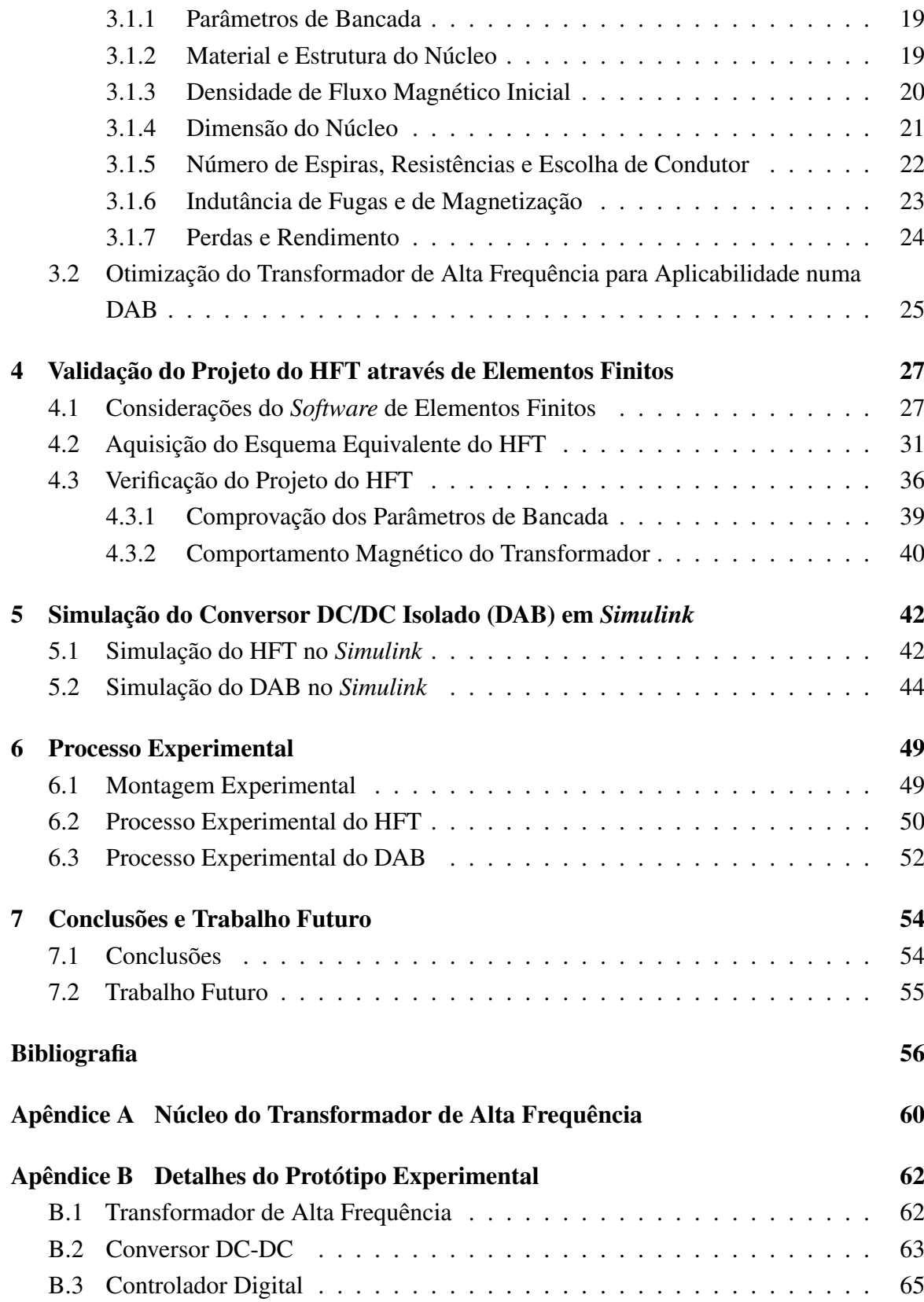

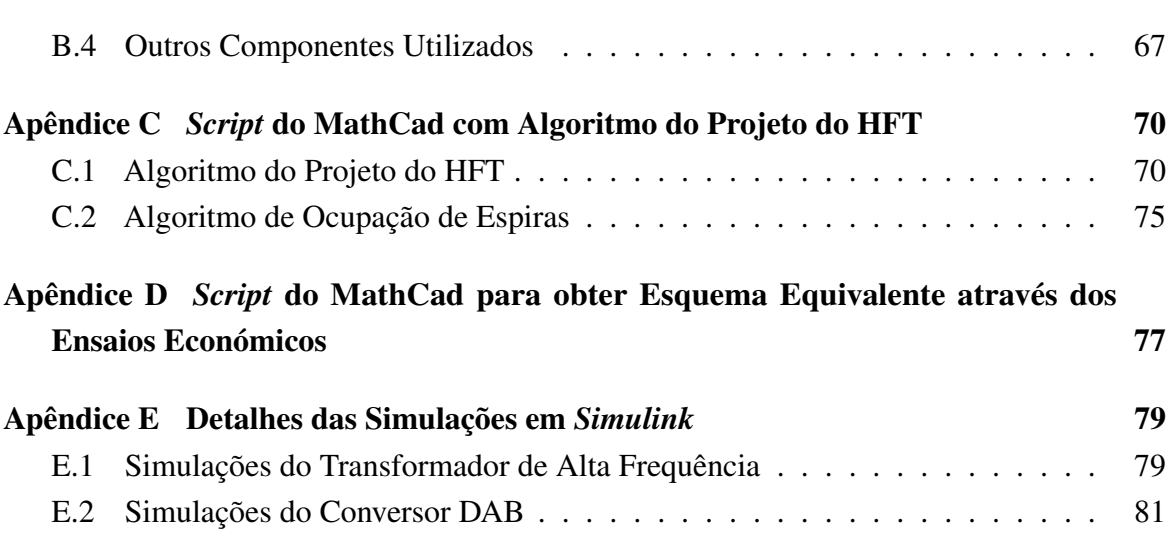

# <span id="page-14-0"></span>Lista de Figuras

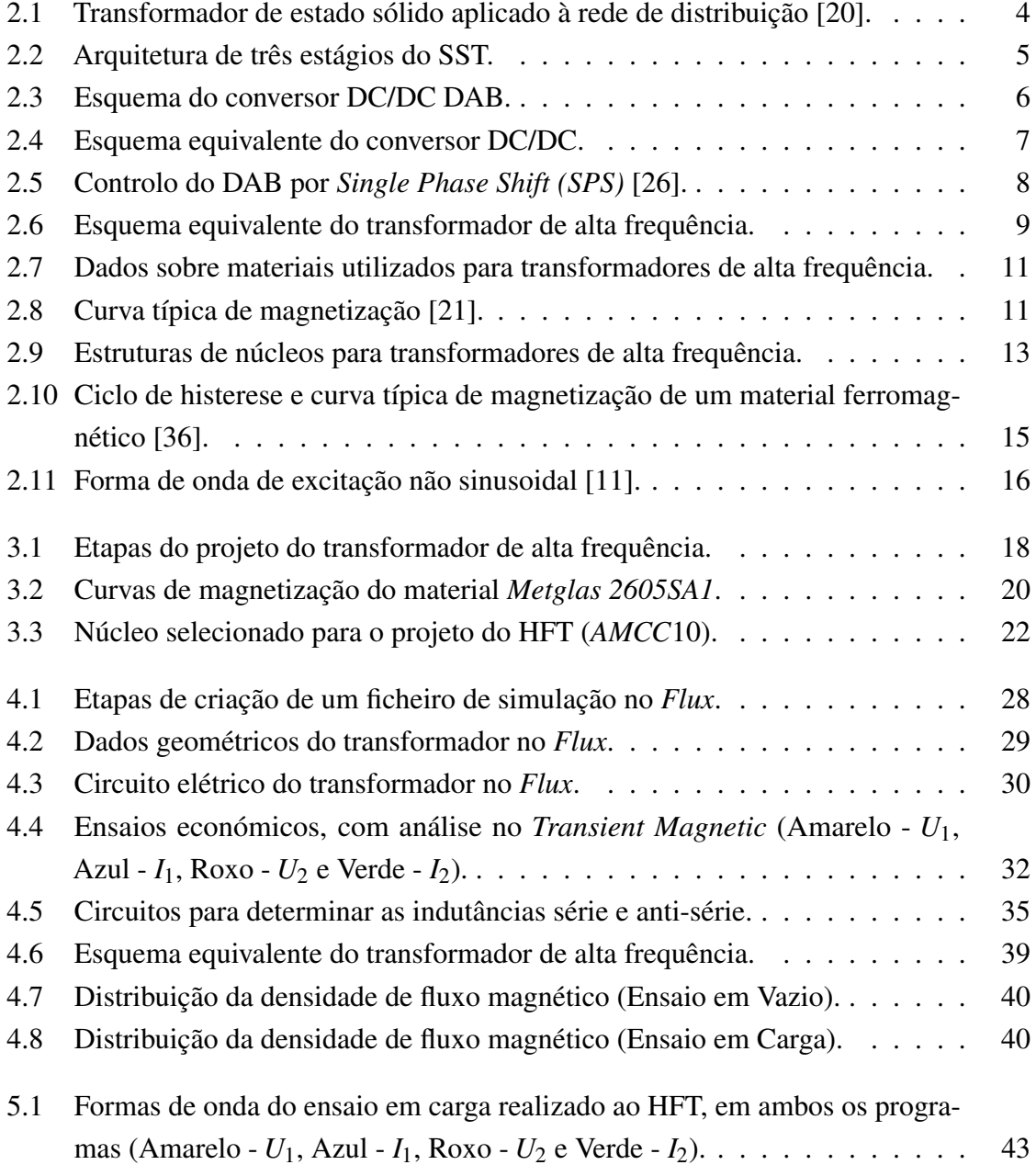

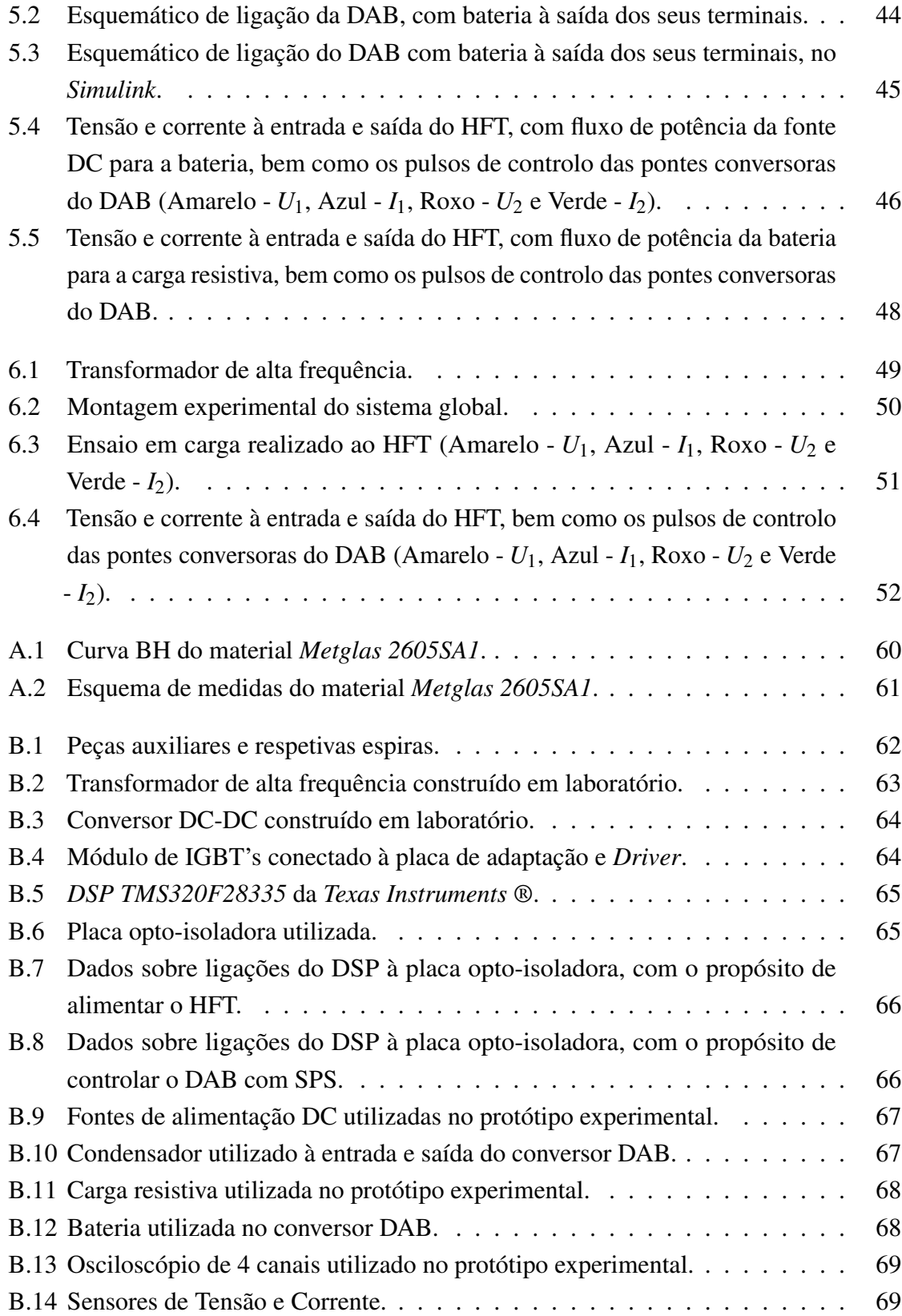

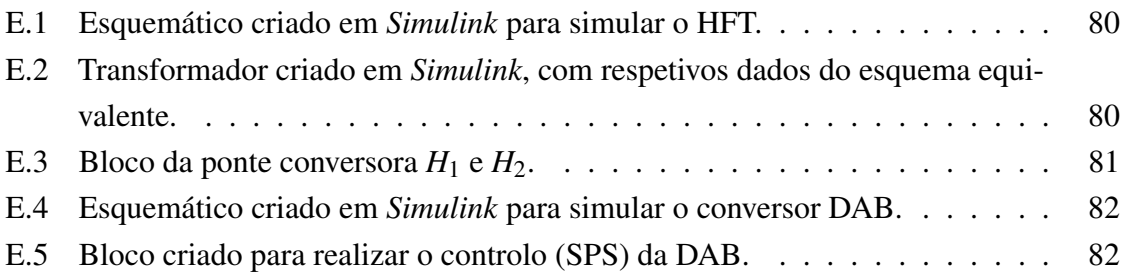

# <span id="page-18-0"></span>Lista de Tabelas

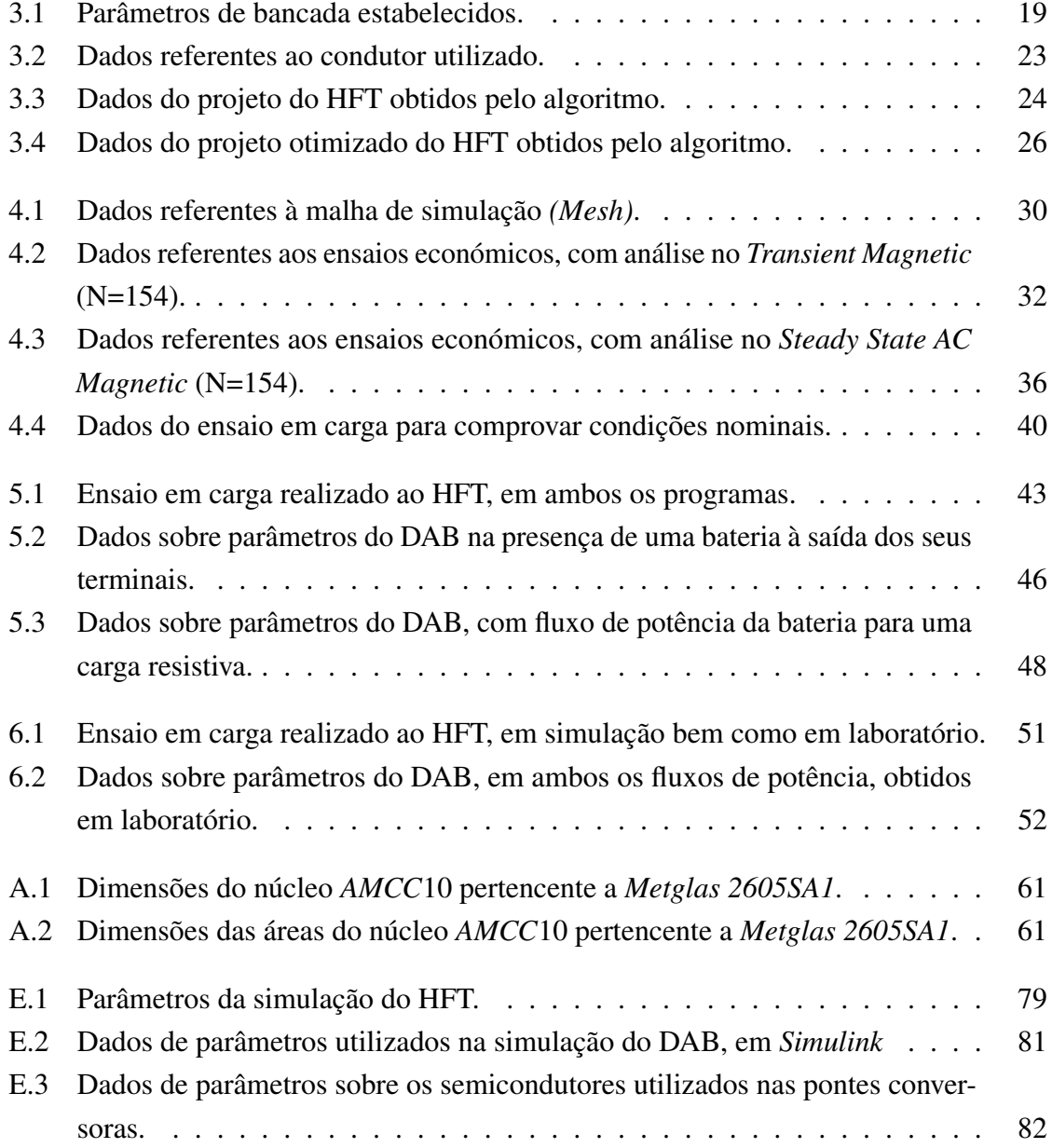

### Lista de Abreviaturas e Símbolos

- AC Corrente Alternada (*Alternate Current*)
- DAB *Dual Active Bridge*
- DC Corrente Contínua (*Direct Current*)
- FEA Análise de Elementos Finitos (*Finite Element Analysis*)
- HFT Transformador de Alta Frequência (*High Frequency Transformer*)
- IGBT Transístor Bipolar de *Gate* Isolada (*Insulated Gate Bipolar Transitor*)
- iGSE *Improved Generalized Steinmetz Equation*
- MLT Comprimento Médio de Espira (*Mean Lenght Turn*)
- MOSFET Transístor de Efeito de Campo Metal Óxido Semicondutor (*Metal Oxide Semiconductor Field Effect Transistor*)
- OSE Equação Original de *Steinmetz*
- PWM Modulação por Largura de Pulso (*Pulse Width Modulation*)
- SEE Sistemas de Energia Elétrica
- SPS *Single Phase Shift*
- SST Transformador de Estado Sólido (*Solid State Transformer*)
- UPS Fonte de Alimentação Ininterrupta (*Uninterruptible Power Supply*)
- ZCS Comutação no Zero da Corrente (*Zero Current Switching*)
- ZVS Comutação no Zero da Tensão (*Zero Voltage Switching* )
- $\theta$  Ângulo de Desfasamento
- $\alpha$  Coeficiente do núcleo dado pelo fabricante
- β Coeficiente do núcleo dado pelo fabricante
- σ Condutividade específica do material
- φ*Bobina* Fluxo magnético que percorre a bobina ou enrolamento (Wb)
- $\mu_0$  Permeabilidade do vazio
- µ*<sup>r</sup>* Permeabilidade relativa do material
- δ Profundidade de penetração
- $\eta$  Rendimento
- ρ*cond* Resistividade do condutor
- *A<sup>c</sup>* Área de corte do núcleo (*m* 2 )
- *Acond* Secção do condutor ((*m* 2 )
- *A<sup>p</sup>* Produto das áreas (*m* 4 )
- *A<sup>w</sup>* Área da janela do núcleo (*m* 2 )
- *Bknee* Valor do joelho da curva de magnetização do material
- *Bopt* Densidade de saturação magnética selecionada (T)
- *Bmax* Densidade máxima de fluxo magnético (T)
- *Bsat* Valor de saturação magnética do material (T)
- *D Duty Cycle*
- *di*/*dt* Taxa de variação da corrente no tempo
- *d<sup>w</sup>* Diâmetro do condutor (m)
- *f<sup>s</sup>* Frequência de Operação (Hz)
- *IBobina* Corrente que percorre a bobina ou enrolamento (A)
- *Icond* Corrente eficaz máxima suportada pelo condutor (A)
- *I<sup>p</sup>* Corrente do enrolamento primário do transformador (A)
- *Ipri* Corrente de entrada no transformador de alta frequência (A)
- $I_n$  Corrente nominal do transformador (A)
- *I<sup>s</sup>* Corrente do enrolamento secundário do transformador (A)
- *Jco* Densidade de corrente elétrica (A/m<sup>2</sup> )
- *K* Coeficiente do núcleo dado pelo fabricante
- *k* Fator de acoplamento
- *kco* Fator de preenchimento da janela do núcleo
- *k <sup>f</sup>* Tipo de onda de operação do transformador
- *L* Capacidade de uma bobina (Indutância) (H)
- *L*<sup>1</sup> Indutância própria do enrolamento primário do transformador (H)
- *L*<sup>2</sup> Indutância própria do enrolamento secundário do transformador (H)
- *Lcc* Indutância de curto-circuito (H)
- *lcond* Comprimento do condutor (m)
- *LDAB* Indutância de fugas pretendida para a DAB (H)
- *L<sup>f</sup>* Indutância de fugas (H)
- *L<sup>f</sup>* <sup>1</sup> Indutância de fugas referida ao enrolamento primário do transformador (H)
- *L<sup>f</sup>* <sup>2</sup> Indutância de fugas referida ao enrolamento secundário do transformador (H)
- *L<sup>m</sup>* Indutância de magnetização (H)
- *l<sup>m</sup>* Caminho magnético médio do núcleo (m)
- *Lm*<sup>1</sup> Indutância de magnetização referida ao enrolamento primário (H)
- *Lt*<sup>+</sup> Indutância série (H)
- *Lt*<sup>−</sup> Indutância anti-série (H)
- *M* Indutância mútua (H)
- *m* Massa do núcleo (Kg)
- *N* Número de espiras
- *N*<sup>1</sup> Número de espiras do enrolamento primário do transformador
- *N*<sup>2</sup> Número de espiras do enrolamento secundário do transformador
- *N<sup>p</sup>* Número de espiras do enrolamento primário do transformadorrepresenta o fluxo magnético e *IBobina*
- *Pcu* Perdas no cobre (W)
- *PDAB* Potência Transferida pela *Dual Active Bridge* (W)
- *PDABMAX* Potência Máxima a Transferir pela *Dual Active Bridge* (W)
- *P*<sup>*fe*</sup> Perdas no núcleo (W)
- *Pin* Potência recebida ou de entrada (W)
- *Pout* Potência transferida ou de saída (W)
- *R<sub>AC</sub>* Resistência AC (Ω)
- *Rcc* Resistência utilizada no *Flux* para simular o curto-circuito no transformador (Ω)
- *R*<sub>*DC*</sub> Resistência DC (Ω)
- *R<sup>m</sup>* Resistência de magnetização do transformador (Ω)
- *R<sup>p</sup>* Resistência do enrolamento primário do transformador (Ω)
- *R<sup>s</sup>* Resistência do enrolamento secundário do transformador (Ω)
- *r<sup>t</sup>* Razão de Transformação
- *Rvazio* Resistência utilizada no *Flux* para simular o vazio no transformador (Ω)
- *r<sup>w</sup>* Raio do condutor (m)
- *Sin* Potência aparente de entrada (VA)
- *S<sup>n</sup>* Potência aparente nominal do transformador (VA)
- *Sout* Potência aparente de saída (VA)
- *T* Período (s)
- *T<sup>s</sup>* Taxa de amostragem (*Time Sample*) (s)
- *U*<sup>0</sup> Tensão aplicada ao transformador perante o ensaio em vazio (V)
- *U*<sup>1</sup> Tensão no primário do transformador (V)
- *U*<sup>2</sup> Tensão no secundário do transformador (V)
- *V<sup>L</sup>* Tensão aplicada na bobina (V)
- $V_{H1}$  Tensão à saída da ponte conversora  $H_1(V)$
- $V_{H2}$  Tensão à entrada da ponte conversora  $H_1(V)$
- *Vmax* Valor de pico de tensão (V)
- *Vprim* Tensão AC de saída da ponte H1 da *Dual Active Bridge* (V)
- *Vsec* Tensão AC de saída da ponte H2 da *Dual Active Bridge* (V)
- *X<sup>L</sup>* Reatância de fugas (Ω)

## <span id="page-26-0"></span>Capítulo 1

### Introdução

#### <span id="page-26-1"></span>1.1 Motivação e Contexto

Os transformadores magnéticos possuem um papel fulcral no sistema de energia elétrica, realizando tarefas de elevada importância, nomeadamente a transformação de tensões e isolamento galvânico. Estes equipamentos são dos elementos mais fiáveis e eficientes da rede e são dimensionados para operar com uma frequência de 50 ou 60 Hz, consoante o local geográfico para o qual foram dimensionados. Devido à crescente integração de energias renováveis e geração distribuída na rede elétrica, a sua complexidade tem vindo a aumentar continuadamente. Assim sendo, o futuro das *smart grids* tem sido desenvolvido para acompanhar a evolução da rede elétrica e possuir a capacidade de mitigar ou evitar consequências de falhas de energia e aumentar a fiabilidade e eficiência do sistema através de novos equipamentos e tecnologias [\[2,](#page-81-1) [20,](#page-82-0) [41\]](#page-84-0).

Para esta ideologia ser implementada com sucesso na rede elétrica, torna-se necessária a utilização de equipamentos inteligentes. A solução reside na aposta numa moderna tecnologia, os transformadores de estado sólido (SST). Estes são capazes de realizar as mesmas tarefas que os transformadores magnéticos ou convencionais, a transformação de potência e isolamento galvânico, porém, fornecem inúmeras vantagens, como fluxo de potência ativa bidirecional, elevada densidade de potência, ausência de filtros adicionais, correção do fator de potência, compensação de potência reativa, compensação harmónica, regulação instantânea e precisa de tensão, entre outros. Além disso, como são dimensionados para operar a frequências mais elevadas, na ordem dos kHz, para igual potência, possuem um volume e peso inferior aos transformadores convencionais [\[2,](#page-81-1) [10,](#page-81-2) [20\]](#page-82-0). Esse facto deve-se à proporcionalidade inversa existente entre a frequência e a saturação magnética do material [\[16\]](#page-82-3).

Para além de permitir a interação entre equipamentos de corrente contínua e alternada, esta tecnologia também proporciona outros benefícios, tais como a integração de sistemas de geração distribuída, de armazenamento de energia e incorporação de veículos elétricos. A facilidade do SST em integrar estes sistemas deve-se ao barramento DC adicional que o mesmo possui no seu segundo estágio, denominado estágio DC/DC ou de isolamento, que é constituído por um transformador de alta frequência integrado numa *Dual Active Brige* (DAB). Esse transformador de alta frequência é essencial para este sistema, no que diz respeito ao isolamento galvânico e transferência de potência. Dessa forma, o projeto deste equipamento é crucial para a eficiência do sistema. Como tal, o estágio DC/DC do SST representa o maior desafio na produção desta tecnologia [\[10,](#page-81-2) [18\]](#page-82-4).

#### <span id="page-27-0"></span>1.2 Objetivos

Esta dissertação possui como principal objetivo o projeto e dimensionamento de um transformador de alta frequência, com aplicabilidade num conversor DC/DC. Sendo assim, diversos estudos foram realizados para a elaboração do algoritmo de dimensionamento do transformador de alta frequência.

O estudo tem início na consulta bibliográfica de diversos documentos sobre transformadores de alta frequência, bem como de transformadores de estado sólido, de forma a entender os conceitos fundamentais para a realização desta dissertação.

Dessa forma, foi desenvolvido um algoritmo de dimensionamento de um transformador de alta frequência, com auxílio de um *software* de cálculo, o *MathCad*. De forma a validar o algoritmo de projeto do transformador de alta frequência, um *software* de elementos finitos, denominado *Flux*, foi utilizado. Posteriormente, o *Simulink* foi utilizado com o propósito de observar o comportamento do transformador de alta frequência incorporado no conversor DC/DC.

Posto isto, e com o propósito de autenticar os resultados teóricos obtidos nas simulações, foi construído, em laboratório, o protótipo do transformador de alta frequência, bem como do conversor DC/DC isolado, onde se encontra incorporado o HFT.

Consequentemente, foram retiradas conclusões com base nos resultados obtidos nas simulações e no protótipo criado em laboratório, de modo a ser possível compreender se os objetivos foram cumpridos.

#### <span id="page-28-0"></span>1.3 Estrutura

A presente dissertação estrutura-se em sete partes. No primeiro capítulo são apresentados a motivação e os objetivos. O capítulo 2 é dedicado à revisão de literatura, ou seja, procede-se a uma análise dos principais artigos que tratam o tema em estudo. Uma breve introdução sobre transformadores de estado sólido, bem como o seu estágio DC/DC, é retratada neste ponto. Nesta parte, são, também, apresentadas considerações sobre o projeto do transformador de alta frequência. No capítulo 3 foi demonstrado o dimensionamento do transformador de alta frequência, sendo esse otimizado para aplicar num conversor DAB. No quarto capítulo, o simulador de elementos finitos é apresentado, e o projeto do capítulo anterior verificado nesse programa. No capítulo 5, o transformador de alta frequência foi simulado noutro *software*, o *Simulink*. De igual forma, o conversor DC/DC isolado foi simulado neste programa, com o propósito de se proceder a uma comparação com o protótipo experimental, construído em laboratório. O capítulo 6 aborda o processo experimental do transformador de alta frequência, bem como o conversor DC/DC isolado, construídos em laboratório. O último capítulo evidencia as principais conclusões do presente estudo, sendo propostas algumas sugestões para investigações futuras.

## <span id="page-29-0"></span>Capítulo 2

## Estado da Arte

#### <span id="page-29-1"></span>2.1 Transformador de Estado Sólido

Como referido anteriormente, o transformador de estado sólido trata-se de um equipamento eletrónico que realiza idênticas funções ao transformador convencional, porém, possui inúmeras vantagens em relação a esse tradicional equipamento. Além das funcionalidades de controlo e qualidade de energia, é capaz de integrar sistemas DC, geração distribuída, sistemas de armazenamento de energia, entre outros. Através da figura [2.1](#page-29-2) é possível compreender de melhor forma a integração de sistemas de corrente contínua neste tipo de transformadores. Nessa figura, MV e LV significam média e baixa tensão, enquanto AC e DC traduzem-se por corrente alternada e contínua, respetivamente.

<span id="page-29-2"></span>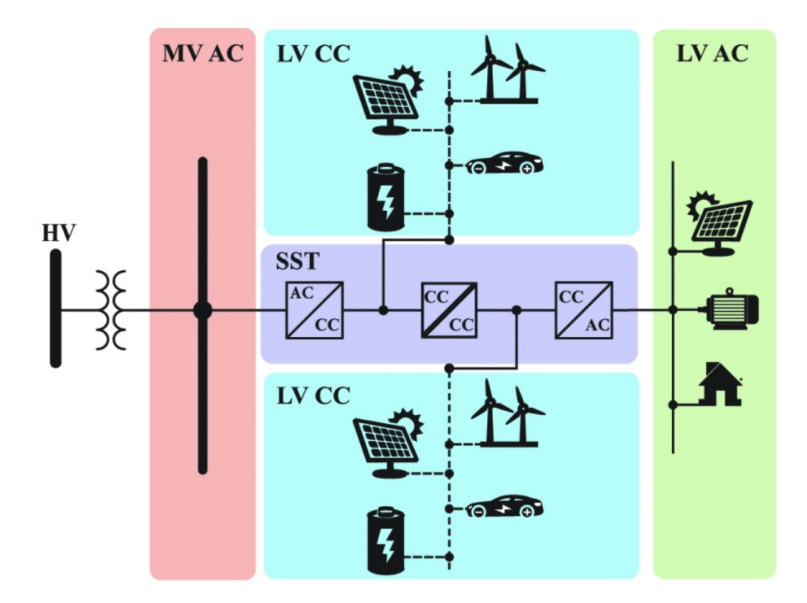

Figura 2.1 Transformador de estado sólido aplicado à rede de distribuição [\[20\]](#page-82-0).

Esta ferramenta eletrónica dispõe de quatro arquiteturas, sendo que todas possuem em comum o transformador de alta frequência. A arquitetura comummente mais utilizada, representada na figura [2.2,](#page-30-1) composta por três estágios de conversão de energia, apresenta a maior quantidade de funcionalidades. No primeiro estágio, denominado estágio de média/alta tensão AC/DC, a tensão AC (50/60 Hz) é retificada para tensão contínua. No segundo estágio, o estágio DC/DC ou de isolamento, trata-se do local onde se encontra o transformador de alta frequência, incoporado na *Dual Active Bridge* (DAB). O conversor DAB é necessário para regular o fluxo de potência ativa e para controlar a tensão à saída deste estágio, enquanto o transformador providencia o isolamento galvânico e a transformação de tensões. Neste local, a tensão DC é invertida, com auxílio do DAB, para uma tensão alternada de elevada frequência, que irá ser a frequência de operação do transformador. Após a passagem pelo transformador, existe novamente retificação, sendo de seguida convertida em tensão AC (50/60 Hz) no terceiro e último estágio, denominado estágio de baixa tensão DC/AC. Esta tipologia de três estágios assume-se como superior em termos de eficiência e de qualidade de energia, em comparação com as outras arquiteturas, que possuem menos estágios que a descrita [\[1,](#page-81-3) [20,](#page-82-0) [33\]](#page-83-2).

<span id="page-30-1"></span>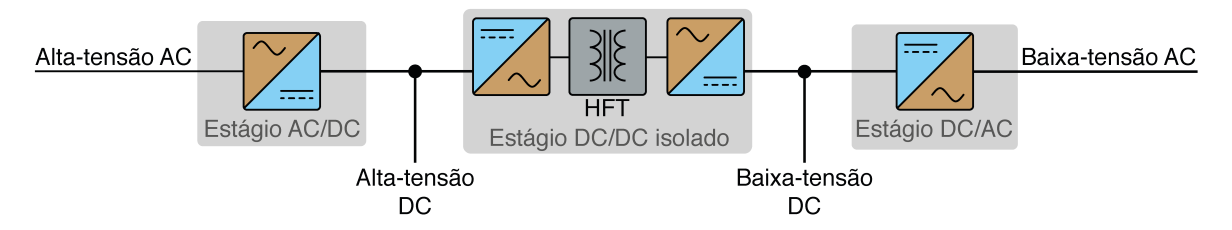

Figura 2.2 Arquitetura de três estágios do SST.

#### <span id="page-30-0"></span>2.2 Conversor DC/DC

Os conversores DC/DC isolados, nomeadamente os que possuem fluxo bidirecional, possuem um papel significativo na integração de sistemas de armazenamento de energia. No segundo estágio do SST, o estágio DC/DC, a tipologia mais comum a ser utilizada baseia-se no conversor *Dual Active Bridge* (DAB), interligado com o transformador de alta frequência (HFT), componente principal no que diz respeito ao isolamento galvânico.

Existem outras tipologias de conversores DC-DC que poderiam ser implementadas no SST, como os conversores de onda completa PWM. Porém este sistema revela um uso limitado em aplicações de elevada potência, devido às perdas de comutação. Atualmente, os conversores mais utilizados são o *Phase-Shifted Full Bridge* (PSFB), o *Series-Loaded*

*Resonant* e a *Dual-Active Bridge* (DAB), sendo que estes beneficiam da qualidade de *Zero-Voltage-Switching* (ZVS), que aumenta a frequência máxima de comutação, tendo em conta as perdas nos semicondutores. Além disso, elevada eficiência e densidade de potência são obtidas no sistema, aquando a utilização destes conversores.

#### <span id="page-31-0"></span>2.2.1 *Dual Active Bridge* (DAB)

Este sistema de conversão DC/DC, o conversor DAB, trata-se de uma tipologia muito popular entre os membros da comunidade científica, devido à sua alta *performance* e eficiência, perdas de comutação reduzidas, elevada densidade de potência, fluxo de potência bidirecional e isolamento galvânico, sendo que a última vantagem se deve ao transformador de alta frequência. Este tipo de conversor tem vindo a ser utilizado em aplicações ininterruptas de fornecimento de energia, como UPSs, sistemas de armazenamento de energia, ou mesmo realizando funções de alimentação auxiliar em veículos elétricos [\[38\]](#page-83-3).

Essencialmente, o DAB é um conversor bidirecional DC/DC isolado, composto por duas pontes simétricas ativas de onda completa, interligadas por meio de um transformador de alta frequência, isolado galvanicamente, como representado na figura [2.3.](#page-31-1) A ponte à entrada dos terminais do transformador está conectada ao barramento DC de alta tensão, enquanto a segunda ponte da mesma figura, mais à direita, se encontra ligada ao barramento de baixa tensão [\[3,](#page-81-4) [27,](#page-83-4) [29\]](#page-83-5).

<span id="page-31-1"></span>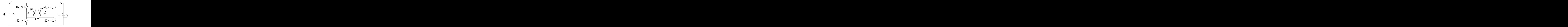

Figura 2.3 Esquema do conversor DC/DC DAB.

Estas pontes, denominadas por pontes H, contêm quatro semicondutores cada, normalmente IGBTs ou MOSFETs, com um díodo em anti-paralelo com cada um desses semicondutores, como representado por *S*1, *S*2, ... e *S*<sup>8</sup> na figura [2.3.](#page-31-1) Estas pontes são controladas para produzir ondas de tensão quadradas de alta frequência, com o propósito de alimentar os terminais do transformador de alta frequência. Em paralelo com cada semicondutor, é

comum utilizarem-se condensadores *snubber* que auxiliam o conversor DC/DC a atingir a condição pretendida de ZVS [\[27\]](#page-83-4). Devido à elevada quantidade de elementos de eletrónica de potência, torna-se necessária a implementação de estratégias para reduzir de comutação desses semicondutores, como o ZVS e o ZCS. De acordo com [\[29\]](#page-83-5), a técnica ZVS permite eliminar as perdas durante a transição do estado *off* para *on*, enquanto a técnica ZCS permite eliminar as perdas resultantes do processo contrário, ou seja, quando os semicondutores se desligam.

Segundo os autores de [\[28\]](#page-83-6), a indutância de fugas do transformador assume-se como o elemento essencial para transferir energia da entrada para a saída da DAB. De acordo com [\[6\]](#page-81-5), a indutância de fugas para este tipo de aplicações necessita de ser relativamente elevada, devido à alta tensão, sendo que se isso não for considerado no projeto do transformador, poderá existir a necessidade de introduzir bobinas adicionais no sistema, que levam ao aumento do seu volume, peso e custo. Esta indutância necessita de ser adequadamente determinada durante o processo de *design* do transformador de alta frequência. Devido à alta frequência de comutação e de operação do sistema, a indutância de magnetização pode ser considerada desprezável em relação à indutância de fugas [\[26,](#page-83-0) [40\]](#page-84-1). Neste sentido, o esquema equivalente do conversor DC/DC pode ser representado como na figura [2.4.](#page-32-0)

<span id="page-32-0"></span>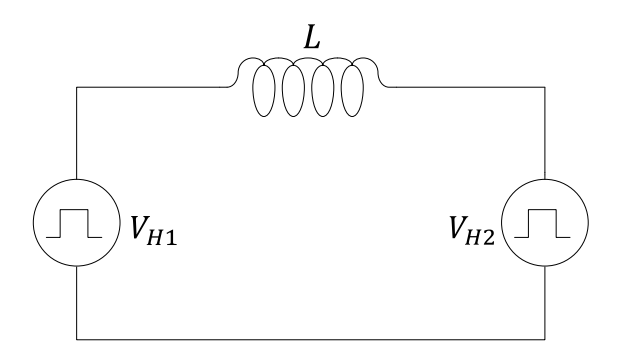

Figura 2.4 Esquema equivalente do conversor DC/DC.

O método mais comum de controlo utilizado neste tipo de conversores é denominado de *Single Phase Shift* (SPS) e encontra-se demonstrado na figura [2.5.](#page-33-0) Nessa figura, *S*1-*S*<sup>4</sup> e *S*5-*S*<sup>8</sup> representam as ondas quadradas dos sinais de impulso dos semicondutores, representados na figura [2.3.](#page-31-1) *Vpri* e *Vsec* traduzem a tensão AC de saída de cada uma das pontes *H*<sup>1</sup> e *H*2, respetivamente, ou seja, são coincidentes com *VH*<sup>1</sup> e *VH*<sup>2</sup> da figura [2.4.](#page-32-0) A corrente de entrada no transformador de alta frequência é dada por *Ipri*, nessa mesma figura. Essencialmente, este tipo de controlo é realizado através do ângulo entre as ondas quadradas de tensão de cada ponte. Como cada uma dessas pontes gera uma onda quadrada com frequência constante e *duty cycle* de 50%, se o ângulo entre *VH*<sup>1</sup> e *VH*<sup>2</sup> for modificado, a tensão aos terminais do

secundário do transformador irá ser alterada. Desta forma, a direção e a magnitude do fluxo de potência do DAB pode ser controlada [\[13,](#page-82-5) [26,](#page-83-0) [32,](#page-83-7) [42\]](#page-84-2).

Deste modo, através de [\(2.1\)](#page-33-1) é possível constatar a potência transferida pelo DAB, consoante o ângulo entre as pontes [\[32\]](#page-83-7). Através de [\(2.2\)](#page-33-2) determina-se a potência máxima a transferir pelo sistema [\[26\]](#page-83-0).

<span id="page-33-1"></span>
$$
P_{DAB} = \frac{V_1 V_2}{X_L r_t} \theta \left( 1 - \frac{\theta}{\pi} \right) \quad (W)
$$
\n(2.1)

Para  $-\pi < \varphi < \pi$ 

<span id="page-33-2"></span>
$$
P_{DAB_{MAX}} = \frac{r_t V_1 V_2}{8 f_s L} \quad (W)
$$
\n(2.2)

Em [\(2.1\)](#page-33-1) e [\(2.2\)](#page-33-2), *V*<sup>1</sup> e *V*<sup>2</sup> (*V*) representam as tensões DC constantes de entrada e de saída do conversor, respetivamente. *X<sup>L</sup>* e *L* correspondem à reatância e indutância de fugas do sistema, expressa em *H*, respetivamente. A razão de transformação é dada por *r<sup>t</sup>* , *f<sup>s</sup>* representa a frequência de operação e θ o ângulo de desfasamento formado entre as tensões de cada ponte do conversor, dependendo do sentido em que se está a operacionar o sistema [\[26\]](#page-83-0). De salientar que a potência máxima transferida pelo conversor DC/DC é obtida com um ângulo de desfasamento, entre tensões, na ordem de 90◦ .

<span id="page-33-0"></span>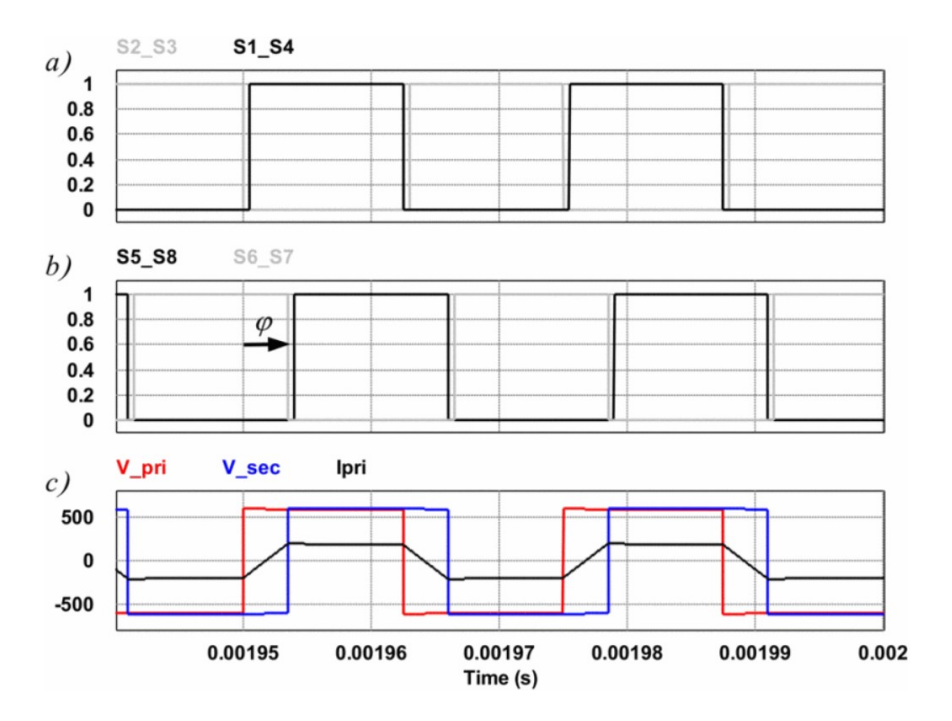

Figura 2.5 Controlo do DAB por *Single Phase Shift (SPS)* [\[26\]](#page-83-0).

É recomendado que para este tipo de controlo do DAB, o SPS, as tensões nas pontes do conversor correspondam à razão de transformação do transformador, caso contrário a eficiência do sistema pode diminuir devido a correntes elevadas que irão circular no sistema. Para esses casos deve-se utilizar outros tipos de controlo no DAB [\[34,](#page-83-8) [40\]](#page-84-1).

#### <span id="page-34-0"></span>2.2.2 Transformador de Alta Frequência (HFT)

O transformador de alta frequência é uma peça crucial no SST, pois contribui para a transição de energia, aumento/redução de tensão e isolamento galvânico. Com o auxílio do DAB, este transformador opera através de uma onda quadrada nos seus terminais, e consoante o número de espiras presente no primário e secundário, a tensão é elevada ou diminuída. O projeto deste transformador é essencial para o bom funcionamento e eficiência de todo o sistema do transformador de estado sólido [\[19,](#page-82-6) [31\]](#page-83-9). O esquema equivalente utilizado para este transformador encontra-se representado na figura [2.6.](#page-34-2)

<span id="page-34-2"></span>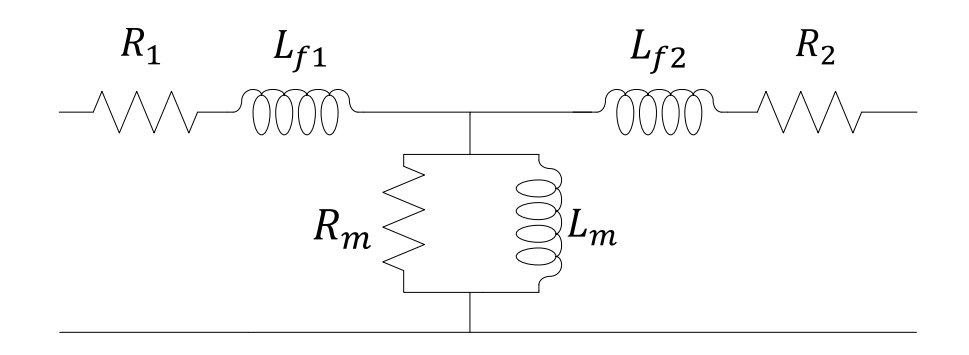

Figura 2.6 Esquema equivalente do transformador de alta frequência.

#### <span id="page-34-1"></span>2.3 Considerações do Projeto do Transformador de Alta Frequência

Como explicado anteriormente, o projeto do transformador de alta frequência é crucial para o bom funcionamento do sistema, neste caso, o transformador de estado sólido. Como tal, é necessário compreender certas ideias, de forma a que a construção deste equipamento seja a mais correta possível. Neste capítulo foram apresentadas algumas considerações para o projeto do transformador, como a escolha do material magnético do núcleo e da densidade ótima de fluxo magnético, o impacto da alta frequência nos enrolamentos, a indutância de fugas e as perdas no transformador.

#### <span id="page-35-0"></span>2.3.1 Material do Núcleo

A seleção do material magnético a utilizar no núcleo do transformador é uma das etapas cruciais no seu projeto, para, desse modo, se obter elevada densidade de fluxo magnético e perdas reduzidas. As características dos diferentes materiais magnéticos devem ser adequadamente consideradas, dado que não existe o material perfeito, no que toca à elevada densidade de saturação magnética e permeabilidade, pequena quantidade de perdas e baixo custo, de forma simultânea.

Os materiais utilizados nos núcleos dos transformadores convencionais (50/60Hz) são normalmente de aço silício ou ferro. Este tipo de núcleo, apesar de possuir alta densidade de saturação magnética e permeabilidade, não é adequado para aplicações de alta frequência, devido às elevadas perdas que exibe sob essas condições. Para aplicações de alta frequência, as principais características que devem ser tidas em consideração traduzem-se na densidade de perdas do núcleo, densidade de saturação magnética (*Bsat*), permeabilidade relativa do material e temperatura de *Curie*. As ferrites, os nanocristalinos e os de liga amorfa representam os materiais magnéticos habitualmente utilizados neste tipo de aplicações.

A ferrite é um material comummente utilizado, devido ao seu baixo custo e perdas moderadas. No entanto, visto que possui baixa densidade de saturação magnética (0.5 T), os núcleos deste material possuem um tamanho superior aos de outros descritos anteriormente, para a mesma frequência. Além disso, os núcleos deste material são frágeis e o seu desempenho oscila com a temperatura.

Os materiais nanocristalinos são apropriados para aplicações de elevada potência e frequência, devido à sua elevada densidade de saturação magnética e reduzidas perdas. De todos os materiais descritos, os nanocristalinos apresentam a melhor *performance* juntamente com o preço mais elevado. No entanto, a sua geometria apenas se encontra disponível sob forma toroidal.

Os materiais de liga amorfa apresentam o desempenho mais equilibrado entre todos, possuindo elevada densidade de saturação magnética, alta permeabilidade e elevada robustez. Para além disto, apresentam, igualmente, um custo inferior aos nanocristalinos e a sua geometria em forma de *C*, bastante apropriada para otimizar o *design*, bem como para aplicações de elevada potência. Apesar de apresentarem maiores perdas que as ferrites, os de liga amorfa, são vistos como a melhor opção para aplicações de média frequência, devido à sua alta densidade de saturação magnética e baixo custo. Na figura [2.7](#page-36-1) a) é possível a verificação das comparações descritas entre os materiais magnéticos referidos [\[7,](#page-81-6) [24,](#page-82-7) [33,](#page-83-2) [41\]](#page-84-0).
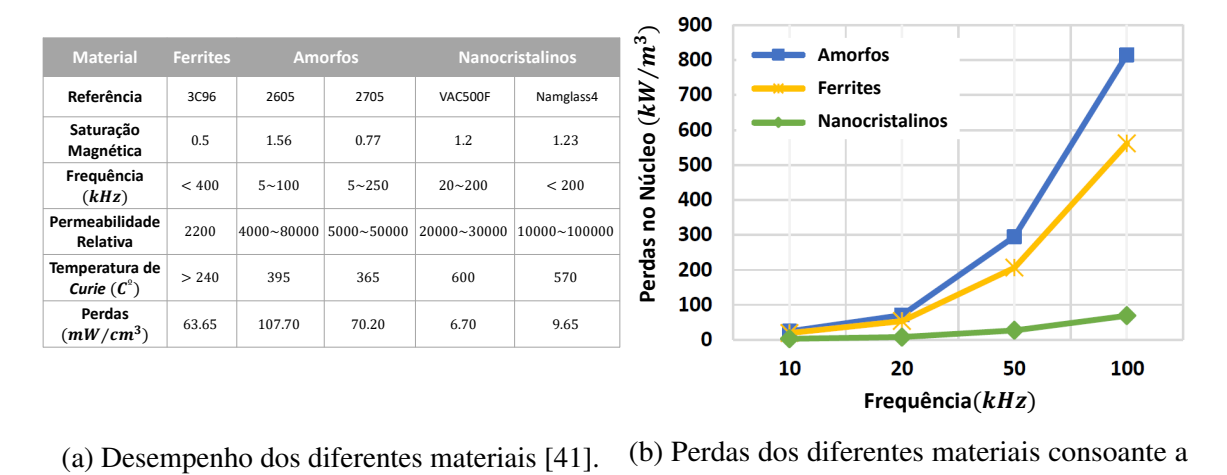

(b) Perdas dos diferentes materiais consoante a frequência [\[24\]](#page-82-0).

Figura 2.7 Dados sobre materiais utilizados para transformadores de alta frequência.

## 2.3.2 Densidade de Fluxo Magnético Inicial

<span id="page-36-0"></span>Os materiais magnéticos possuem uma curva típica de magnetização, normalmente designada por curva de magnetização, ou curva BH, que relaciona a densidade de fluxo magnético e o campo magnético, como demonstra a figura [2.8.](#page-36-0)

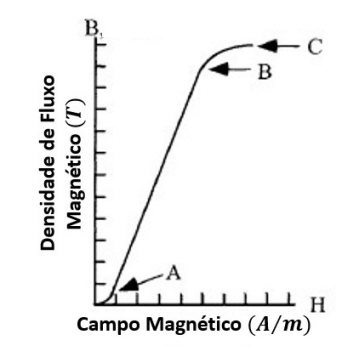

Figura 2.8 Curva típica de magnetização [\[21\]](#page-82-1).

Partindo da análise dessa figura, torna-se percetível o comportamento da densidade de fluxo magnético do material. Primeiramente, este aumenta de forma reduzida até ao ponto A, crescendo, de seguida, de forma abrupta, até ao ponto B, concluindo o seu percurso imediatamente a seguir, no ponto C. Os dois últimos pontos são fundamentais no comportamento do material em questão, sendo que o ponto B e C representam o joelho da curva de magnetização (*Bknee*) e o limite de saturação magnética do material, respetivamente.

Entre os pontos A e B designa-se a região de operação linear do material, uma vez que para valores de densidade de fluxo magnético correspondentes a esse intervalo, é sabido que o material não apresenta valores de saturação magnética, ou seja, que o seu comportamento magnético está dentro dos limites convenientes de operação [\[21\]](#page-82-1).

Após a escolha do material do núcleo a utilizar no projeto do transformador, alguns dados relativos a esse material são cedidos pela *datasheet* fornecida pelo fabricante, como a curva de magnetização, valor de saturação magnética do material, expressão para estimar perdas no núcleo, etc. Particularmente, através da curva BH, é possível visualizar a zona de operação linear e, assim, escolher um valor adequado de densidade de fluxo magnético a utilizar no projeto do transformador. Esse valor selecionado (*Bopt*) deverá ser sempre inferior ao valor de saturação magnética (*Bsat*) do material.

## <span id="page-37-3"></span>2.3.3 Enrolamentos

Para aplicações de média/elevada frequência, como é o caso, existe a necessidade de se perceber os efeitos dessa mesma frequência nos enrolamentos. Tradicionalmente, a resistência DC é a única considerada para as perdas nos enrolamentos, porém, para aplicações de elevada frequência, a resistência nos enrolamentos aumenta, devido à corrente tender a circular na periferia do condutor, e não na totalidade da área do condutor em questão. Este fenómeno é apelidado de efeito pelicular.

O grau de manifestação desse efeito pelicular não é determinado apenas pela amplitude da frequência, mas também pela geometria e a composição do material do condutor. A grandeza que pondera esse efeito designa-se profundidade de penetração, e pode ser determinada através de [\(2.3\)](#page-37-0), onde  $f_s$  representa a frequência de operação,  $\mu_0$  a permeabilidade do vazio e σ a condutividade específica do material do condutor utilizado [\[24\]](#page-82-0).

<span id="page-37-0"></span>
$$
\delta = \frac{1}{\sqrt{\pi f_s \mu_0 \sigma}}\tag{2.3}
$$

Para se garantir que o efeito pelicular não é sentido no projeto, o raio do condutor a utilizar tem de ser menor que a profundidade de penetração do material em questão [\[39\]](#page-83-0).

Através de [\(2.4\)](#page-37-1) e de [\(2.5\)](#page-37-2) é possível determinar um valor aproximado da resistência DC e AC de um condutor, com forma circular, com raio *rw*, respetivamente. Nessas equações, ρ*cond*, *lcond* e *Acond* representam a resistividade, comprimento e secção do enrolamento utilizado [\[14,](#page-82-2) [24\]](#page-82-0).

<span id="page-37-1"></span>
$$
R_{DC} = \rho_{cond} \frac{l_{cond}}{A_{cond}}
$$
 (2.4)

<span id="page-37-2"></span>
$$
R_{AC} = R_{DC} \left[ 1 + \frac{\left(\frac{r_w}{\delta}\right)^4}{48 + 0.8\left(\frac{r_w}{\delta}\right)^4} \right] \tag{2.5}
$$

12

Além do efeito pelicular, que se aplica a cada condutor individualmente, existe outro efeito, devido à alta frequência que poderá existir se inúmeros condutores estiverem entrelaçados. Esse efeito é designado por efeito de proximidade, e resulta da interação dos campos magnéticos dos diferentes condutores, que próximos entre si, geram correntes que fluem em diferentes direções. Dessa forma, a corrente em cada condutor concentra-se numa menor área do condutor, reduzindo, assim, a área de circulação de corrente, aumentado a resistência AC do enrolamento. Tipicamente, para aplicações desta natureza, e para se combater os problemas mencionados, os enrolamentos de tipo *Litz* são recomendados [\[21,](#page-82-1) [24\]](#page-82-0).

### <span id="page-38-1"></span>2.3.4 Indutância de Fugas

Como referido na secção [2.2.1,](#page-31-0) a indutância de fugas (*Lf*) é um elemento extremamente significativo para transferir energia do primário para o secundário do DAB. Assim, esta deve possuir um valor ponderado para o sistema fornecer a potência pretendida pelo projetista. O seu valor é bastante dependente do número de espiras e do método de disposição dos enrolamentos. Além disso, o método de cálculo dessa indutância é diferente consoante a estrutura do núcleo do transformador. Normalmente, para núcleos com geometria em *C*, as estruturas mais utilizadas são do tipo *core* ou *shell*, estando estas retratadas na figura [2.9](#page-38-0) [\[9,](#page-81-0) [24\]](#page-82-0).

<span id="page-38-0"></span>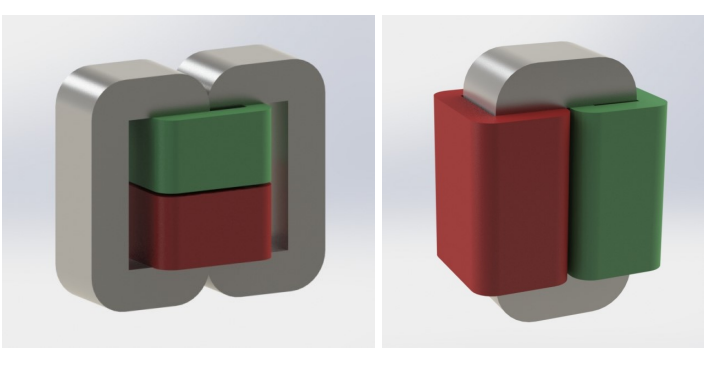

(a) Estrutura do tipo *Shell*. (b) Estrutura do tipo *Core*.

Figura 2.9 Estruturas de núcleos para transformadores de alta frequência.

Para estruturas do tipo *shell*, os enrolamentos encontram-se juntos na coluna magnética central do núcleo, como se verifica na figura [2.9](#page-38-0) a), pois este tipo de estrutura consiste em dois núcleos, ao contrário da tipologia *core*. Deste modo, menor indutância de fugas é atingida e existe maior facilidade em determiná-la, devido à maior parte do fluxo de fugas permanecer no interior da janela do núcleo. O mesmo pode ser comprovado através de [\[4\]](#page-81-1), em que o autor refere que esta tipologia possui menor indutância de fugas e maior

facilidade de arrefecimento do núcleo, visto que a maior parte do mesmo está em contacto com o ar envolvente. Desta forma, é possível determinar o valor desse parâmetro, referido ao lado do primário, através de métodos analíticos, de acordo com  $(2.6)$ , onde  $\mu_0$  representa a permeabilidade do vazio, MLT o comprimento médio de uma espira, *h* e *w* a altura e largura da janela do núcleo, por essa ordem [\[9,](#page-81-0) [24\]](#page-82-0).

<span id="page-39-0"></span>
$$
L_f = \frac{1}{3} \mu_0 N_1^2 MLT \frac{h}{w}
$$
 (2.6)

Na estrutura do tipo *core*, representada na figura [2.9](#page-38-0) b), cada enrolamento encontra-se em cada coluna magnética do núcleo, existindo, assim, separação dos enrolamentos, garantindo elevado valor de *L<sup>f</sup>* e melhor isolamento entre enrolamentos. Esta tipologia é bastante simples de construir. Todavia, através de métodos analíticos, não é simples determinar o valor desse parâmetro, visto que a maioria do fluxo de fugas não permanece dentro da janela do núcleo. Dessa forma, recorrer a simulações de elementos finitos consiste numa opção adequada para determinar esse parâmetro [\[4,](#page-81-1) [24\]](#page-82-0).

Visto que a tipologia *shell* necessita de dois núcleos, torna-se compreensível que a sua construção seja mais dispendiosa, em comparação à estrutura *core*. A escolha da tipologia do núcleo depende bastante do objetivo pretendido com o projeto do transformador.

## <span id="page-39-2"></span>2.3.5 Perdas no Cobre e no Núcleo

As perdas num transformador podem ser classificadas como perdas no núcleo e no cobre, ou seja, nos enrolamentos. As perdas no cobre podem ser apelidadas de perdas por efeito de Joule, visto que resultam da circulação de correntes nos enrolamentos primário e secundário da resistência elétrica DC desses mesmos enrolamentos. Estas perdas podem ser determinadas através de [\(2.7\)](#page-39-1), onde *R<sup>p</sup>* e *I<sup>p</sup>* representam as resistências e correntes do enrolamento primário do transformador, e *R<sup>s</sup>* e *I<sup>s</sup>* do enrolamento secundário.

<span id="page-39-1"></span>
$$
P_{cu} = R_1 I_1^2 + R_2 I_2^2 \tag{2.7}
$$

As perdas no núcleo dividem-se nas perdas por histerese, de *Foulcalt* e residuais. As perdas por histerese estão relacionadas com a reorientação dos domínios magnéticos do ciclo de histerese, demonstrado na figura [2.10.](#page-40-0)

As perdas devido às correntes de *Foulcalt* são geradas pelas tensões induzidas no núcleo, quando os enrolamentos são percorridos por uma corrente alternada. Muitos materiais magnéticos são classificados como não condutores, porém, para altas frequências são sujeitos às correntes de *Foulcalt*, como consequência direta da lei de *Faraday*. Dessa forma, as tensões induzidas produzem correntes indesejadas que irão fluir no material do núcleo e,

<span id="page-40-0"></span>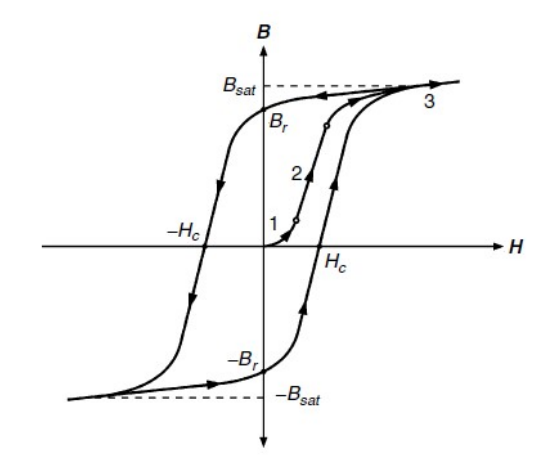

Figura 2.10 Ciclo de histerese e curva típica de magnetização de um material ferromagnético [\[36\]](#page-83-1).

assim, contribuir para as perdas totais do sistema. Para reduzir essas perdas, os núcleos dos materias ferromagnéticos costumam ser laminados para diminuir o percurso dessas correntes [\[14,](#page-82-2) [24\]](#page-82-0).

Tipicamente, a determinação de perdas no núcleo, de forma analítica, é realizada através da equação original de *Steinmetz* (OSE), que é dada por [\(2.8\)](#page-40-1), onde *K*, α e β são parâmetros facultados pelo fabricante e *Bmax* representa a densidade máxima de fluxo magnético, resultante de uma tensão sinusoidal, aplicada com frequência *f* .

<span id="page-40-1"></span>
$$
P_{fe} = Kf^{\alpha}B_{max}^{\beta} \tag{2.8}
$$

Apesar desta equação ser bastante utilizada, podendo, inclusive, constar em *datasheets* de núcleos, apenas é válida para aplicações que utilizem excitação sinusoidal. Visto que o transformador que se pretende projetar opera com formas de onda quadrangulares, verifica-se que a equação original de *Steinmetz* não é apropriada para estes casos. Sendo assim, diversas modificações foram efetuadas à OSE, de forma a colmatar a limitação da excitação sinusoidal, e a *Improved Generalized Steinmetz Equation* (iGSE) foi proposta como solução.

Nesta nova equação, descrita em [\(2.9\)](#page-40-2), os valores instantâneos de densidade de fluxo magnético são substituídos por valores de pico a pico (∆*B*), de forma a considerar um maior ou menor ciclo de histerese, uma vez que a utilização do valor máximo de B iria submestimar as perdas totais no núcleo do transformador. Além disso, possui a vantagem de continuar a utilizar os coeficientes originais cedidos pelo fabricante, *K*, α e β.

<span id="page-40-2"></span>
$$
P_{fe} = P_{viGSE} = k_i(\Delta B)^{(\beta - \alpha)} \frac{1}{T} \left[ |2\Delta B|^{\alpha} (DT)^{(1 - \alpha)} \right]
$$
 (2.9)

15

$$
k_i = \frac{K}{2^{(\beta - 1)}\pi^{(\alpha - 1)}\left(1.1044 + \frac{6.8244}{\alpha + 1.354}\right)}\tag{2.10}
$$

Porém, esta nova equação de *Steinmetz* possui algumas desvantagens, como o facto de não considerar as perdas no núcleo, quando o mesmo opera em condições de polarização DC, ou também o facto de não considerar os processos de relaxamento magnético do núcleo. Apesar disso, tais desvantagens são verificadas, meramente, para pequenos *duty cycles* (*D* < 0.2) [\[24\]](#page-82-0). Dessa forma, para *duty cycles* de 50%, que são normalmente utilizados no conversor DAB, o processo iGSE pode ser considerado rigoroso para calcular as perdas no núcleo, para aplicações com excitação não sinusoidal [\[14,](#page-82-2) [24\]](#page-82-0).

Através de [\(2.11\)](#page-41-0) determina-se os valores pico a pico da densidade de fluxo magnético (∆*B*), sendo que *Vmax* representa o valor de pico da tensão, *D* o *duty cycle* da onda de tensão aplicada, *T* o período, *N* o número de espiras e *A<sup>c</sup>* a área de corte do núcleo [\[11\]](#page-82-3). Esta equação pode ser aplicada para formas de onda como a representada na figura [2.11.](#page-41-1)

<span id="page-41-0"></span>
$$
\Delta B = 2B_{max} = \frac{V_{max}DT}{NA_c 2}
$$
\n(2.11)

<span id="page-41-1"></span>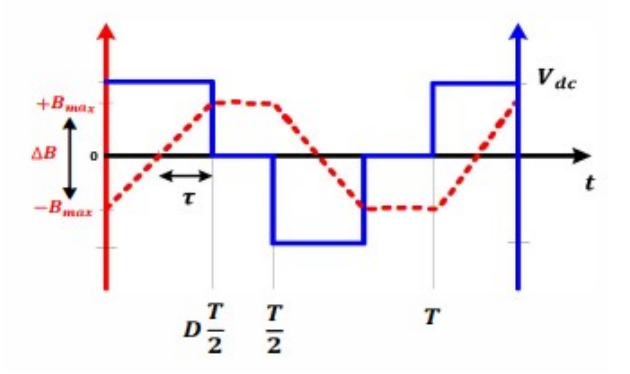

Figura 2.11 Forma de onda de excitação não sinusoidal [\[11\]](#page-82-3).

## Capítulo 3

# Dimensionamento do Transformador de Alta de Frequência

Como elucidado nos capítulos precedentes, o dimensionamento do conversor DC/DC do transformador de estado sólido, nomeadamente do transformador de alta frequência aí presente, trata-se de um procedimento algo complexo e desafiante, bem como essencial para o funcionamento de todo o sistema.

A metodologia proposta para o projeto do transformador de alta frequência, descrita em seguida, assume grande ênfase no raciocínio proposto por [\[24,](#page-82-0) [25\]](#page-83-2). Contudo, devido a certos procedimentos analíticos apresentarem constantes desconhecidas e equações bastante complexas, optou-se por utilizar outros processos analíticos, mais simplificados, propostos em outros documentos [\[21,](#page-82-1) [23,](#page-82-4) [39\]](#page-83-0). Por consequência, este projeto foi baseado em vários documentos, e não numa filosofia apenas. Posto isto, o cumprimento de determinadas etapas, presentes no fluxograma da figura [3.1,](#page-43-0) torna-se fulcral para a realização do projeto do transformador. Através de dados iniciais, denominados parâmetros de bancada, tornase possível determinar certos dados do projeto do transformador, como a geometria do núcleo, número de espiras, indutância de fugas e de magnetização ou até mesmo perdas no transformador.

Deste modo, a secção em seguida trata, de forma detalhada, a metodologia proposta e realizada para construir o transformador de alta frequência, sendo esta aplicável a transformadores que operam com excitações com forma de onda sinusoidal ou quadrada.

<span id="page-43-0"></span>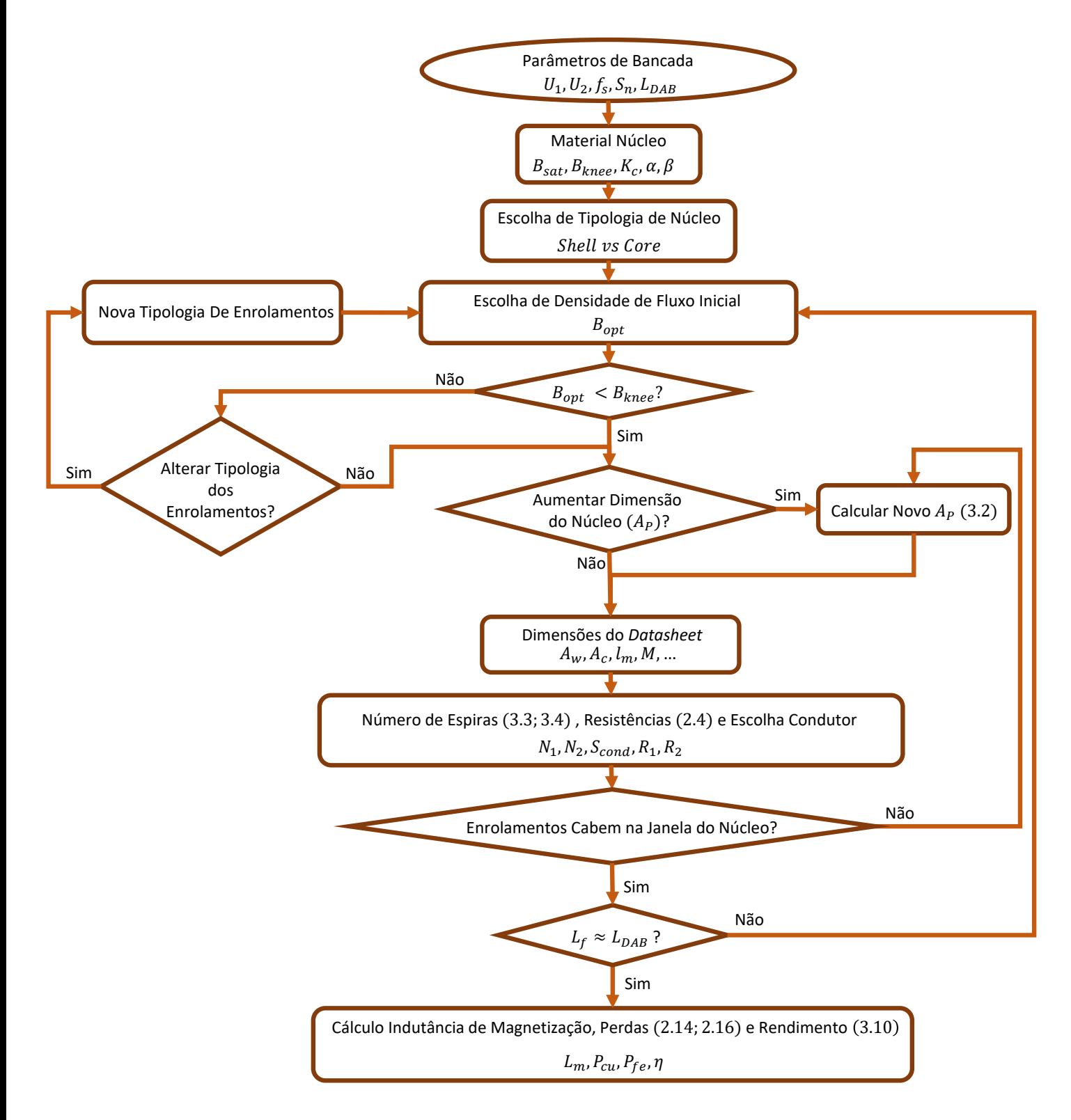

Figura 3.1 Etapas do projeto do transformador de alta frequência.

## 3.1 Projeto do Transformador de Alta Frequência

O dimensionamento do transformador de alta frequência foi realizado tendo em mente as considerações descritas anteriormente, na secção [2.3,](#page-34-0) seguindo o raciocínio presente no fluxograma da figura [3.1.](#page-43-0) Para realizar os procedimentos analíticos necessários para o projeto, foi criado um *script*, presente no anexo [C.1,](#page-95-0) na demo do *software MathCad*, da empresa PTC.

## 3.1.1 Parâmetros de Bancada

A caracterização de alguns parâmetros inicias, denominados parâmetros de bancada, é essencial no projeto do transformador de alta frequência [\[24,](#page-82-0) [25\]](#page-83-2). Para este projeto foram definidas as tensões do primário e secundário do transformador (*U*<sup>1</sup> e *U*2), a potência aparente nominal (*Sn*) e a frequência de operação do sistema (*fs*), cujo valores estão indicados na tabela [3.1.](#page-44-0) Fundamentalmente, estes são os parâmetros que o projetista necessita de possuir de um dado cliente, para proceder ao projeto do transformador.

| Parâmetros de Bancada             | <b>Valor</b> |
|-----------------------------------|--------------|
| Tensão Primário $(U_1)$           | 100V         |
| Tensão Secundário $(U_2)$         | 100V         |
| Potência Aparente Nominal $(S_n)$ | 300VA        |
| Frequência de Operação $(f_s)$    | $10$ kHz     |

<span id="page-44-0"></span>Tabela 3.1 Parâmetros de bancada estabelecidos.

## 3.1.2 Material e Estrutura do Núcleo

A escolha do material do núcleo do transformador deve ser realizada com base na explicação concedida no capítulo precedente. Assim sendo, o material do núcleo escolhido pertence à família dos materiais de liga amorfa, especificamente o *PowerLite AMCC* do material *Metglas 2605SA1*, produzido pelo fabricante *Hitachi Metals*.

A seleção deste tipo de material deveu-se, em grande parte, à geometria do núcleo, formato de dois *C* ′ *s*, que facilita bastante o enrolamento das espiras no mesmo, bem como ao elevado valor de saturação magnética do material, e também devido ao facto de ser o material com desempenhos mais equilibrados entre os considerados. De acordo com [\[28\]](#page-83-3), os núcleos AMCC são uma escolha bastante razoável, devido à sua elevada saturação magnética, perdas razoáveis no núcleo e o seu custo ser bastante inferior aos nanocristalinos.

Com base nas elucidações descritas na secção [2.3.4,](#page-38-1) o tipo *core* foi a tipologia de núcleo escolhida para este projeto, devido à sua maior facilidade de construção, menor custo e maior indutância de fugas.

### 3.1.3 Densidade de Fluxo Magnético Inicial

A densidade de fluxo magnético inicial (*Bopt*) foi escolhida com base na curva de magnetização, representada na figura [A.1](#page-85-0) a) do anexo [A.](#page-85-1) De salientar que a curva de magnetização representada na *datasheet* do material escolhido, presente em [\[22\]](#page-82-5), não possui qualidade suficiente para serem retirados pontos da mesma.

Dessa forma, o fabricante forneceu outra curva de magnetização do material, com qualidade suficiente para ser analisada, porém, com o eixo das abcissas representado em escala logarítmica. Assim, um *software* online [\[30\]](#page-83-4) foi utilizado para retirar os pontos da mesma. Com recurso ao *Excel*, desenhou-se, novamente, essa curva, sendo o desenho realizado, no entanto, em escala aritmética, de forma a que esta seja melhor percetível. A curva de magnetização do material, em escala aritmética, encontra-se representada nas figuras [3.2](#page-45-0) a) e b), sendo que a representada na figura b) apresenta alguma ampliação na zona linear.

<span id="page-45-0"></span>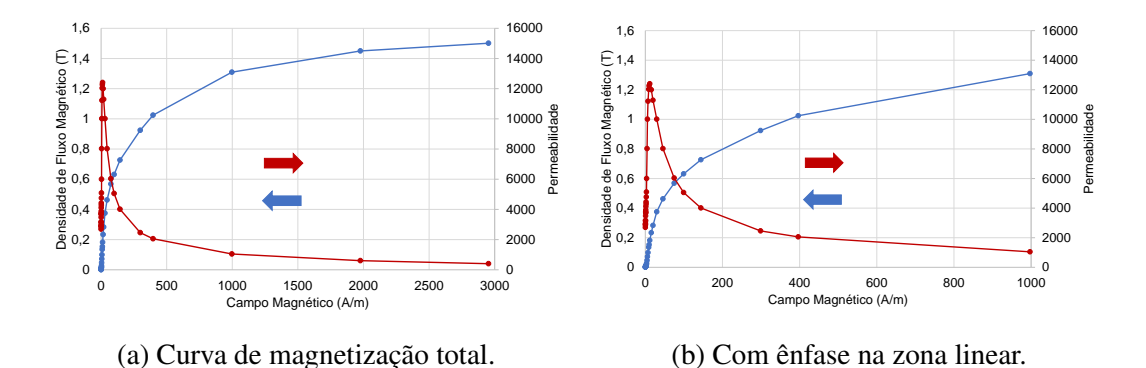

Figura 3.2 Curvas de magnetização do material *Metglas 2605SA1*.

Por conseguinte, através da figura [3.2](#page-45-0) b), torna-se possível compreender melhor a região linear do material e, assim, selecionar um valor de densidade de fluxo magnético inicial que respeite essa condição de linearidade. Posto isto, verifica-se que o joelho da curva de magnetização possui um valor aproximado de  $B_{\text{knee}} \approx 0.4$  T, tendo-se, assim, optado por escolher  $B_{opt} = 0.15T$ .

### 3.1.4 Dimensão do Núcleo

Com os parâmetros iniciais determinados, tornou-se possível estabelecer a dimensão do núcleo a escolher para o projeto do transformador de alta frequência. Neste sentido, as dimensões foram selecionadas tendo em consideração o produto das áreas tranversal e de corte do núcleo, como demonstrado em [\(3.2\)](#page-46-0) [\[8,](#page-81-2) [21,](#page-82-1) [23,](#page-82-4) [39\]](#page-83-0). Em [\[24,](#page-82-0) [25\]](#page-83-2), o método de cálculo do produto das áreas consiste numa equação muito mais complexa e detalhada, tendo-se, assim, optado por utilizar a representada em [\(3.2\)](#page-46-0).

Nesta equação, existem certos parâmetros ainda desconhecidos que necessitam de ser descortinados para dar seguimento ao projeto do transformador. O parâmetro *kco* representa o fator de preenchimento da janela do núcleo, ou seja, o espaço ocupado pelas espiras na janela do núcleo. Este parâmetro assume valores entre 0.2 e 0.8, sendo que 0.3 ou 0.4 são valores recomendados [\[21,](#page-82-1) [24,](#page-82-0) [25\]](#page-83-2). O valor de  $k_f$  depende do método de operação do transformador, ou seja, se é operado com onda sinusoidal ou outro tipo de forma de onda, sendo que para uma forma de onda sinusoidal e quadrangular,  $k_f$  assume o valor de 4.4 e 4, respetivamente [\[15,](#page-82-6) [21,](#page-82-1) [25,](#page-83-2) [39\]](#page-83-0).

A densidade de corrente é representada por *Jco*, sendo determinada com recurso a [\(3.1\)](#page-46-1) e à tabela de condutores presente em [\[35\]](#page-83-5). Nessa equação, *Icond* simboliza o valor eficaz de corrente elétrica que o condutor consegue suportar e *Acond* a área da secção desse condutor.

<span id="page-46-1"></span>
$$
J_{co} = \frac{I_{cond}}{A_{cond}}
$$
 (3.1)

Posto isto, foram escolhidos e determinados os seguintes valores para esses parâmetros.

$$
k_{co} = 0.4;
$$
  $k_f = 4;$   $J_{co} = 3.077 \times 10^6 A/m^2.$ 

Com todos os parâmetros necessários já determinados, tornou-se possível calcular o produto das áreas, através de [\(3.2\)](#page-46-0).

<span id="page-46-0"></span>
$$
A_P = A_w A_c = \frac{2S_n}{J_{co}k_{co}B_{opt}k_f f_s} = 8.125 \times 10^{-8} m^4
$$
 (3.2)

Através da *datasheet* do material do núcleo [\[22\]](#page-82-5), onde existe informação sobre as diferentes dimensões do mesmo, escolheu-se um núcleo que possua o produto das áreas com o valor imediatamente acima do obtido através de [\(3.2\)](#page-46-0). Assim sendo, definiram-se as dimensões do núcleo utilizado, como também certos parâmetros que auxiliaram no cálculo do número de espiras.

O tamanho do núcleo imediatamente a seguir, ao calculado em [\(3.2\)](#page-46-0), é um AMCC 10 e encontra-se representado na figura [3.3.](#page-47-0) As suas medidas estão definidas no anexo [A.](#page-85-1)

21

<span id="page-47-0"></span>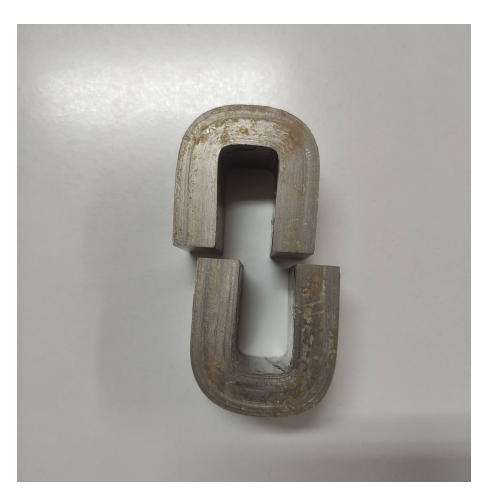

Figura 3.3 Núcleo selecionado para o projeto do HFT (*AMCC*10).

## 3.1.5 Número de Espiras, Resistências e Escolha de Condutor

O número de espiras depende, especialmente, da geometria do núcleo e da densidade de fluxo magnético, assumida anteriormente. O número de espiras do primário do transformador pode ser determinada através de [\(3.3\)](#page-47-1) [\[14,](#page-82-2) [21,](#page-82-1) [24\]](#page-82-0), sendo que, para se definir o número de espiras do secundário, apenas é necessário ter em consideração a razão de transformação do transformador (*rt*), como constatado em [\(3.4\)](#page-47-2). Nesta equação [\(3.4\)](#page-47-2), *U*<sup>1</sup> e *U*<sup>2</sup> representam o valor eficaz da tensão nominal do enrolamento do primário e secundário, respetivamente, e *A<sup>c</sup>* a área de corte transversal do núcleo do transformador.

<span id="page-47-1"></span>
$$
N_1 = \frac{U_1}{B_{opt}A_c k_f f_s}
$$
\n(3.3)

<span id="page-47-2"></span>
$$
N_2 = r_t N_1 = \frac{U_1}{U_2} N_1 \tag{3.4}
$$

Através de [\(3.3\)](#page-47-1) foram determinadas 93 espiras para ambos os enrolamentos, visto que se trata de um transformador de razão de transformação unitária.

Para comprovar se a quantidade de espiras era apropriada à área de janela (*Aw*) disponível no núcleo escolhido, criou-se um pequeno *script* matemático no *software MathCad*, descrito no anexo [C.2.](#page-100-0) Para a realização desse *script* foi necessário escolher, previamente, o condutor a utilizar para uma corrente nominal do transformador de 3*A*, de acordo com [\(3.5\)](#page-47-3).

<span id="page-47-3"></span>
$$
I_1 = \frac{S_n}{U_1} = \frac{300}{100} = 3A\tag{3.5}
$$

<span id="page-48-0"></span>Posto isto, com recurso a [\[35\]](#page-83-5), foi escolhido um condutor envernizado de estilo redondo, com as dimensões descritas na tabela [3.2.](#page-48-0)

|                |                |                | <b>Diâmetro</b> (mm)   Raio (mm)   Secção (mm <sup>2</sup> )   Corrente Eficaz Máxima (A) |
|----------------|----------------|----------------|-------------------------------------------------------------------------------------------|
| $\approx 1.11$ | $\approx 0.56$ | $\approx 0.97$ | $\approx 3.2$                                                                             |

Tabela 3.2 Dados referentes ao condutor utilizado.

Como referido em [2.3.3,](#page-37-3) tornou-se necessário ter em consideração o efeito pelicular para aplicações de frequência elevada. Como tal, o raio do condutor (*rw*)utilizado necessita de ser inferior à profundidade de penetração. Através de [\(2.3\)](#page-37-0), calculou-se o valor da profundidade de penetração, comparando-a com o raio do condutor em [\(3.6\)](#page-48-1), percebendo-se, assim, que o efeito pelicular não irá ter impacto no projeto do transformador.

<span id="page-48-1"></span>
$$
\delta = 6.6 \times 10^{-4} \qquad \geq \qquad r_w = 5.6 \times 10^{-4} \ (m) \tag{3.6}
$$

Com o número de espiras e a secção de condutor determinados, tornou-se possível, mediante [\(2.4\)](#page-37-1), estabelecer a resistência DC dos enrolamentos primário e secundário. Como se trata de um transformador de razão unitária, a resistência assumiu valor igual para ambos os enrolamentos.

$$
R_{DC} = 0.05 \,\Omega \tag{3.7}
$$

## 3.1.6 Indutância de Fugas e de Magnetização

Através de [\(2.6\)](#page-39-0), foi possível determinar, analiticamente, a indutância de fugas total do transformador de alta frequência. Partindo da observação dessa equação, tornou-se percetível que o comprimento médio de espira (MLT) se caracteriza por ser uma incógnita. O seu cálculo está indicado no apêndice [A,](#page-85-1) assumindo o valor de *MLT* = 0.124*m*.

Dado que os restantes parâmetros de [\(2.6\)](#page-39-0) são conhecidos, foi possível proceder-se ao cálculo da indutância de fugas do transformador de forma analítica, estando o seu valor indicado em [\(3.8\)](#page-48-2).

<span id="page-48-2"></span>
$$
L_f = 289.45 \mu H \tag{3.8}
$$

A indutância de magnetização assume tipicamente valores mais elevados que a indutância de fugas, podendo ser estabelecida através de [\(3.9\)](#page-49-0), onde µ*<sup>r</sup>* retrata a permeabilidade relativa do material do núcleo e *l<sup>m</sup>* o caminho magnético médio do núcleo [\[9\]](#page-81-0). Caso o núcleo possua

entreferro, torna-se necessário ter em atenção a permeabilidade do material para diferentes dimensões de entreferro [\[24\]](#page-82-0).

<span id="page-49-0"></span>
$$
L_m = \mu_0 \mu_r N_1^2 \frac{A_c}{l_m}
$$
 (3.9)

Através da curva de magnetização do material, presente na figura [3.2,](#page-45-0) verificou-se que na zona linear da curva, a permeabilidade relativa do material assumia um valor aproximado de  $\mu_r = 12000$ . Sendo assim, a indutância de magnetização, referida ao primário, determinada através de [\(3.9\)](#page-49-0), assumiu o valor de 151.11*mH*.

Posto isto, tornou-se possível continuar o raciocínio do fluxograma, sendo que a última etapa residiu na determinação das perdas e do rendimento do transformador.

## 3.1.7 Perdas e Rendimento

De acordo com o descrito na secção [2.3.5](#page-39-2) do capítulo anterior, as perdas totais do transformador baseiam-se nas perdas no núcleo e no cobre, ou seja, nos enrolamentos. Estas podem ser calculadas por [\(2.9\)](#page-40-2) e [\(2.7\)](#page-39-1), respetivamente, e o seu valor encontra-se descrito em [\(3.10\)](#page-49-1). O rendimento do transformador é dado pela expressão [\(3.11\)](#page-49-2) [\[21,](#page-82-1) [39\]](#page-83-0).

$$
P_{fe} = 1.99 \t W \t P_{cu} = 0.92 \t W \t (3.10)
$$

<span id="page-49-2"></span><span id="page-49-1"></span>
$$
\eta = \frac{P_{out}}{P_{in}} = \frac{P_{in} - P_{fe} - P_{cu}}{P_{in}} = 99.03\%
$$
\n(3.11)

<span id="page-49-3"></span>Com as perdas e rendimento determinados, concluiu-se o projeto do transformador de alta frequência. Desta forma, na tabela [3.3](#page-49-3) estão representados os dados obtidos no projeto.

| $N_1 \text{ e } N_2 \mid R_1 \text{ e } R_2 (\Omega) \mid L_f (\mu H) \mid L_m (mH) \mid P_{fe} (W) \mid P_{cu} (W) \mid \eta(\%)$ |                                       |  |  |
|----------------------------------------------------------------------------------------------------|---------------------------------------|--|--|
| 0.05                                                                                                    | 289.45   151.11   1.99   0.92   99.03 |  |  |

Tabela 3.3 Dados do projeto do HFT obtidos pelo algoritmo.

## 3.2 Otimização do Transformador de Alta Frequência para Aplicabilidade numa DAB

O projeto do transformador de alta frequência realizado anteriormente não teve em consideração a aplicabilidade do mesmo. De forma a ser possível projetar o transformador de alta frequência a aplicar num DAB, torna-se necessário que a indutância de fugas do transformador (*Lf*) seja determinada com alguma prudência, pois esta necessita de ter um valor próximo à indutância de fugas teórica (*LDAB*), determinada para uma dada aplicação que se pretenda realizar com o conversor DC/DC.

Essa indutância de fugas teórica (*LDAB*) foi determinada com recurso a [\(2.2\)](#page-33-0), sendo que o valor da mesma se encontra representado em [\(3.12\)](#page-50-0). Os parâmetros de bancada, descritos na tabela [3.1,](#page-44-0) são utilizados nessa equação.

<span id="page-50-0"></span>
$$
L_{DAB} = 416.67 \mu H \tag{3.12}
$$

Através do projeto do transformador, realizado na secção anterior, verificou-se que a indutância de fugas determinada possui um valor de *L<sup>f</sup>* = 289.45µ*H*. Comparando-a com a pretendida para o conversor DC/DC, presente em [\(3.12\)](#page-50-0), verificou-se que não possuem valor próximo.

Quando se verifica uma discrepância entre o valor dessas indutâncias, certas alterações necessitam de ser efetuadas ao projeto do transformador de alta frequência. Através do fluxograma, presente na figura [3.1,](#page-43-0) percebe-se que o projetista necessita de escolher, novamente, uma nova densidade de fluxo magnético inicial (*Bopt*), para, assim, alterar o número de espiras, de modo a que a indutância calculada se aproxime da pretendida inicialmente. Na hipótese dessa opção não conseguir aproximar o valor de ambas as indutâncias, e o valor de *Bopt* for superior ao valor do joelho da densidade de fluxo magnético (*Bknee*), a próxima ação a realizar consistirá na alteração da tipologia dos enrolamentos. Ou seja, aqui é dada a liberdade ao projetista para organizar os enrolamentos primário e secundário. Nesta situação, a divisão dos enrolamentos pelas duas colunas magnéticas, de forma concêntrica, poderá consistir numa solução para reduzir a indutância de fugas [\[4\]](#page-81-1). De realçar que esta alteração pode causar maior dificuldade ao projetista no ato de enrolar as espiras no núcleo. Posto isto, na eventualidade desta modificação não resultar, a subsequente alteração passa por aumentar a dimensão do núcleo do transformador, regressando, novamente, à escolha de *Bopt*, e repetindo uma vez mais o fluxograma, até que a solução pretendida seja atingida. Além destas três opções propostas para aproximar os valores das indutâncias, durante o projeto é necessário ter em consideração se a quantidade total de espiras é compatível com a

área existente na janela do núcleo escolhido. No anexo [C.2](#page-100-0) encontra-se um *script* criado no *software MathCad* para se validar essa situação.

Posto isto, percebe-se que a densidade de fluxo magnético escolhida não é a ideal, visto que o valor de indutância de fugas pretendido para o DAB não foi atingido. A indutância de fugas é proporcional ao quadrado do número de espiras, como se pode verificar através de [\(2.6\)](#page-39-0), pelo que se torna necessário o aumento do número de espiras. Através de [\(3.3\)](#page-47-1), verificase que o número de espiras e a densidade de fluxo magnético inicial (*Bopt*) são inversamente proporcionais. Desta forma, diminuir o valor de *Bopt* é a solução para aproximar o valor da indutância de fugas ao valor pretendido para o DAB. De salientar que, como o objetivo consiste em aumentar o número de espiras, ou seja, reduzir *Bopt*, o caminho escolhido no fluxograma traduzir-se-á, sempre, na alteração das espiras, devido ao valor escolhido de *Bopt* ser sempre inferior ao *Bknee*.

Novamente, com o auxílio do *script* da demo do *MathCad*, do apêndice [C.1,](#page-95-0) seleciona-se um novo valor de densidade de fluxo magnético inicial (*Bopt*) e procede-se à realização das etapas do fluxograma, para, posteriormente, se verificar se o valor pretendido de *LDAB* foi atingido. Sendo assim, de forma a aproximar o valor de *L<sup>f</sup>* ao *LDAB*, o valor selecionado de densidade de fluxo magnético inicial, *Bopt*, foi de 0.09*T*, o que originou a alteração do número de espiras de 93 para 154. Com essa alteração, a indutância total de fugas do transformador, determinada através de [\(2.6\)](#page-39-0), assumiu o valor de  $L_f = 402.02 \mu H$ . Sendo que o valor pretendido para a indutância de fugas para o conversor DC/DC era de *LDAB* =  $416.67\mu$ *H*, verificou-se que são semelhantes.

Devido à alteração no número de espiras, o valor da resistência dos enrolamentos, da indutância de magnetização, bem como o valor das perdas do sistema, assumiram diferentes valores dos anteriores. Os novos valores, do projeto otimizado do HFT, estão representados na tabela [.3.4.](#page-51-0)

<span id="page-51-0"></span>

|     | $N_1 \text{ e } N_2 \mid R_1 \text{ e } R_2 \text{ } (\Omega) \mid L_f \text{ } (\mu H) \mid L_m \text{ } (mH) \mid P_{fe} \text{ } (W) \text{ } \boxed{P_{cu} \text{ } (W) \mid \eta \text{ } (\%)}$ |                          |                |  |
|-----|----------------------------------------------------------------------------------------------------|--------------------------|----------------|--|
| 154 | 0.09                                                                                                    | $402.02$   419.75   0.82 | $1.53$   99.22 |  |

Tabela 3.4 Dados do projeto otimizado do HFT obtidos pelo algoritmo.

Com o projeto do transformador determinado, o próximo passo consistiu na realização da sua simulação num programa de elementos finitos, com o propósito de o validar. No próximo capítulo essa explicação foi descrita em detalhe.

## Capítulo 4

# Validação do Projeto do HFT através de Elementos Finitos

O presente capítulo aborda a validação do projeto do transformador de alta frequência, realizado no capítulo anterior, através de um simulador de análise de elementos finitos (FEA), o *Flux 12.2* da *Altair*.

Primeiramente, procedeu-se à explicação de alguns conceitos sobre o processo de criação de uma simulação neste programa de elementos finitos, bem como dos métodos existentes para se determinar as indutâncias do transformador, através deste programa. Após essa etapa, a validação do projeto do transformador de alta frequência foi desempenhada neste programa, observando o seu comportamento magnético e elétrico.

## 4.1 Considerações do *Software* de Elementos Finitos

Diversas fases necessitam de ser respeitadas para a criação do protótipo neste programa de elementos finitos, sendo que, primeiramente, é necessário escolher o tipo de análise a realizar. Na figura [4.1,](#page-53-0) estão representadas as diversas etapas de criação de um ficheiro neste tipo de programa. Após a escolha do tipo de análise, a descrição geométrica trata-se do próximo passo a realizar. De seguida, é necessário realizar uma malha de simulação, denominada *Mesh*, que se trata da quantidade de pontos que o processo de simulação irá ter em conta no modelo geométrico. Posteriormente, realiza-se a atribuição das propriedades físicas aos diferentes volumes gerados na geometria do protótipo. Por fim, cria-se um cenário de simulação e obtém-se resultados, quer magnéticos ou elétricos.

Este programa pode ser utilizado para realizar simulações em 2D ou 3D, sendo que a última foi a escolhida para este trabalho.

<span id="page-53-0"></span>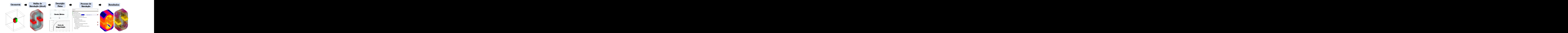

Figura 4.1 Etapas de criação de um ficheiro de simulação no *Flux*.

#### Tipo de Análise

Neste *software* existem três tipos de análises de sistema que podem ser escolhidas, a *Magnetic Static*, a *Steady State AC Magnetic* e *Transient Magnetic*. Na análise *Magnetic Static*, nenhum tipo de circuito elétrico é considerado, e apenas a parte magnética pode ser simulada. Somente o valor de corrente elétrica que percorre as bobinas pode ser alterado, em termos de componentes elétricas. A análise *Steady State AC Magnetic* trata-se da mais comum e utilizada, devido à facilidade e rapidez de simulação. É necessário definir um valor de frequência de operação na criação desta aplicação, e apenas a análise sinusoidal é considerada. Resultados magnéticos e elétricos podem ser simulados e observados. A terceira e última aplicação magnética deste programa, designada por *Transient Magnetic*, é muito similar à *Steady State AC Magnetic*, porém, a variável do tempo é tida em conta, podendo ser considerada uma análise não sinusoidal. Assim, é necessário escolher um *Time Sample* para se proceder à simulação. Neste tipo de análise, a fonte de tensão pode gerar ondas sinusoidais, quadradas, etc, consoante a equação analítica imposta nessa componente.

As aplicações *Steady State AC Magnetic* e *Transient Magnetic* foram ambas utilizadas neste projeto, porém, com diferentes propósitos. Para caracterizar o transformador em termos de indutâncias, ou seja, determinar os parâmetros do esquema equivalente do transformador, procedeu-se à utilização da primeira aplicação, uma vez que esta se caracteriza por operar, apenas, com formas de onda sinusoidal. Outro ponto relevante consiste na rapidez de simulação desta aplicação. O transformador é alimentado com uma onda de tensão quadrada, como explicado anteriormente, contendo, por isso, diversos harmónicos. Sendo assim, operando o transformador com uma onda sinusoidal, apenas a componente fundamental é considerada, conseguindo, assim, determinar as indutâncias do esquema equivalente para a frequência de operação pretendida, sem que as componentes dos diversos harmónicos possuam peso nos resultados das indutâncias.

A análise *Transient Magnetic* foi utilizada para simular o transformador, alimentado com a respetiva onda quadrada, para, dessa forma, se observarem formas de onda de diversos ensaios, nomeadamente os económicos e em carga, bem como os comportamentos magnéticos do mesmo.

#### Construção do Protótipo

Através dos dados do núcleo escolhido, o *AMCC*10, descritos no anexo [A,](#page-85-1) construiu-se a geometria do transformador no *software* de elementos finitos, que se encontra representada na figura [4.2](#page-54-0) a). Nessa figura é possível observar-se o núcleo do transformador, com as medidas referentes ao *AMCC*10, as bobinas do primário e secundário do mesmo, e a *Infinite Box*.

<span id="page-54-0"></span>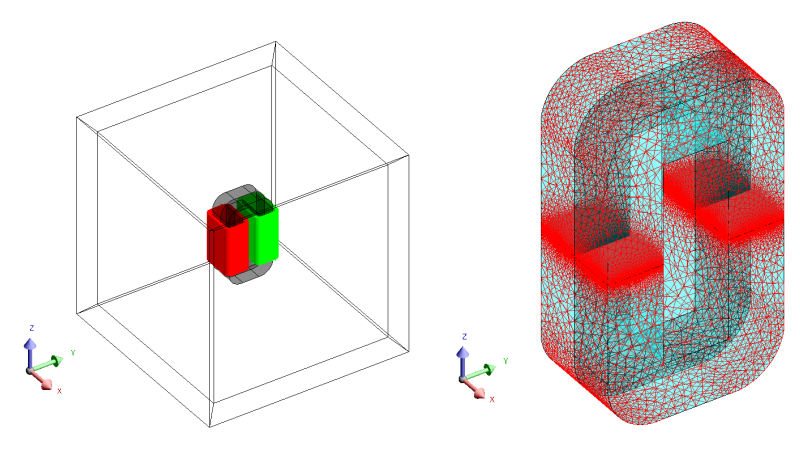

(a) Geometria do transformador. (b) Malha de simulação. Figura 4.2 Dados geométricos do transformador no *Flux*.

As bobinas foram criadas pelo próprio simulador, através do método das *Non Meshed Coils*. A geometria deste tipo de bobinas é criada pelo programa, sendo que o utilizador apenas tem de definir os dados geométricos e elétricos. Além dessa vantagem, como o nome indica, não fazem parte da malha de simulação, servindo, assim, para uma simulação mais leve e rápida.

A *Infinite Box* pretende simular o meio envolvente do transformador, sendo definida a partir das dimensões e do material que o utilizador pretender. Neste caso, o material utilizado foi o ar. Esta pode ser visualizada a envolver o transformador na figura [4.2](#page-54-0) a).

A definição da malha de simulação (*Mesh*) corresponde a uma etapa bastante importante no processo de criação do protótipo, sendo necessário que esta seja refinada o suficiente para os resultados da simulação serem fidedignos. Esta etapa consiste na geração de pontos, para os quais o *software* irá realizar cálculos iterativos para determinar o comportamento

magnético do sistema. Quanto mais refinada for a *Mesh*, maior e mais demorada a simulação se torna, sendo, assim, necessário o estabelecimento de um equilíbrio entre a quantidade de pontos da malha e a precisão dos resultados que se obtém consoante a variação da mesma. Sendo assim, a malha de simulação apresenta o seguinte aspeto e dados, representados na figura [4.2](#page-54-0) b) e tabela [4.1,](#page-55-0) respetivamente.

<span id="page-55-0"></span>Tabela 4.1 Dados referentes à malha de simulação *(Mesh)*.

| <b>Tipo</b>   Mesh Point   Deviation   Relaxation   Shadow |      |      |      |
|------------------------------------------------------------|------|------|------|
| $\mid$ <b>Valor</b> $\mid$ <i>Dynamic</i>                  | 0.75 | 0.25 | 0.15 |

#### Propriedades Físicas

Após a construção da geometria do transformador, as fases realizadas em seguida consistiram na criação do esquema elétrico do protótipo, bem como na associação das componentes do transformador à geometria. O esquema elétrico utilizado para o transformador pode ser visualizado na figura [4.3.](#page-55-1) As bobinas representadas no esquema elétrico foram associadas às *Non Meshed Coils*.

<span id="page-55-1"></span>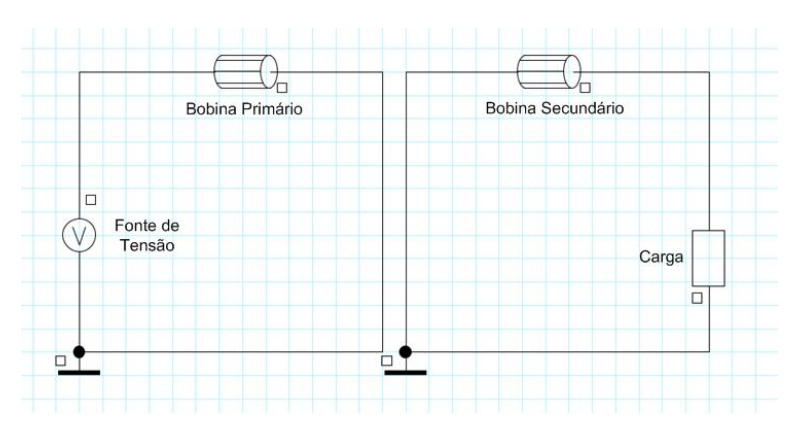

Figura 4.3 Circuito elétrico do transformador no *Flux*.

Além disto, é necessário caracterizar os materiais utilizados para as bobinas, para o núcleo e para a *Infinite Box*. O material utilizado nas bobinas e na *Infinite Box* já se encontrava na biblioteca do *software*, sendo que para as bobinas foi utilizado cobre, denominado *flu\_copper* na biblioteca do *Flux*, e o ar, para a *Infinite Box*. O material utilizado no núcleo, o *Metglas 2605SA1*, não se encontra na biblioteca, como tal, foi gerado a partir da curva de magnetização, presente na figura [3.2.](#page-45-0)

#### Processo de Simulação

Devido ao tipo de aplicação escolhida, é necessário definir um *Time Sample* (*Ts*) para criar o cenário de simulação. Posto isto, e tendo conhecimento de que a frequência de operação do sistema é de  $10kHz$ , através de [\(4.1\)](#page-56-0), determinou-se que o período é de  $T = 100\mu s$ . Sendo assim, assumindo que se deseja 50 pontos por período, determinou-se um  $T_s$  de  $2\mu s$ .

<span id="page-56-0"></span>
$$
T = 1/f \tag{4.1}
$$

## 4.2 Aquisição do Esquema Equivalente do HFT

Para validar o projeto do transformador de alta frequência, foi necessário autenticar o esquema equivalente do mesmo, representado na figura [2.6.](#page-34-1) Habitualmente, o esquema equivalente de um transformador é obtido através dos ensaios económicos, por esse motivo, esses foram realizados no *Flux*, com o propósito de validar o esquema equivalente obtido no capítulo anterior.

Os ensaios económicos de um transformador consistem na realização de um ensaio em vazio e em curto-circuito ao transformador. O ensaio em vazio é realizado ligando uma fonte de tensão ao primário do transformador, com valor nominal de tensão, e o secundário do mesmo, em aberto ou vazio. O ensaio em curto-circuito é realizado com o secundário do transformador curto-circuitado, aplicando uma tensão à frequência nominal de valor reduzido, incrementando-a até que a corrente no primário do transformador atinja a corrente nominal. Nos circuitos criados no simulador de elementos finitos, para simular ambos os ensaios, foram introduzidas cargas resistivas. Dessa forma, para o ensaio em vazio, introduziu-se uma carga resistiva de elevado valor, por exemplo  $R_{\text{vazio}} = 1 \times 10^7 \Omega$ . Para o ensaio em curtocircuito, introduziu-se no secundário do transformador, uma carga resistiva, desta vez de baixo valor, nomeadamente *Rcc* = 1×10−<sup>12</sup> Ω, para simular o curto-circuito, pois o *software* não consente que o circuito fique curto-circuitado. Através destes dois ensaios, é possível retirar os valores eficazes da tensão e corrente, bem como o valor médio da potência ativa, respetivos às fontes de alimentação utilizadas em ambos os ensaios. Deste modo, através de processos analíticos, descritos no anexo [D,](#page-102-0) torna-se possível determinar os parâmetros do esquema equivalente do transformador.

Posto isto, procedeu-se à realização dos ensaios económicos ao transformador, projetado no capítulo anterior, utilizando a análise *Transient Magnetic*, para, dessa forma, se alimentar o transformador com onda quadrada, bem como observar as respetivas formas de onda de ambos os ensaios. As formas de onda, assim como os seus respetivos valores eficazes, de

ambos os ensaios económicos, estão representadas nas figuras [4.4](#page-57-0) a) e b) e na tabela [4.2,](#page-57-1) respetivamente.

<span id="page-57-0"></span>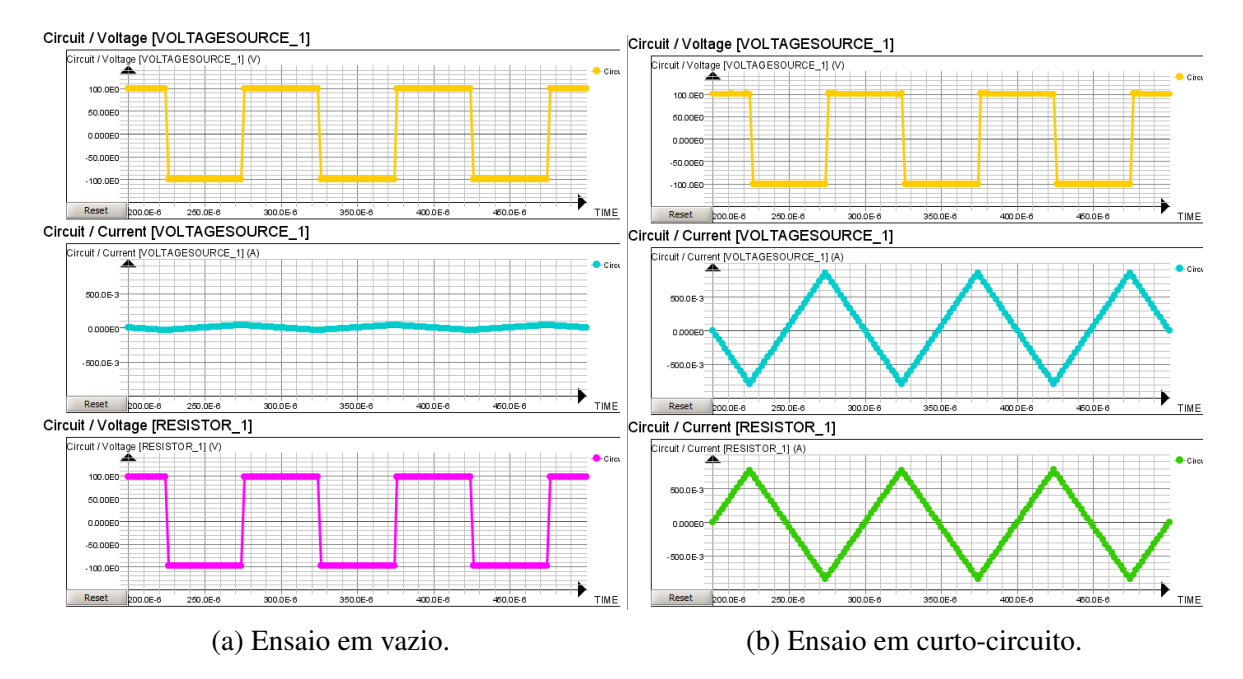

Figura 4.4 Ensaios económicos, com análise no *Transient Magnetic* (Amarelo - *U*1, Azul - *I*1, Roxo - *U*<sup>2</sup> e Verde - *I*2).

<span id="page-57-1"></span>Tabela 4.2 Dados referentes aos ensaios económicos, com análise no *Transient Magnetic*  $(N=154)$ .

| <b>Tipo de Ensaio</b> $  U_1(V)   I_1(A)  $ |     |      | $U_2$ (V)      | $I_2(A)$       |
|---------------------------------------------|-----|------|----------------|----------------|
| Vazio                                       | 100 | 0.02 | 97.77          | $\approx 0.00$ |
| Curto-Circuito                              | 100 | 0.48 | $\approx 0.00$ | 0.47           |

Através da figura [4.4](#page-57-0) b), respeitante ao ensaio em curto-circuito, e da tabela [4.2,](#page-57-1) verificouse que, alimentando o transformador, com a respetiva tensão nominal, a corrente no primário do mesmo assumia o valor de  $I_1 = 0.48$  A, valor, esse, bastante distinto do nominal  $(I_n = 3)$ A). Ou seja, nem com o valor de tensão nominal o transformador conseguiu atingir a corrente nominal, na condição de curto-circuito no secundário. Dessa forma, tornou-se compreensível que o projeto do transformador não esteja bem dimensionado. Quando o transformador possui o secundário curto-circuitado, o ramo de magnetização, presente no esquema equivalente da figura [2.6,](#page-34-1) pode ser desprezado. Assim sendo, assume-se que toda a corrente no transformador percorre as indutâncias de fugas e as resistências dos seus enrolamentos. Devido ao transformador ser um elemento maioritariamente indutivo, a impedância vista pela fonte assume um valor bastante próximo da reatância dos enrolamentos. Em virtude do projeto do transformador ter sido realizado com uma densidade de fluxo magnético relativamente baixa, com valor de *Bopt* = 0.09 T, o número de espiras é elevado. Como o valor da indutância de fugas é diretamente proporcional ao quadrado do número de espiras, como referido em [\(2.6\)](#page-39-0), percebe-se que a impedância vista pela fonte de tensão assume um valor elevado, que irá fazer com que a corrente assuma um valor mais baixo do que o esperado. Dessa forma, no ensaio em curto-circuito, o valor da tensão nominal não é suficiente para atingir a corrente nominal no mesmo, devido à alta impedância dos enrolamentos do transformador.

Perante este quadro, foi possível compreender que, no projeto descrito no capítulo anterior, possa ter ocorrido algo incorreto, que não permitiu obter os parâmetros do esquema equivalente do transformador. Em vez disso, foi realizada a análise *Steady State AC Magnetic*, nas mesmas condições, para, assim, alterar os valores do projeto do HFT. Como referido anteriormente, esta análise possui um tempo de simulação bastante reduzido, em comparação com a análise *Transient Magnetic*, e como apenas a análise sinusoidal é considerada, a frequência de operação apenas contém a componente fundamental, como explicitada na secção anterior. Assim, torna-se seguro utilizar o raciocínio analítico, descrito no anexo [D,](#page-102-0) para obter os parâmetros do esquema equivalente.

Para validar o projeto do HFT, é suficiente comparar o valor da indutância de fugas (*Lf*), obtida no projeto do capítulo anterior, e a obtida no simulador de elementos finitos. Como tal, existem dois processos alternativos aos processos analíticos, descritos no anexo [D,](#page-102-0) para determinar indutâncias do transformador.

#### Processos Alternativos Para Obter Indutâncias

Em seguida, são clarificados dois processos alternativos para obter indutâncias do transformador. De realçar que estes dois processos servem, apenas, para obter indutâncias, ou seja, não são capazes de determinar resistências. Neste sentido, estes dois processos não devem ser utilizados para determinar o esquema equivalente do transformador, mas as indutâncias do mesmo. O processo analítico do anexo [D,](#page-102-0) realizado através de dados dos ensaios económicos, assume capacidade para determinar todos os parâmetros do esquema equivalente, incluindo as resistências dos enrolamentos do transformador.

O primeiro processo alternativo é realizado através dos ensaios económicos. Os ensaios são realizados de igual forma ao explicitado na secção anterior, e retiram-se do mesmo modo que os parâmetros da tensão, corrente e potência ativa. Porém, o raciocínio analítico utilizado para determinar as indutâncias é diferente, sendo, assim, mais simples e rápido. Por intermédio do ensaio em vazio do transformador, obtém-se as indutâncias próprias do mesmo, determinadas pelo sensor do *software*, que possui a função de estabelecer as indutâncias das

bobinas que o projetista entender. Este sensor realiza a seguinte operação analítica [\(4.2\)](#page-59-0), na qual φ*Bobina* representa o fluxo magnético e *IBobina* a corrente na bobina em questão. Esta equação, que tem o propósito de determinar o valor de uma dada indutância, avalia os valores máximos de cada um desses parâmetros.

<span id="page-59-0"></span>
$$
L_{Sensor} = \frac{\phi_{Bobina}}{I_{Bobina}} \tag{4.2}
$$

Realizando o ensaio em vazio ao secundário do transformador, ou seja, deixando o secundário em aberto, obtém-se a indutância própria do primário (*L*1), colocando o sensor no enrolamento primário do transformador. Caso se pretenda determinar a indutância própria do secundário (*L*2), alimenta-se o secundário, sendo que o primário fica em aberto e o sensor é colocado no enrolamento secundário. De notar que, devido ao transformador ser de razão de transformação unitária, as indutâncias próprias do mesmo irão assumir valores idênticos.

Com a indutância determinada através do ensaio em vazio, referente ao primário, obtémse a indutância própria do primário, como já referido. Esta pode ser representada pela soma da indutância de fugas do primário (*L<sup>f</sup>* <sup>1</sup>) e de magnetização (*Lm*), referida ao primário, como demonstrado em [\(4.3\)](#page-59-1) [\[12\]](#page-82-7).

<span id="page-59-2"></span><span id="page-59-1"></span>
$$
L_1 = L_m + L_{f1} \tag{4.3}
$$

Realizando o ensaio em curto-circuito, ao secundário do transformador, de acordo com a explicação anterior, e através do sensor do programa de elementos finitos, é possível determinar a indutância de curto-circuito do transformador (*Lcc*). Esta é medida no primário do transformador (onde se coloca o sensor), e corresponde à indutância de fugas total do transformador (*Lf*). Através de [\(4.4\)](#page-59-2), torna-se possível determinar a indutância de fugas do primário  $(L_{f1})$  e secundário  $(L_{f2})$  [\[12\]](#page-82-7).

$$
L_{f1} = \frac{L_{cc}}{2} \qquad L_{f2} = \frac{L_{cc}}{2} \frac{1}{r_t^2} \tag{4.4}
$$

Desta forma, através de [\(4.3\)](#page-59-1) e [\(4.4\)](#page-59-2) determina-se as indutâncias do esquema equivalente do transformador.

O segundo processo alternativo caracteriza-se por ser mais complexo e demorado, sendo necessário quatro ensaios para determinar as indutâncias. Os primeiros dois ensaios são executados com o objetivo de determinar as indutâncias próprias do primário e secundário do transformador, sendo que é possível determinar essas indutâncias através do ensaio em vazio, .

como explicado anteriormente. Os restantes dois ensaios são realizados com o propósito de determinar as indutâncias série e anti-série, sendo que os enrolamentos primário e secundário do transformador são colocados em série de duas formas distintas, que correspondem às duas formas possíveis de acoplamento, como representado na figura [4.5](#page-60-0) a) e b). De realçar que para os quatro ensaios a fonte de tensão aplicada aos terminais do transformador assume o valor da tensão nominal.

<span id="page-60-0"></span>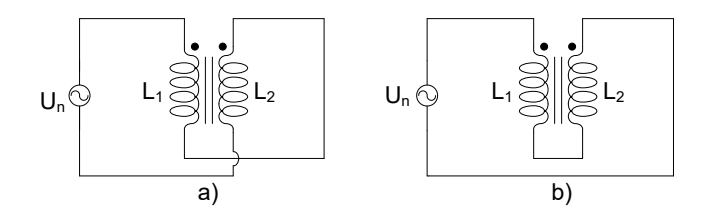

Figura 4.5 Circuitos para determinar as indutâncias série e anti-série.

Com o auxílio do sensor do *software*, colocado, desta vez, em ambos os enrolamentos do transformador, retiram-se os valores das indutâncias série e anti-série, sendo que, para o circuito da figura [4.5](#page-60-0) a), os valores dos sensores são somados, uma vez que possuem a mesma orientação. Por outro lado, na figura [4.5](#page-60-0) b), os valores dos sensores são subtraídos, devido a possuírem orientações distintas, daí a designação de anti-série. Realizando esses quatro ensaios, determina-se a indutância própria do primário (*L*1) e secundário (*L*2), a série (*Lt*+) e anti-série (*Lt*−). Posto isto, com o auxílio das fórmulas presentes em [\(4.5\)](#page-60-1), torna-se possível determinar a indutância mútua (*M*) e o fator de acoplamento (*k*), respetivamente. O fator de acoplamento assume valores entre 0 e 1.

<span id="page-60-1"></span>
$$
L_{t+} = L_1 + L_2 + 2M \qquad L_{t-} = L_1 + L_2 - 2M \qquad k = \frac{M}{\sqrt{L_1 L_2}} \qquad (4.5)
$$

Por conseguinte, torna-se possível determinar as indutâncias de magnetização (*Lm*) e de fugas (*Lf*) do transformador, pelo meio de [\(4.6\)](#page-60-2). De realçar que este método deve ser aplicado em transformadores que possuam uma razão de transformação baixa, nomeadamente abaixo de 5 [\[37\]](#page-83-6).

<span id="page-60-2"></span>
$$
L_m = \frac{N_1}{N_2}M \qquad L_{f1} = L_1 - L_m \qquad L_{f2} = L_2 - L_m \qquad (4.6)
$$

Habitualmente, estas medições são realizadas com um aparelho de medição LCR, porém, o objetivo é prever o valor das indutâncias antes da construção do protótipo. Como tal, o simulador de elementos finitos pode ser manuseado para essa função.

Procedendo a uma comparação entre ambos os métodos, torna-se percetível que o primeiro se caracteriza por ser mais simples e célere. Sendo assim, o primeiro método irá ser o utilizado para calcular a indutância de fugas total do transformador (*Lf*), nas condições do projeto otimizado do capítulo anterior.

## 4.3 Verificação do Projeto do HFT

Como descrito anteriormente, para se validar o projeto do transformador recorreu-se a uma análise sinusoidal, utilizando a aplicação *Steady State AC Magnetic*. Neste sentido, os valores do projeto foram introduzidos de forma similar ao realizado na aplicação *Transient Magnetic*, exposto na secção anterior. A única diferença reside na forma de onda da fonte de tensão aplicada ao primário do transformador. Realizando os ensaios económicos ao transformador, com análise sinusoidal, foram determinados os valores da tabela [4.3.](#page-61-0) Através da mesma, concluiu-se que os valores eficazes dos ensaios económicos são bastante semelhantes aos verificados na análise com onda quadrada, descritos na tabela [4.2.](#page-57-1)

<span id="page-61-0"></span>Tabela 4.3 Dados referentes aos ensaios económicos, com análise no *Steady State AC Magnetic* (N=154).

| <b>Tipo de Ensaio</b> $  U_1(V)   I_1(A)   U_2(V)   I_2(A)$ |     |      |                |                 |
|-------------------------------------------------------------|-----|------|----------------|-----------------|
| Vazio                                                       | 100 | 0.02 | 97.75          | $ \approx 0.00$ |
| Curto-Circuito                                              | 100 | 0.52 | $\approx 0.00$ | 0.51            |

Neste sentido, é possível confirmar que estas ambas as análises, de duas aplicações distintas, a *Steady State AC Magnetic* e *Transient Magnetic*, assumem um comportamento bastante semelhante. Perante este quadro, e com o propósito de verificar o projeto do HFT, bem como proceder a eventuais alterações no mesmo, de acordo com as etapas impostas pelo fluxograma da figura [3.1,](#page-43-0) presente no capítulo anterior, optou-se por utilizar a análise sinusoidal nas seguintes fases do presente trabalho.

Esta verificação reside em averiguar se, para o número de espiras determinado no projeto  $(N_1 = N_2 = 154)$ , a indutância de fugas do transformador assume o mesmo valor que a determinada pela equação [\(2.6\)](#page-39-0), ou seja  $L_f = 402.02 \mu H$ . Através do primeiro processo alternativo, de determinação de indutâncias, realizando o ensaio em curto-circuito no *Flux*, e utilizando o seu sensor, torna-se possível determinar a indutância de curto-circuito (*Lcc*), que, como explicado anteriormente, se trata da indutância de fugas total do transformador

 $(L_f)$ . Sendo assim, para o número de espiras estabelecido  $(N_1 = N_2 = 154)$ , com recurso ao *Flux*, a indutância de fugas do transformador assumiu o valor de *L<sup>f</sup>* = 3032.19µ*H*, valor, esse, bastante superior ao determinado de forma analítica no projeto do capítulo anterior. Como referido na secção [2.3.4,](#page-38-1) a equação [\(2.6\)](#page-39-0) não é adequada para transformadores com estrutura *core*. Dessa forma, recorrer a simulações de elementos finitos torna-se na solução para determinar o valor real de *L<sup>f</sup>* [\[4\]](#page-81-1). Além disso, essa equação [\(2.6\)](#page-39-0), apenas deve ser utilizada para transformadores com núcleo do tipo *shell* [\[9\]](#page-81-0).

Posto isto, como a indutância de fugas do transformador foi obtida com recurso à equação não apropriada para este tipo de núcleo, torna-se necessário corrigir este facto. Deste modo, e retomando a análise ao fluxograma, do projeto do transformador, representado na figura [3.1,](#page-43-0) percebe-se que a solução passa por reduzir o número de espiras, ou seja, aumentar a densidade de fluxo magnético inicial (*Bopt*), pois *L<sup>f</sup>* > *LDAB*. Como a indutância de fugas é diretamente proporcional ao quadrado do número de espiras, torna-se percetível a redução de espiras para aproximar o valor da indutância de fugas ao pretendido.

Deste modo, com recurso ao *script* do *MathCad*, presente no anexo [C.1,](#page-95-0) seleciona-se um novo valor de *Bopt*, para se determinar um novo número de espiras. Como o objetivo reside em aumentar o *Bopt*, deve-se, primeiramente, escolher o valor de *Bknee*, para se verificar se existe a possibilidade de, com este núcleo, atingir o valor de indutância de fugas desejado (*LDAB*). Caso isso aconteça, deve-se escolher, novamente, outro valor de *Bopt*, de forma a que esse providencie o valor de *LDAB* desejado. Em seguida, coloca-se esse novo número de espiras no *Flux*, e através do sensor na bobina do primário do transformador, na presença do ensaio em curto-circuito, determina-se a nova indutância de fugas. De realçar que este processo iterativo foi realizado com a análise sinusoidal, através da análise *Steady State AC Magnetic*, de modo a que essas iterações fossem realizadas de forma mais rápida.

Consequentemente, verificou-se que para uma densidade de fluxo inicial de  $B_{opt} = 0.25T$ , o número de espiras determinado foi de *N*<sup>1</sup> = *N*<sup>2</sup> = 56, e, através do sensor do programa, a indutância de fugas assumiu o valor de  $L_f = 402.11 \mu H$ , valor, esse, relativamente próximo do pretendido para a aplicação do conversor *LDAB* = 416.67µ*H*. Com esta alteração na densidade de fluxo magnético, e, consequentemente, no número de espiras, o projeto do transformador sofreu as seguintes modificações.

- $\Diamond$  Número de Espiras:  $N_1 = N_2 = 56$ ,
- ⋄ Resistência DC: *R*<sup>1</sup> = *R*<sup>2</sup> = 0.03Ω,
- $\Diamond$  Indutância de Fugas:  $L_f = 402.11 \mu H$ .

Como a indutância de fugas do transformador já se encontra com valor próximo à pretendida para o transformador, torna-se possível dar seguimento ao fluxograma da figura

[3.1.](#page-43-0) Desta forma, o próximo passo reside no cálculo da indutância de magnetização, das perdas do sistema, nomeadamente as perdas no cobre e no núcleo, e, posteriormente, o rendimento, através das equações [\(3.9\)](#page-49-0), [\(2.7\)](#page-39-1), [\(2.9\)](#page-40-2) e [\(3.11\)](#page-49-2) respetivamente. Os valores dessas encontram-se em seguida.

- ⋄ Indutância de Magnetização: *L<sup>m</sup>* = 54.44*mH*,
- $\Diamond$  Perdas no Cobre:  $P_{cu} = 0.55W$ ,
- $\Diamond$  Perdas no Núcleo:  $P_{fe} = 4.83W$ ,
- $\Diamond$  Rendimento:  $\eta = 98.21\%$ .

Desta forma, completaram-se todas as etapas descritas no fluxograma da figura [3.1.](#page-43-0) Porém, o cálculo da indutância de magnetização não deve ser considerado totalmente correto, devido à incerteza existente no valor da permeabilidade relativa do material (µ*r*), utilizado no núcleo do transformador. Na *datasheet* do material, presente em [\[22\]](#page-82-5), não se encontra representado o valor desse parâmetro, como tal, o mesmo foi retirado da curva de magnetização determinada no *Excel*, representada na figura [3.2.](#page-45-0)

Além desse facto, e também com o propósito de determinar o esquema equivalente do transformador, com recurso ao simulador de elementos finitos, bem como comprovar o valor de densidade de fluxo magnético existente no HFT, os ensaios económicos foram realizados. Desta vez, o esquema equivalente do transformador foi determinado com recurso ao raciocínio analítico presente no anexo [D.](#page-102-0)

O programa de elementos finitos não contabiliza as perdas no núcleo do transformador, devido à inexistência de um componente elétrico, no circuito elétrico retratado na figura [4.3,](#page-55-1) que represente o núcleo do transformador. Conforme [\[5\]](#page-81-3), as perdas registadas no ensaio em vazio retratam, fundamentalmente, a potência ativa relativa às perdas no núcleo. Sendo assim, com o valor das perdas no núcleo, determinadas anteriormente, com recurso a [\(2.9\)](#page-40-2), torna-se possível determinar o valor da resistência de magnetização (*Rm*), através de [\(4.7\)](#page-63-0).

<span id="page-63-0"></span>
$$
P_{fe} = \frac{U_0^2}{R_m} \Leftrightarrow R_m = \frac{(100.00)^2}{4.83} = 2070.40 \,\Omega \tag{4.7}
$$

Desta forma, com a resistência de magnetização definida, torna-se possível determinar o esquema equivalente do HFT, que se encontra representado na figura [4.6.](#page-64-0)

<span id="page-64-0"></span>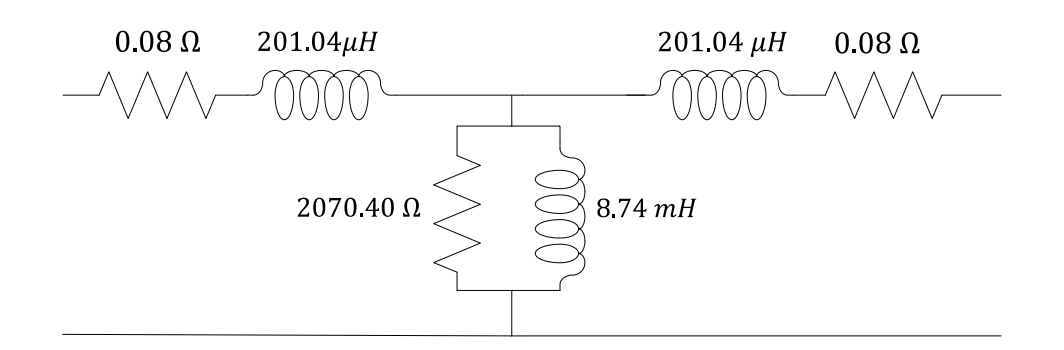

Figura 4.6 Esquema equivalente do transformador de alta frequência.

Com o esquema equivalente definido, a análise sinusoidal não foi mais utilizada, sendo a análise *Transient Magnetic* utilizada daqui em diante. O objetivo reside em comprovar se, para as condições nominais, o transformador é capaz de assegurar a potência aparente, pretendida no início do projeto do transformador. Ou seja, pretende-se perceber qual a regulação de tensão necessária ao transformador, para este fornecer a potência aparente nominal, descrita nos parâmetros de bancada, da tabela [3.1.](#page-44-0) Além disso, pretende-se comparar o comportamento magnético do transformador, perante o ensaio em vazio e em carga, com o valor definido no projeto deste ( $B_{opt} = 0.25$ T).

### 4.3.1 Comprovação dos Parâmetros de Bancada

Com a finalidade de comprovar se, para as condições nominais, o transformador é capaz de assegurar a potência aparente pretendida no início do projeto do transformador, alimentou-se o transformador com uma onda quadrada de tensão, com valor eficaz de 145 V, de modo a que a tensão na carga possuísse o valor de 100 V. Para esse propósito, conectou-se ao secundário do transformador uma carga resistiva com valor de 33.33Ω, para, assim, o transformador fornecer uma potência aparente com valor de 300 VA.

Através da tabela [4.4,](#page-65-0) compreendeu-se que o transformador projetado, com o esquema equivalente da figura [4.6,](#page-64-0) consegue fornecer a potência aparente nominal, pretendida no início do projeto. Porém, para esse acontecimento se realizar, necessitou de ser alimentado com uma tensão com valor eficaz de 145 V, apresentando uma regulação de 45%, como indicado em [\(4.8\)](#page-64-1) [\[17\]](#page-82-8). De salientar que, na tabela [4.4,](#page-65-0) os dados registados são valores eficazes, sendo que para a potência ativa caracterizam-se por valores médios.

<span id="page-64-1"></span>
$$
Reg(\%) = \left| \frac{V_{20} - V_{2n}}{V_{20}} \right| \times 100 = \left| \frac{100 - 145}{100} \right| \times 100 = 45\% \tag{4.8}
$$

<span id="page-65-0"></span>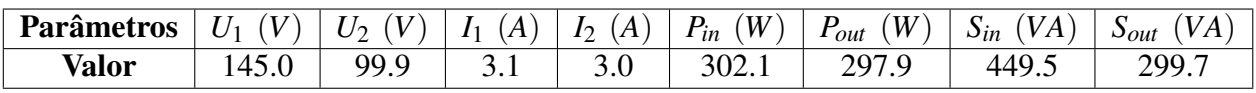

Tabela 4.4 Dados do ensaio em carga para comprovar condições nominais.

## 4.3.2 Comportamento Magnético do Transformador

<span id="page-65-1"></span>Os comportamentos magnéticos do transformador, perante o ensaio em vazio e em carga, através da simulação no *Flux*, estão demonstrados nas figuras [4.7](#page-65-1) e [4.8,](#page-65-2) respetivamente.

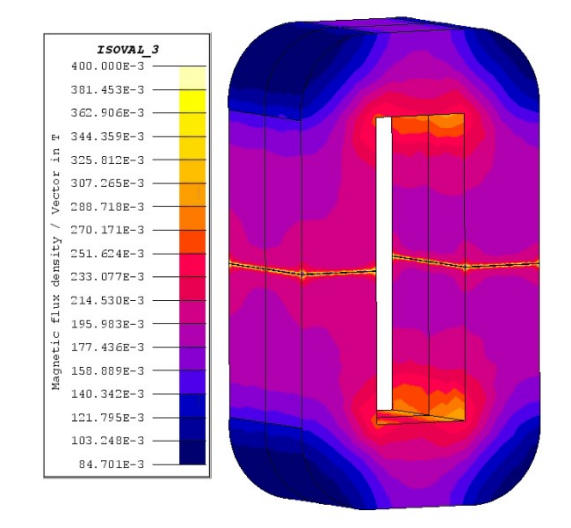

Figura 4.7 Distribuição da densidade de fluxo magnético (Ensaio em Vazio).

<span id="page-65-2"></span>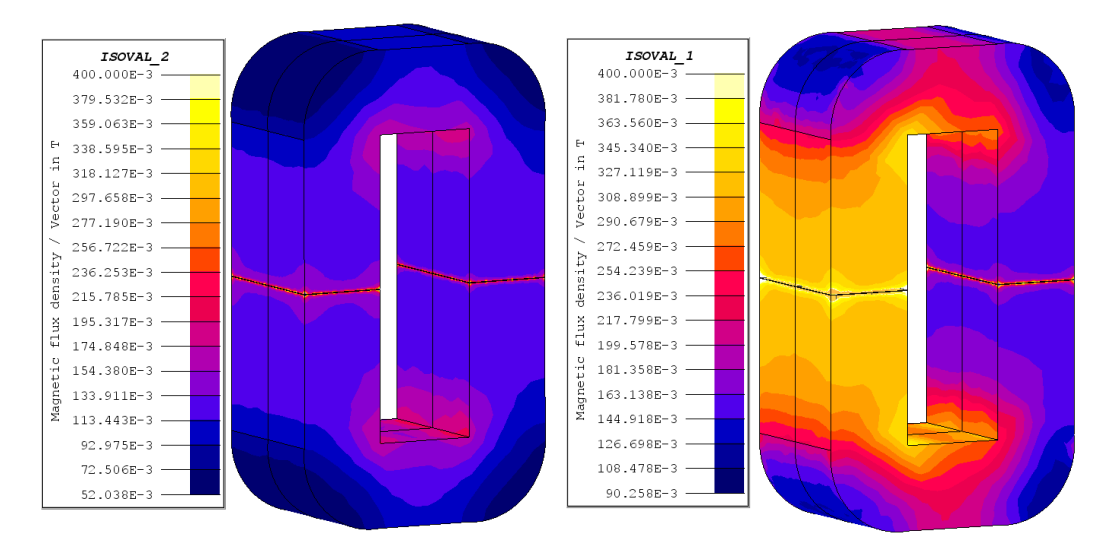

(a) Ensaio em carga com tensão no primário (b) Ensaio em carga com tensão no primário de 100 V. de 145 V.

Figura 4.8 Distribuição da densidade de fluxo magnético (Ensaio em Carga).

Através da figura [4.7,](#page-65-1) verifica-se que a cor roxa é predominante, assim, comprova-se que o núcleo do transformador apresenta uma densidade de fluxo magnético com valores entre [0.195,0.214] T, longínquos do joelho dessa mesma curva (*Bknee* ≈ 0.4 T). Para além disto, comprova-se, também, que o núcleo do transformador se encontra longe da condição de saturação magnética, e que a densidade de fluxo magnético, predominante no núcleo, possui valores inferiores ao valor selecionado no projeto ( $B_{opt} = 0.25$  T).

Perante os ensaios em carga, descritos nas figuras [4.8](#page-65-2) a) e b), verificam-se dois comportamentos distintos. Para o ensaio em carga, com valor de tensão no primário de 100V, presente na figura [4.8](#page-65-2) a), verifica-se uma densidade de fluxo magnético com valores entre [0.113,0.133] T. Quando se aplica um valor de tensão de 145V (figura [4.8](#page-65-2) b)) verifica-se um *B* = [0.309, 0.327] T, na coluna magnética do enrolamento primário, e um *B* = [0.144, 0.163] T na coluna do secundário. Apesar do B, na coluna do enrolamento primário, possuir valores superiores ao indicado no projeto do HFT (*Bopt* = 0.25 T), comprova-se, através dos dados da tabela [4.4,](#page-65-0) que o transformador, nessas condições, apresenta um elevado rendimento  $(\eta = 98.61\%)$ . Ou seja, apesar de essa coluna demonstrar valores de B superiores ao projetado, o transformador consegue operar como desejado. Além disso, verifica-se um B muito menor que o projetado na outra coluna magnética do transformador, na coluna do secundário.

Nas outras condições anteriores, em vazio e em carga com menor tensão aplicada, verificase, de igual forma, que a coluna magnética do enrolamento primário possui um B superior à coluna do secundário. Este fenómeno deve-se ao facto de o enrolamento primário possuir uma maior tensão em relação ao enrolamento do secundário.

Conclui-se, desta forma, que o projeto do transformador está consolidado e verificado, sendo que no próximo capítulo, o esquema equivalente do mesmo foi exportado para outro programa, com o propósito de avaliar o comportamento do HFT na presença do conversor DC/DC.

## Capítulo 5

# Simulação do Conversor DC/DC Isolado (DAB) em *Simulink*

Com o projeto do transformador de alta frequência otimizado pelo simulador de elementos finitos, o próximo passo reside em exportar informação sobre o mesmo para outro simulador, o *Simulink*, desenvolvido pela companhia *MathWorks*. Como o objetivo passa por incorporar o transformador num conversor de eletrónica de potência, o DAB, torna-se lógico realizar essa troca de *software*, uma vez que o simulador de elementos finitos não permite a implementação de estratégias de controlo, e, mesmo se fosse possível controlar o sistema, as simulações iriam assumir tempos muito elevados, pelo que esta tarefa se tornaria impraticável. Desta forma, o *Simulink* foi utilizado para verificar o comportamento do transformador no conversor DC/DC, o DAB. Além disso, como explicado no capítulo [2,](#page-29-0) o conversor DC/DC tem como propósito ser incorporado num SST. Esse tipo de equipamento necessita de controlo, nomeadamente controlo em malha fechada. Dessa forma, o *Simulink* apresenta-se como melhor opção para simular o seu comportamento.

Ainda neste capítulo, realizou-se a simulação do DAB no *Simulink*, para, posteriormente, ser possível proceder à realização de comparações com o protótipo experimental construído em laboratório.

## 5.1 Simulação do HFT no *Simulink*

Primeiramente, com o propósito de utilizar o transformador no *Simulink*, procedeu-se à comparação do seu comportamento entre os dois simuladores, o *Flux* e o *Simulink*. O transformador construído no novo simulador, continha o esquema equivalente, determinado anteriormente, e representado na figura [4.6.](#page-64-0) Para comprovar que o comportamento do transformador se assemelha nos dois simuladores, o ensaio em carga foi realizado. Por outras palavras, verificou-se, para as mesmas condições, nomeadamente o ensaio em carga, se os valores e formas de onda se assemelhavam entre os dois simuladores, como demonstrado na tabela [5.1](#page-68-0) e na figura [5.1.](#page-68-1)

|                  | <b>Flux</b> |       | <b>Simulink</b> |       | Erro $(\% )$ |  |
|------------------|-------------|-------|-----------------|-------|--------------|--|
|                  | <b>RMS</b>  | Pico  | <b>RMS</b>      | Pico  |              |  |
| (V)<br>$U_1$     | 100.0       | 100.0 | 100.0           | 100.0 | 0.0          |  |
| (V)<br>$U_2$     | 70.9        | 99.8  | 70.3            | 94.0  | 5.8          |  |
| (A)<br>$I_1$     | 2.1         | 3.0   | 2.2             | 3.1   | 1.9          |  |
| $I_2(A)$         | 2.0         | 2.8   | 2.1             | 2.8   | 1.3          |  |
| (W)<br>$P_{in}$  | 140.4       |       | 144.6           |       | 3.0          |  |
| (W)<br>$P_{out}$ | 138.4       |       | 143.0           |       | 3.3          |  |
| $\%$ .<br>η      |             | 98.6  | 98.9            |       | 0.9          |  |

<span id="page-68-0"></span>Tabela 5.1 Ensaio em carga realizado ao HFT, em ambos os programas.

<span id="page-68-1"></span>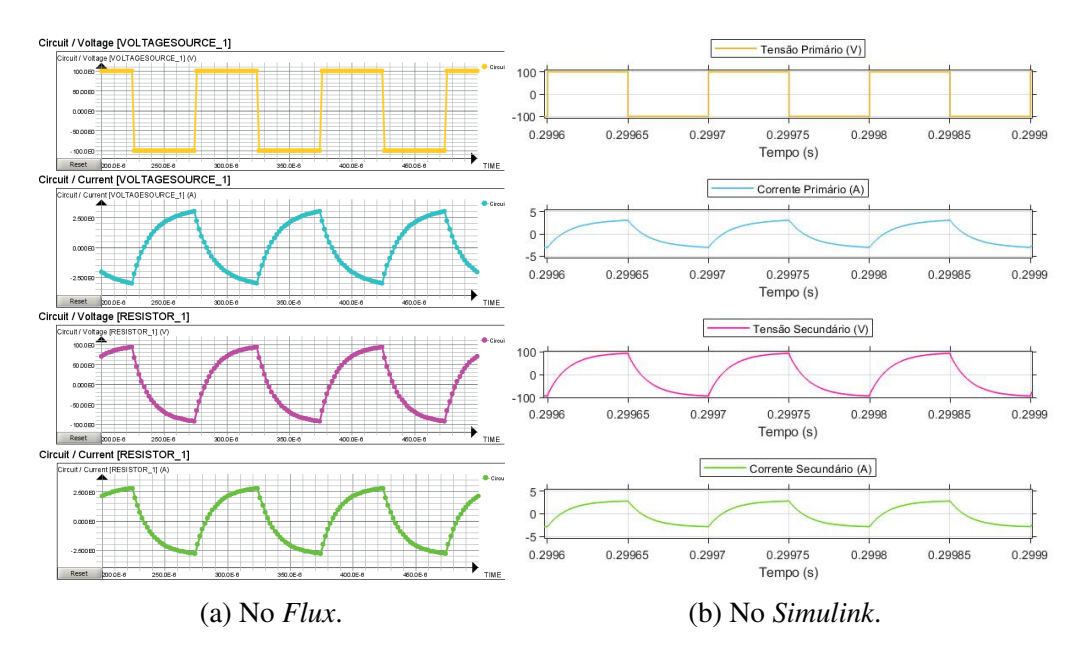

Figura 5.1 Formas de onda do ensaio em carga realizado ao HFT, em ambos os programas (Amarelo - *U*1, Azul - *I*1, Roxo - *U*<sup>2</sup> e Verde - *I*2).

O ensaio em carga foi realizado de igual forma para os dois programas, sendo que o transformador foi alimentado com uma onda quadrada de tensão, cujo valor consiste na sua tensão nominal, e conectou-se ao seu secundário uma carga resistiva de *R* = 33.33Ω. Visto que os dois simuladores exibem comportamentos elétricos bastante semelhantes entre eles, é possível concluir que o esquema equivalente, retirado do programa de elementos finitos, se encontra bem delineado. Posto isto, o *Simulink* será o simulador utilizado nas próximas etapas deste trabalho, sendo que o esquema equivalente representado na figura [4.6](#page-64-0) foi o utilizado nessas ditas etapas.

## 5.2 Simulação do DAB no *Simulink*

Visto que a similaridade dos comportamentos do transformador, entre os dois simuladores, foi comprovada, o próximo passo reside em conceber o ficheiro de simulação para o conversor DC/DC. Neste sentido, objetivo passa por introduzir o transformador no conversor DC/DC, como representado na figura [5.2.](#page-69-0)

<span id="page-69-0"></span>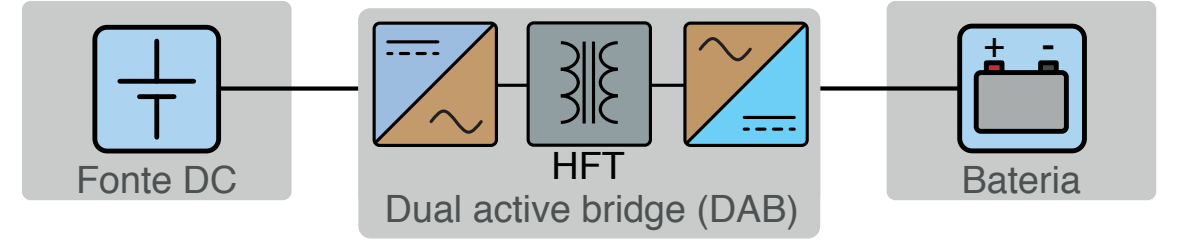

Figura 5.2 Esquemático de ligação da DAB, com bateria à saída dos seus terminais.

Assim, como demonstrado na figura, o conversor DC/DC foi ligado a uma bateria, sendo alimentado por uma fonte de corrente contínua. O objetivo desta montagem consiste na possibilidade de carregamento da bateria, através do controlo da bidirecionalidade e amplitude da potência ativa. Primeiramente, o fluxo de potência assumiu o sentido da fonte DC para a bateria, sendo que, após essas simulações, foi invertido o fluxo de potência, com o propósito da bateria fornecer potência a uma carga resistiva, colocada no local da fonte DC. A bateria utilizada possui uma tensão nominal de 12V e uma capacidade de 7Ah.

Como explicado na secção [2.2.1,](#page-31-0) o conversor DC/DC foi controlado através do método *Single Phase Shift* (SPS). Esse tipo de controlo regula o ângulo existente entre as duas tensões de cada ponte H, controlando, assim, a amplitude e sentido da potência transferida pelo conversor. O ângulo entre as tensões de cada ponte H pode assumir valores entre −180◦ e 180°, sendo que o ângulo de ±90° se trata do ângulo para o qual a potência transferida pelo DAB é máxima, consoante o sentido do fluxo de potência.

A figura [5.3](#page-70-0) contém o ficheiro de simulação, construído em *Simulink*, que possui o propósito de avaliar o comportamento do DAB. No anexo [E](#page-104-0) encontram-se representados mais detalhes sobre a simulação em *Simulink*.

<span id="page-70-0"></span>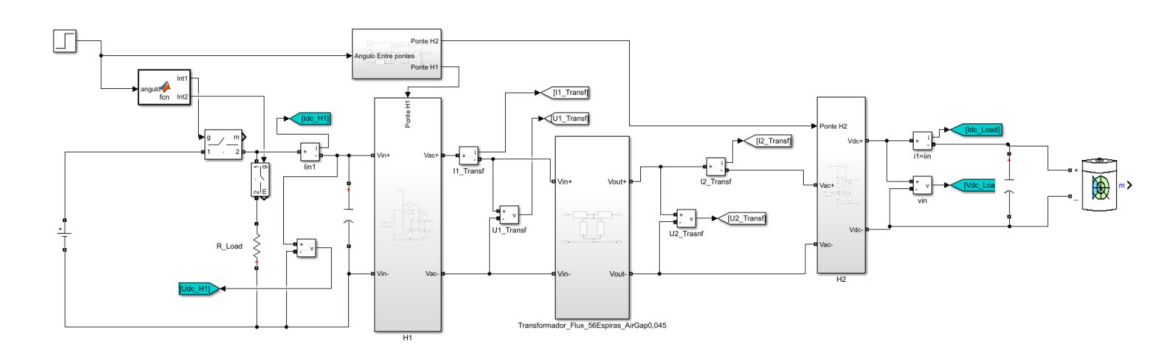

Figura 5.3 Esquemático de ligação do DAB com bateria à saída dos seus terminais, no *Simulink*.

Ao conversor foi conectada uma fonte de alimentação DC, com valor de 12.08 V, e uma bateria na saída do mesmo, como representado na figura [5.2.](#page-69-0) A finalidade da montagem reside em carregar a bateria à saída do conversor, controlando a potência aplicada à mesma, através do método de controlo SPS. As formas de onda, obtidas em simulação, da tensão e corrente à entrada e saída do HFT, com desfasamento de 90◦ , encontram-se representadas na figura [5.4.](#page-71-0) Além destas, estão, também, representados os pulsos de controlo dos semicondutores de cada ponte conversora do DAB. Apenas o pulso A de cada ponte se encontra representado, sendo que os pulsos B são os pulsos complementares e simétricos. De realçar que as formas de onda da corrente, no primário e secundário do HFT, possuem uma escala com valor de atenuação de 10x, de forma a serem melhor percetíveis na figura.

Na tabela [5.2,](#page-71-1) estão representados os valores RMS das tensões e correntes à entrada do transformador, bem como os valores médios da potência ativa à entrada do DAB e do HFT, como também à saída de ambos. Através desses dados, verifica-se que a corrente, do primário e do secundário do HFT, aumenta o seu valor com o acréscimo do ângulo de desfasamento imposto pelo SPS. O facto de as correntes aumentarem relaciona-se com o desfasamento da tensão do primário (*U*1) e do secundário (*U*2). Através da figura [5.4,](#page-71-0) é possível comprovar que, quando a diferença entre *U*<sup>1</sup> (Onda a Amarelo) e *U*<sup>2</sup> (Onda a Roxo) do transformador, é máxima, a corrente assume um comportamento linear com elevado declive. Essa zona de elevado declive, trata-se do espaço de tempo em que *U*<sup>2</sup> foi atrasado em relação a *U*1, ou seja, em que as ondas estão desfasadas. Como se encontram desfasadas, a diferença entre elas assume o máximo valor, pois nesse intervalo de tempo uma onda assume o valor máximo positivo e outra o valor máximo negativo. Deste modo, comprova-se que o valor da corrente depende da diferença entre o valor de *U*<sup>1</sup> pelo *U*2, nas mesmas condições de carga. Quando ambas as ondas possuem o seu valor máximo ou mínimo, ou seja, quando estão em fase, verifica-se, através das formas de onda, que a corrente possui um valor que tende para zero, devido à diferença entre as ondas de tensão ser aproximadamente nula.

<span id="page-71-0"></span>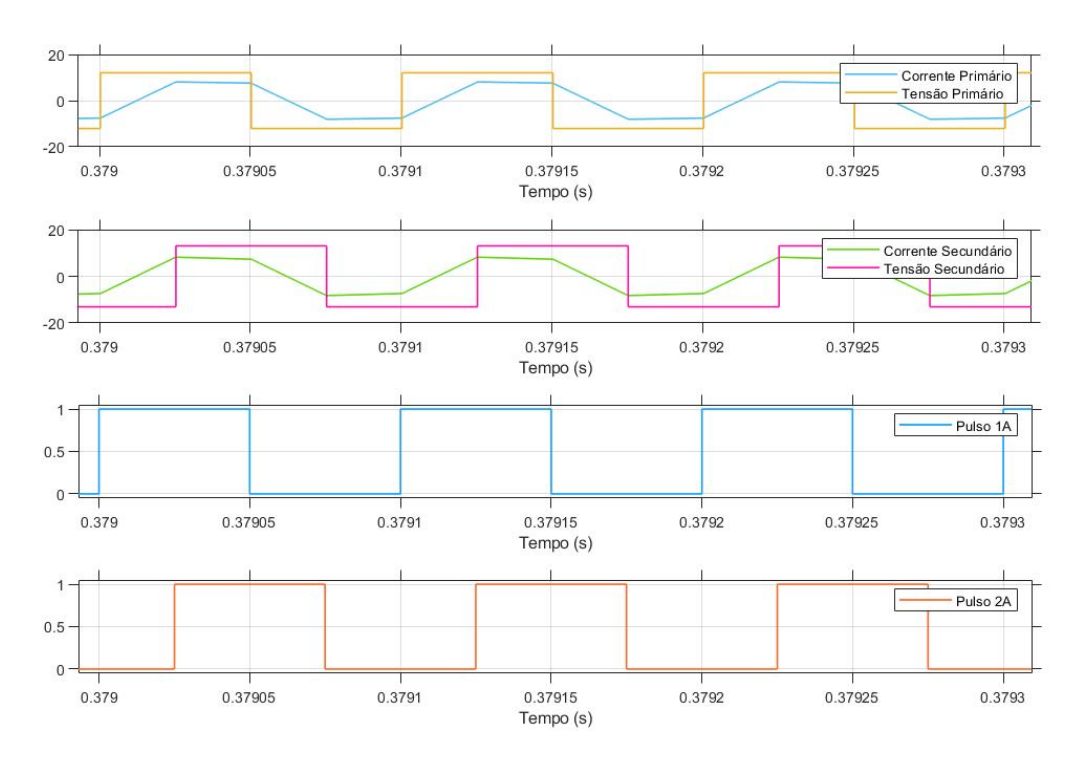

Figura 5.4 Tensão e corrente à entrada e saída do HFT, com fluxo de potência da fonte DC para a bateria, bem como os pulsos de controlo das pontes conversoras do DAB (Amarelo -  $U_1$ , Azul -  $I_1$ , Roxo -  $U_2$  e Verde -  $I_2$ ).

<span id="page-71-1"></span>Tabela 5.2 Dados sobre parâmetros do DAB na presença de uma bateria à saída dos seus terminais.

|    | <b>Parâmetros</b> | <b>Angulos</b> |            |            |             |             |
|----|-------------------|----------------|------------|------------|-------------|-------------|
|    |                   | $30^\circ$     | $60^\circ$ | $90^\circ$ | $120^\circ$ | $150^\circ$ |
| DC | $P_{in}$ $(W)$    | 2.73           | 4.39       | 4.94       | 4.38        | 2.73        |
|    | $P_{in}$ (W)      | 2.73           | 4.30       | 4.94       | 4.38        | 2.73        |
| AC | (V)<br>$U_1$      | 12.08          | 12.08      | 12.08      | 12.08       | 12.08       |
|    | $I_1$<br>(A)      | 0.25           | 0.46       | 0.64       | 0.78        | 0.86        |
|    | $U_2$<br>(V)      | 13.10          | 13.18      | 13.18      | 13.10       | 12.93       |
|    | $I_2(A)$          | 0.25           | 0.46       | 0.64       | 0.78        | 0.86        |
|    | (W)<br>$P_{out}$  | 2.66           | 4.30       | 4.84       | 4.26        | 2.60        |
| DC | W<br>$P_{out}$    | 2.66           | 4.30       | 4.84       | 4.26        | 2.60        |

Além disso, é possível observar o relacionamento dos pulsos de controlo dos IGBT's com as ondas de *U*<sup>1</sup> e *U*2. O desfasamento desses pulsos, originado pelo SPS, faz com que *U*<sup>1</sup> e *U*<sup>2</sup> possuam um certo desfasamento, dependendo do ângulo imposto, como já referido. Os pulsos 1A e 2A dizem respeito às diagonais dos semicondutores com numeração ímpar, das pontes conversoras *H*<sup>1</sup> e *H*<sup>2</sup> da figura [2.3,](#page-31-1) fundamental para o auxílio da seguinte explicação.
Tendo em conta a ponte *H*1, percebe-se que quando o pulso 1A assume valor positivo, a diagonal com numeração ímpar possui os seus IGBT's fechados, ou seja, ligados. Nesse intervalo de tempo, verifica-se, pela figura [5.4,](#page-71-0) que a corrente assume valor positivo. A meio do período, devido ao desfasamento imposto (90◦ ), a diferença entre *U*<sup>1</sup> e *U*<sup>2</sup> é mínima, assumindo, assim, a corrente valor zero, como explicado anteriormente. Quando o pulso 1A assume valor zero, os IGBT's da diagonal ímpar abrem (desligam), sendo que os da diagonal par começam a atuar. Assim, a corrente assume valores negativos, pois no esquema da figura [2.3,](#page-31-0) o amperímetro é colocado no sentido da corrente, aquando a diagonal ímpar está ligada. Através da tabela [5.2,](#page-71-1) também se verifica que a potência entregue pelo HFT e pelo DAB, aumenta consoante o acréscimo do ângulo do desfasamento. Como referido no capítulo [2,](#page-29-0) a potência máxima transferida pelo DAB ocorre quando existe um ângulo de desfasamento de  $90^\circ$ .

Posto isto, comprovou-se o facto de ser possível controlar a potência transferida para a bateria através deste sistema, com esta estratégia de controlo. Sendo assim, pretende-se avaliar a mesma situação, porém, com fluxo de potência noutro sentido, ou seja, da bateria colocada à saída do DAB, para uma carga resistiva, colocada no local da fonte de corrente contínua, com valor de 5.8Ω. Com esse intuito, utilizou-se o mesmo ficheiro de simulação da figura [5.3,](#page-70-0) introduzindo, apenas, ângulos com valor negativo, ou seja, entre  $-180^\circ$  e  $0^\circ$ , para, assim, demonstrar a bidirecionalidade deste sistema. De salientar que, nesta simulação, a tensão à entrada do HFT continua a ser representada por *U*1, encontrando-se, assim, de acordo com o fluxo de potência em questão.

Na tabela [5.3](#page-73-0) estão representados os valores RMS das tensões e correntes à entrada do HFT, bem como os valores médios da potência ativa à entrada do DAB e do HFT, como também à saída de ambos. Verifica-se, novamente, que a potência fornecida pelo sistema assume valores crescentes com o aumento do ângulo de desfasamento, assumindo o seu valor máximo quando existe um desfasamento de −90◦ . A corrente, à entrada e saída do HFT, assume comportamento semelhante ao caso anterior, como se pode verificar pelas formas de onda da figura [5.5.](#page-73-1) De realçar que as correntes possuem uma escala com valor de atenuação de 10x, de igual forma à situação anterior, com o objetivo de serem melhor percetíveis na figura. No entanto, não são verificados elevados aumentos e reduções do seu valor eficaz, consoante o ângulo de desfasamento, como se verificou na situação anterior. Esse acontecimento pode ser justificado pelo facto de na situação anterior existirem duas fontes controladas, a fonte DC e bateria. Dessa forma, existiam duas tensões constantes, que não variavam o seu valor, consoante o ângulo de desfasamento. Deste modo, para controlar a amplitude da potência nesse sistema, a corrente era alterada, visto que a tensão permanecia

<span id="page-73-1"></span>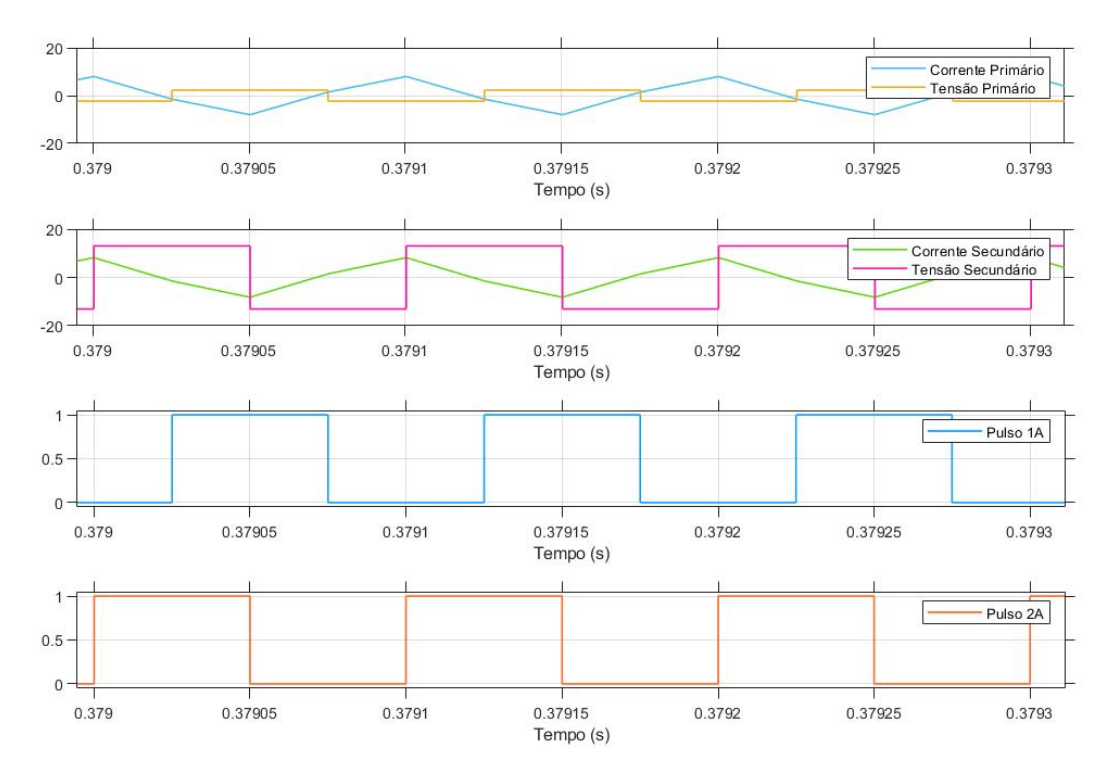

praticamente constante. Nesta situação verifica-se o contrário, a tensão aos terminais da carga é, assim, alterada, de modo a controlar a amplitude de potência entregue à carga.

Figura 5.5 Tensão e corrente à entrada e saída do HFT, com fluxo de potência da bateria para a carga resistiva, bem como os pulsos de controlo das pontes conversoras do DAB.

<span id="page-73-0"></span>Tabela 5.3 Dados sobre parâmetros do DAB, com fluxo de potência da bateria para uma carga resistiva.

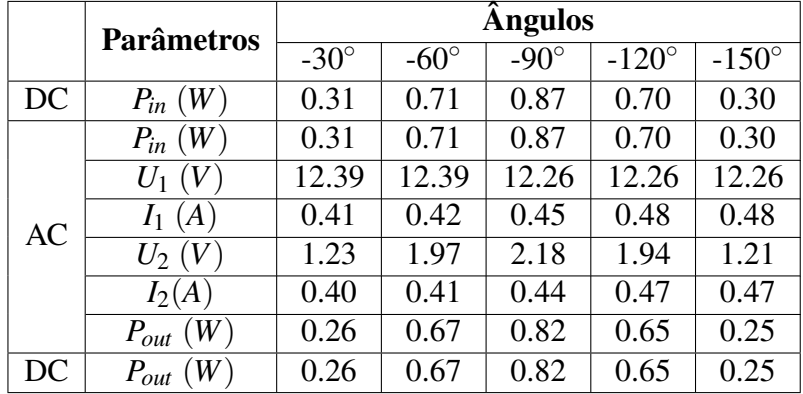

Conclui-se, assim, como esperado, que o sistema simulado, o conversor DC/DC com isolamento galvânico, é capaz de assegurar a bidirecionalidade e amplitude de potência, devido ao transformador de alta frequência.

# Capítulo 6

## Processo Experimental

No capítulo anterior, verificou-se, inicialmente, a similaridade do comportamento do HFT, nos dois simuladores, em condições de funcionamento idênticas. Posteriormente, realizou-se a simulação do DAB, em ambiente *Matlab/Simulink*, sendo que o sistema foi simulado com dois sentidos de fluxo de potência: da fonte DC para a bateria e, posteriormente, da bateria para uma carga resistiva (colocada no lado da fonte DC).

Com o propósito de se proceder a uma comparação objetiva entre os resultados obtidos em simulação e em ambiente experimental, construiu-se, em laboratório, o transformador de alta frequência projetado, bem como o restante conversor DC/DC.

## 6.1 Montagem Experimental

<span id="page-74-0"></span>O transformador de alta frequência encontra-se representado na figura [6.1,](#page-74-0) sendo que o sistema global (conversor DAB), composto pelos conversores de potência, equipamentos de medida, pela bateria, carga resistiva etc. se encontra representado na figura [6.2.](#page-75-0)

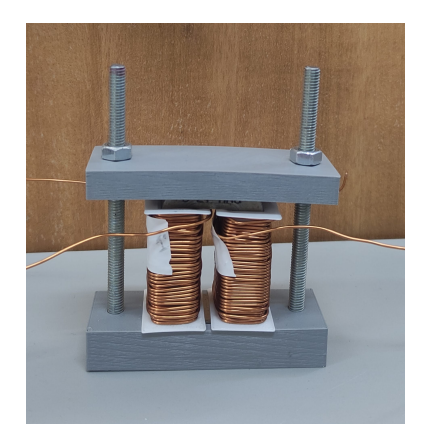

Figura 6.1 Transformador de alta frequência.

O controlo do sistema foi realizado com recurso a um controlador digital denominado *DSP TMS320F28335* da *Texas Instruments ®*. No anexo [B.3,](#page-90-0) estão indicadas mais informações sobre o controlo do sistema. A bateria utilizada no sistema possui uma tensão nominal de 12V e uma capacidade de 7Ah, sendo que os condensadores possuem uma capacidade de 4700 µ*H*, com uma tensão DC máxima de 350 V.

<span id="page-75-0"></span>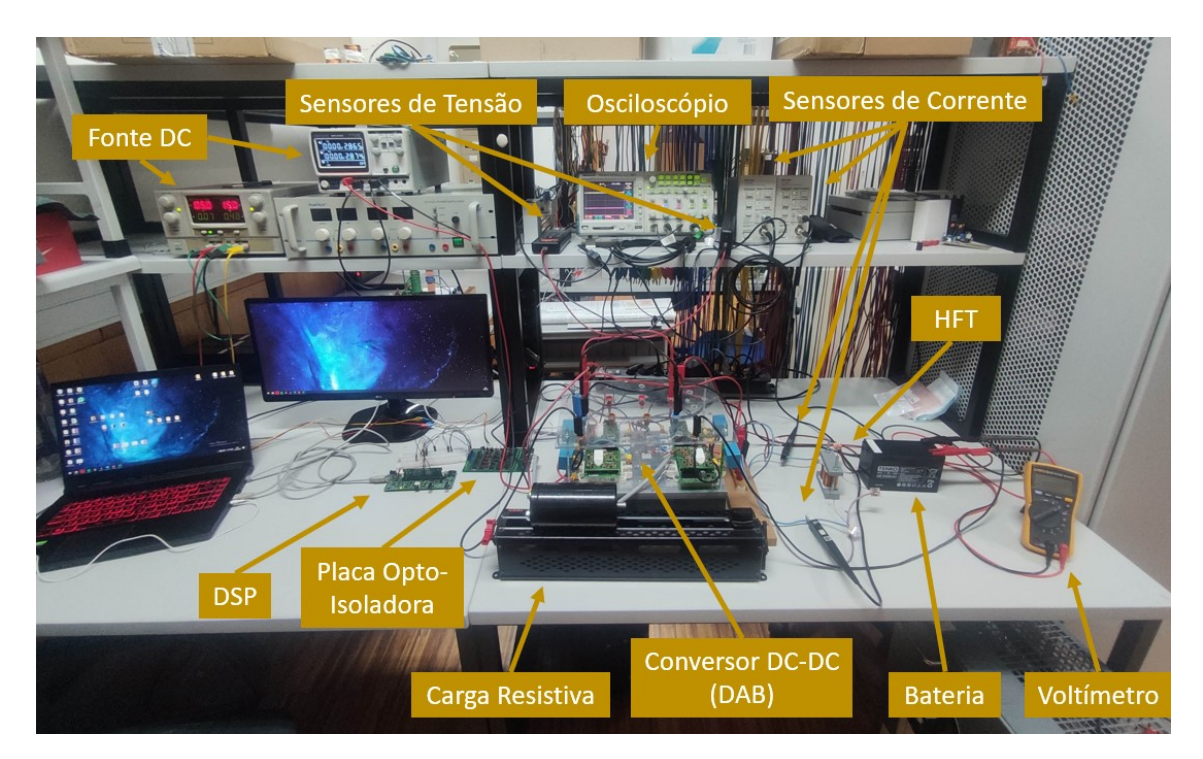

Figura 6.2 Montagem experimental do sistema global.

## 6.2 Processo Experimental do HFT

De forma a comprovar que o transformador construído se comportava de forma semelhante à simulação, foi realizado o ensaio em carga. Com o fim de proteger o protótipo experimental, foi, apenas, alimentado o primário do transformador com uma tensão quadrada com valor RMS de 66 V (valor máximo imposto pela fonte). A carga imposta ao secundário do transformador possui uma resistência no valor de *R* = 22.00Ω. Na figura [6.3](#page-76-0) a) e b) estão representados os ensaios em carga, realizados ao transformador de alta frequência, em ambiente de simulação e no laboratório, respetivamente.

<span id="page-76-0"></span>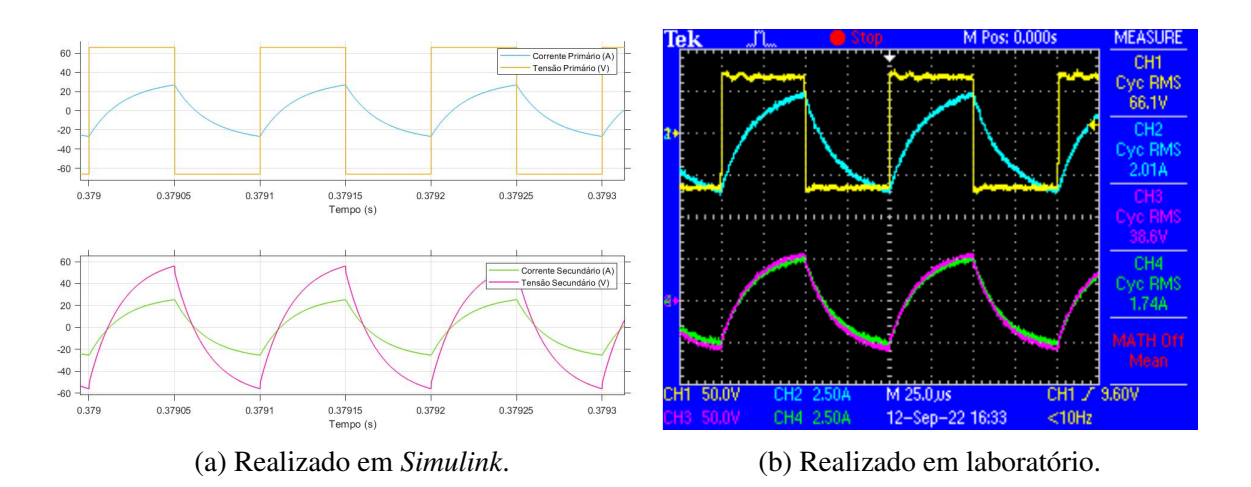

Figura 6.3 Ensaio em carga realizado ao HFT (Amarelo - *U*1, Azul - *I*1, Roxo - *U*<sup>2</sup> e Verde -  $I_2$ ).

Através da figura [6.3,](#page-76-0) verifica-se que as formas de onda assumem comportamentos semelhantes na simulação e no laboratório. De salientar que as correntes da figura [6.3](#page-76-0) a) possuem uma atenuação com valor de 10x, de forma a serem melhor percetíveis. Através dos dados da tabela [6.1,](#page-76-1) verifica-se que as duas situações apresentam valores semelhantes, porém não totalmente idênticos, devido ao esquema equivalente utilizado no *Simulink*, derivado do projeto verificado no *Flux*, apresentar pequenas diferenças com o esquema equivalente obtido em laboratório. Pese embora este facto, o rendimento do transformador apresenta um valor de  $\eta = 97.7\%$  e de  $\eta = 96.0\%$ , em simulação e em laboratório, respetivamente.

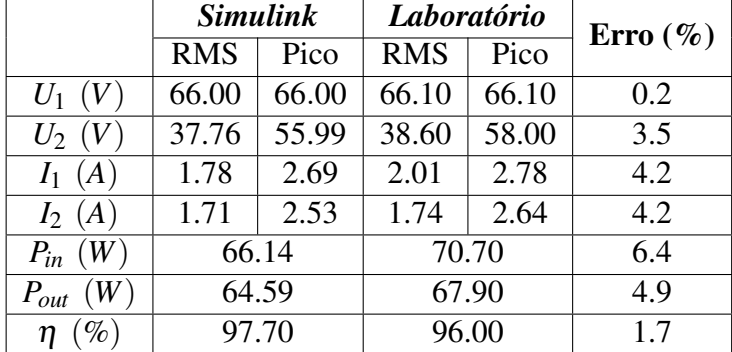

<span id="page-76-1"></span>Tabela 6.1 Ensaio em carga realizado ao HFT, em simulação bem como em laboratório.

Posto isto, é possível observar que o transformador projetado apresenta valores de rendimento elevados. Não obstante, caso o transformador seja alimentado com a tensão nominal, nas mesmas condições de carga, estes valores de rendimento poderão, ainda, ser mais elevados.

### 6.3 Processo Experimental do DAB

Com o propósito de avaliar o comportamento do conversor DC/DC, procedeu-se à ligação do DAB a uma fonte DC e a uma bateria, em condições idênticas às descritas em ambiente de simulação, no capítulo anterior, tal como representado na figura [5.2.](#page-69-0) As formas de onda das tensões e correntes, de entrada e saída do transformador de alta frequência, obtidas em laboratório, com recurso ao osciloscópio, estão representadas na figura [6.4.](#page-77-0)

<span id="page-77-0"></span>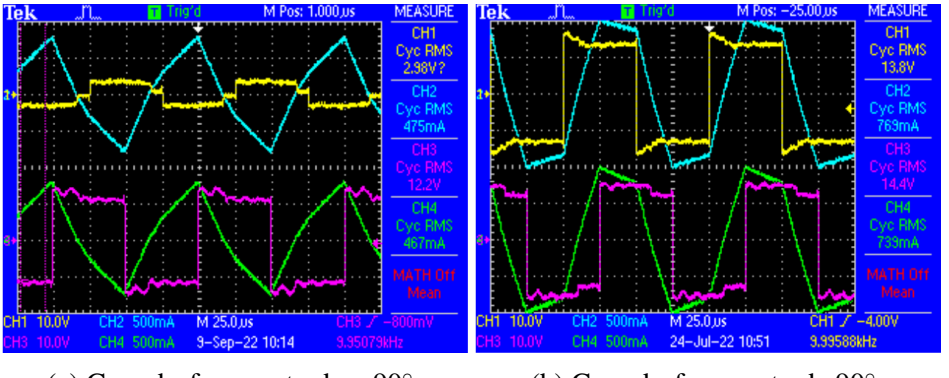

(a) Com desfasamento de −90◦ . (b) Com desfasamento de 90◦ .

Figura 6.4 Tensão e corrente à entrada e saída do HFT, bem como os pulsos de controlo das pontes conversoras do DAB (Amarelo - *U*1, Azul - *I*1, Roxo - *U*<sup>2</sup> e Verde - *I*2).

Comparando o protótipo experimental com a simulação realizada em *Simulink*, através das figuras [5.4](#page-71-0) e [6.4,](#page-77-0) verifica-se que as formas de onda possuem comportamentos semelhantes.

<span id="page-77-1"></span>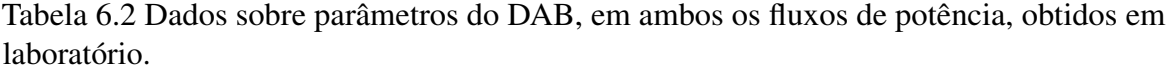

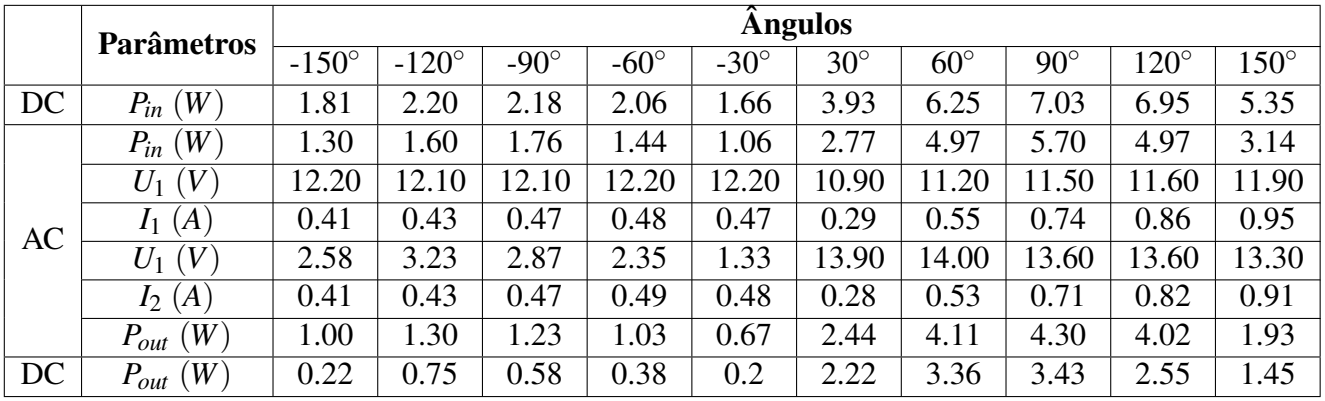

Observando a tabela [6.2,](#page-77-1) verifica-se comportamento semelhante às tabelas [5.2](#page-71-1) e [5.3,](#page-73-0) no que diz respeito ao aumento da potência ativa fornecida pelo HFT, até aos ângulos de  $\pm 90^\circ$ , consoante o fluxo de potência.

Perante estes resultados, verifica-se que o protótipo experimental funciona de modo previsto, em termos de controlo de potência, através do método SPS. Constata-se, de igual forma, que o HFT assume um comportamento semelhante ao observado em simulação, no capítulo anterior.

# Capítulo 7

# Conclusões e Trabalho Futuro

### 7.1 Conclusões

Os transformadores de estado sólido assumem-se como uma tecnologia bastante promissora para substituir os transformadores convencionais de 50 ou 60Hz, devido à crescente inclusão de geração distribuída e energias renováveis na rede elétrica. Esta tecnologia pode possuir até três estágios, como tal, o estágio DC/DC trata-se do mais desafiante e promissor, devido às suas funcionalidades e dificuldade de projeto. O estágio DC/DC é constituído por duas pontes conversoras e um transformador de alta frequência.

Esta dissertação teve como objetivo projetar e dimensionar um transformador de alta frequência, com aplicabilidade num conversor DC/DC, nomeadamente num DAB.

Primeiramente, foi realizada uma revisão literária sobre os transformadores de estado sólido, bem como os transformadores de alta frequência e conversores DAB. Com essas informações, foi possível dimensionar um algoritmo de projeto para um transformador de alta frequência, com os parâmetros que o projetista considerar. O algoritmo foi dimensionado com auxílio de um *software* de cálculo, o *Mathcad*. O projeto proposto foi posteriormente validado pelo simulador de elementos finitos, o *Flux* 12.2 da *Altair*. Nesse programa observou-se o comportamento elétrico e magnético do transformador, como também se determinou o esquema equivalente do mesmo, com o propósito de exportar informações sobre este para outro simulador, o *Simulink*.

A simulação proposta no simulador da *Mathworks*, teve como propósito observar o comportamento do HFT perante o conversor DC/DC, nomeadamente a bidirecionalidade e amplitude do fluxo de potência ativa. Para se comparar os resultados obtidos experimentalmente, e também para validar o projeto do HFT, construiu-se um protótipo experimental em laboratório. Comprovou-se que o HFT construído comportava-se de acordo com a simulação em *Simulink*, tendo sido, também, verificada a bidirecionalidade do fluxo de potência ativa.

### 7.2 Trabalho Futuro

Com base no trabalho desenvolvido e nos resultados obtidos nesta dissertação, sugestões para o trabalho futuro podem ser indicadas, tais como:

- Integrar o conversor DAB isolado num transformador de estado sólido.
- Implementar controlo de malha fechada ao conversor DAB isolado, e posteriormente para o SST.
- Aproveitar metodologia desenvolvida para dimensionamento de outros elementos magnéticos.

# **Bibliografia**

- [1] Abu-Siada, A., Budiri, J., and Abdou, A. F. (2018). Solid state transformers topologies, controllers, and applications: State-of-the-art literature review. *Electronics*, 7(11):298.
- [2] Adabi Firouzjaee, M. E. and Martínez Velasco, J. A. (2018). Solid state transformer technologies and applications: A bibliographical survey. *AIMS Energy*, 6(2):291–338.
- [3] Akagi, H., Kinouchi, S.-i., and Miyazaki, Y. (2016). Bidirectional isolated dual-activebridge (dab) dc-dc converters using 1.2-kv 400-a sic-mosfet dual modules. *CPSS Transactions on Power Electronics and Applications*, 1(1):33–40.
- [4] Cougo, B. and Kolar, J. W. (2012). Integration of leakage inductance in tape wound core transformers for dual active bridge converters. In *2012 7th International Conference on Integrated Power Electronics Systems (CIPS)*, pages 1–6. IEEE.
- [5] Cruz, S. (2018). *Transformadores de Potência*.
- [6] Du, S. B. Y., Wang, G., and Bhattacharya, S. (2010a). Design considerations of high voltage and high frequency transformer for solid state transformer application. In *IECON 2010-36th Annual Conference on IEEE Industrial Electronics Society*, pages 421–426. IEEE.
- [7] Du, Y., Baek, S., Bhattacharya, S., and Huang, A. Q. (2010b). High-voltage highfrequency transformer design for a 7.2 kv to 120v/240v 20kva solid state transformer. In *IECON 2010-36th Annual Conference on IEEE Industrial Electronics Society*, pages 493–498. IEEE.
- [8] El Shafei, A., Ozdemir, S., Altin, N., Jean-Pierre, G., and Nasiri, A. (2019). A high power high frequency transformer design for solid state transformer applications. In *2019 8th International Conference on Renewable Energy Research and Applications (ICRERA)*, pages 904–909. IEEE.
- [9] Elrajoubi, A. M. and Ang, S. S. (2019). High-frequency transformer review and design for low-power solid-state transformer topology. In *2019 IEEE Texas Power and Energy Conference (TPEC)*, pages 1–6.
- [10] Fan, H. and Li, H. (2011). High-frequency transformer isolated bidirectional dc– dc converter modules with high efficiency over wide load range for 20 kva solid-state transformer. *IEEE Transactions on Power Electronics*, 26(12):3599–3608.
- [11] Garcia, R., Escobar-Mejia, A., George, K., and Balda, J. C. (2014). Loss comparison of selected core magnetic materials operating at medium and high frequencies and different excitation voltages. In *2014 IEEE 5th International Symposium on Power Electronics for Distributed Generation Systems (PEDG)*, pages 1–6. IEEE.
- [12] Hayes, J. G., o'Donovan, N., Egan, M. G., and O'Donnell, T. (2003). Inductance characterization of high-leakage transformers. In *Eighteenth Annual IEEE Applied Power Electronics Conference and Exposition, 2003. APEC'03.*, volume 2, pages 1150–1156. IEEE.
- [13] Hoang, K. and Wang, J. (2012). Design optimization of high frequency transformer for dual active bridge dc-dc converter. In *2012 XXth International Conference on Electrical Machines*, pages 2311–2317. IEEE.
- [14] Hurley, W. G. and Wölfle, W. H. (2013). *Transformers and inductors for power electronics: theory, design and applications*. John Wiley & Sons.
- [15] Hurley, W. G., Wolfle, W. H., and Breslin, J. G. (1998). Optimized transformer design: inclusive of high-frequency effects. *IEEE transactions on power electronics*, 13(4):651– 659.
- [16] Kang, M., Enjeti, P. N., and Pitel, I. J. (1999). Analysis and design of electronic transformers for electric power distribution system. *IEEE Transactions on Power Electronics*, 14(6):1133–1141.
- [17] Kothari, D. and Nagrath, I. (2010). *Electric machines*, volume 10. Tata McGraw Hill Education Pvt. Ltd., New Delhi.
- [18] Leibl, M., Ortiz, G., and Kolar, J. W. (2016). Design and experimental analysis of a medium-frequency transformer for solid-state transformer applications. *IEEE Journal of Emerging and Selected Topics in Power Electronics*, 5(1):110–123.
- [19] Liu, J., Sheng, L., Shi, J., Zhang, Z., and He, X. (2009). Design of high voltage, high power and high frequency transformer in lcc resonant converter. In *2009 Twenty-Fourth Annual IEEE Applied Power Electronics Conference and Exposition*, pages 1034–1038. IEEE.
- [20] Londero, R. P., de Mello, A. P. C., and da Silva, G. S. (2019). Comparison between conventional and solid state transformers in smart distribution grids. In *2019 IEEE PES Innovative Smart Grid Technologies Conference-Latin America (ISGT Latin America)*, pages 1–6. IEEE.
- [21] McLyman, C. W. T. (2004). *Transformer and inductor design handbook*. CRC press.
- [22] Metglas (2011). Technical bulletin metglas.
- [23] Mogorovic, M. and Dujic, D. (2017). Medium frequency transformer leakage inductance modeling and experimental verification. In *2017 IEEE Energy Conversion Congress and Exposition (ECCE)*, pages 419–424. IEEE.
- [24] Montoya, R. J. G. (2015). *High-frequency transformer design for solid-state transformers in electric power distribution systems*. University of Arkansas.
- [25] Montoya, R. J. G., Mallela, A., and Balda, J. C. (2015). An evaluation of selected solid-state transformer topologies for electric distribution systems. In *2015 IEEE Applied Power Electronics Conference and Exposition (APEC)*, pages 1022–1029. IEEE.
- [26] Moradewicz, A. J., Miskiewicz, R., Parchomiuk, M., and Sak, T. (2019). Research ´ of sic solid state transformer model for electric vehicles chargers applications. In *2019 Progress in Applied Electrical Engineering (PAEE)*, pages 1–4. IEEE.
- [27] Naayagi, R., Forsyth, A., and Shuttleworth, R. (2011). Performance analysis of dab dc-dc converter under zero voltage switching. In *2011 1st International Conference on Electrical Energy Systems*, pages 56–61. IEEE.
- [28] Olowu, T. O., Jafari, H., Moghaddami, M., and Sarwat, A. I. (2020). Multiphysics and multiobjective design optimization of high-frequency transformers for solid-state transformer applications. *IEEE Transactions on Industry Applications*, 57(1):1014–1023.
- [29] Rodrigues, P. A. (2018). Isolated and bidirectional dc-dc converter for electric vehicles.
- <span id="page-83-0"></span>[30] Rohatgi, A. (2021). Webplotdigitizer: Version 4.5.
- [31] Saeed, M., Rogina, M. R., López, M., Rodríguez, A., Arias, M., and Briz, F. (2017). Design and construction of a dab using sic mosfets with an isolation of 24 kv for pet applications. In *2017 19th European Conference on Power Electronics and Applications (EPE'17 ECCE Europe)*, pages P–1. IEEE.
- [32] Saeed, S., Garcia, J., and Georgious, R. (2021). Dual-active-bridge isolated dc–dc converter with variable inductor for wide load range operation. *IEEE Transactions on Power Electronics*, 36(7):8028–8043.
- [33] She, X., Burgos, R., Wang, G., Wang, F., and Huang, A. Q. (2012). Review of solid state transformer in the distribution system: From components to field application. In *2012 IEEE Energy Conversion Congress and Exposition (ECCE)*, pages 4077–4084. IEEE.
- [34] Shi, H., Wen, H., Chen, J., Hu, Y., Jiang, L., Chen, G., and Ma, J. (2018). Minimumbackflow-power scheme of dab-based solid-state transformer with extended-phase-shift control. *IEEE Transactions on Industry Applications*, 54(4):3483–3496.
- [35] Stream, P. (2021). Wire gauge and current limits including skin depth and strength.
- [36] Valchev, V. C. and Van den Bossche, A. (2018). *Inductors and transformers for power electronics*. CRC press.
- [37] Van den Bossche, A. and VALCHEV, V. (2005). Inductors and transformers for power electronics.
- [38] Xie, Y., Sun, J., and Freudenberg, J. S. (2009). Power flow characterization of a bidirectional galvanically isolated high-power dc/dc converter over a wide operating range. *IEEE Transactions on Power Electronics*, 25(1):54–66.
- [39] Xu, Y., Chen, L., Guo, W., Shangguan, C., Zuo, J., and He, K. (2018). Optimal design of medium-frequency fe-based amorphous transformer based on genetic algorithm. *IEEE Transactions on Plasma Science*, 46(10):3240–3248.
- [40] Yadeo, D., Chaturvedi, P., Suryawanshi, H., Atkar, D., and Saketi, S. K. (2019). A new multilevel dual active bridge dc-dc converter. In *2019 IEEE 4th International Future Energy Electronics Conference (IFEEC)*, pages 1–6. IEEE.
- [41] Zhang, J., Du, Y., Li, Z., and Wang, P. (2014). Design of a medium frequency, high voltage transformer for power electronic transformer. In *2014 IEEE Conference and Expo Transportation Electrification Asia-Pacific (ITEC Asia-Pacific)*, pages 1–5. IEEE.
- [42] Zhao, B., Song, Q., Liu, W., and Sun, Y. (2013). Overview of dual-active-bridge isolated bidirectional dc–dc converter for high-frequency-link power-conversion system. *IEEE Transactions on power electronics*, 29(8):4091–4106.

# Apêndice A

# Núcleo do Transformador de Alta Frequência

Este apêndice contém esclarecimentos sobre o material utilizado para o núcleo do transformador de alta frequência.

O núcleo pertencente à família dos materiais de liga amorfa, especificamente o *PowerLite AMCC* do material *Metglas 2605SA1*, produzido pelo fabricante *Hitachi Metals* foi o utilizado no transformador de alta frequência, construído em laboratório. A curva de magnetização do material fornecida pelo fabricante encontra-se representada na figura [A.1](#page-85-0) a), enquanto a figura [A.1](#page-85-0) b) trata-se da curva BH obtida pelo software online [\[30\]](#page-83-0).

<span id="page-85-0"></span>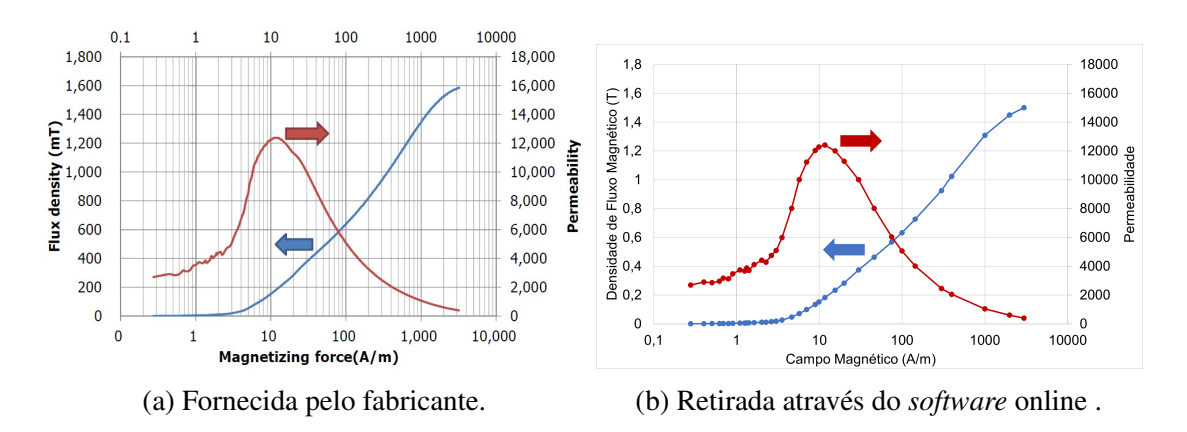

Figura A.1 Curva BH do material *Metglas 2605SA1*.

Como referido anteriormente, o *AMCC*10 trata-se do tamanho de núcleo escolhido, sendo que as suas dimensões estão descritas nas tabelas [A.1](#page-86-0) e [A.2](#page-86-1) e a sua geometria designada na figura [A.2.](#page-86-2)

<span id="page-86-2"></span>O comprimento médio de espira (*MLT*) foi calculado com base na equação [A.1,](#page-86-3) sendo que os parâmetros utilizados nesta dizem respeito às medidas do material, representadas na figura [A.2.](#page-86-2)

<span id="page-86-3"></span>
$$
MLT = 2 \times A + 2 \times D = 0.062m \tag{A.1}
$$

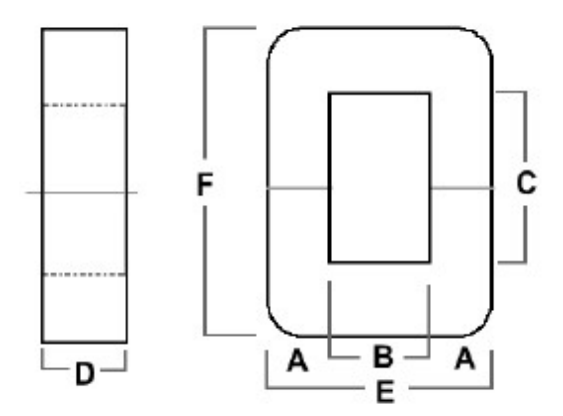

Figura A.2 Esquema de medidas do material *Metglas 2605SA1*.

<span id="page-86-0"></span>Tabela A.1 Dimensões do núcleo *AMCC*10 pertencente a *Metglas 2605SA1*.

| AMCC10                                                           |  |  |  | $\cdot$ m (kg) |
|------------------------------------------------------------------|--|--|--|----------------|
| Dimensões (mm)   11.0   13.0   40.0   20.0   35.0   62.0   154.0 |  |  |  | 0.2            |

<span id="page-86-1"></span>Tabela A.2 Dimensões das áreas do núcleo *AMCC*10 pertencente a *Metglas 2605SA1*.

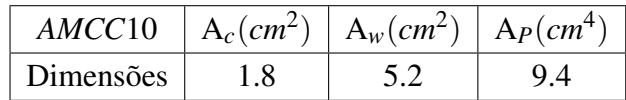

# Apêndice B

# Detalhes do Protótipo Experimental

Este apêndice contém esclarecimentos sobre os pormenores da construção do protótipo experimental, quer seja para o transformador como para o conversor DC-DC.

## B.1 Transformador de Alta Frequência

Esta secção contém algumas figuras respeitantes ao processo de construção do transformador. Primeiramente, com recurso a uma impressora 3D existente em laboratório, procedeu-se à impressão de peças auxiliares para enrolar as espiras. Desta forma, enrolou-se as espiras nessas peças auxiliares de forma a ser mais facilitada a tarefa de bobinar. As espiras enroladas nessas peças encontram-se representadas na figura [B.1.](#page-87-0)

<span id="page-87-0"></span>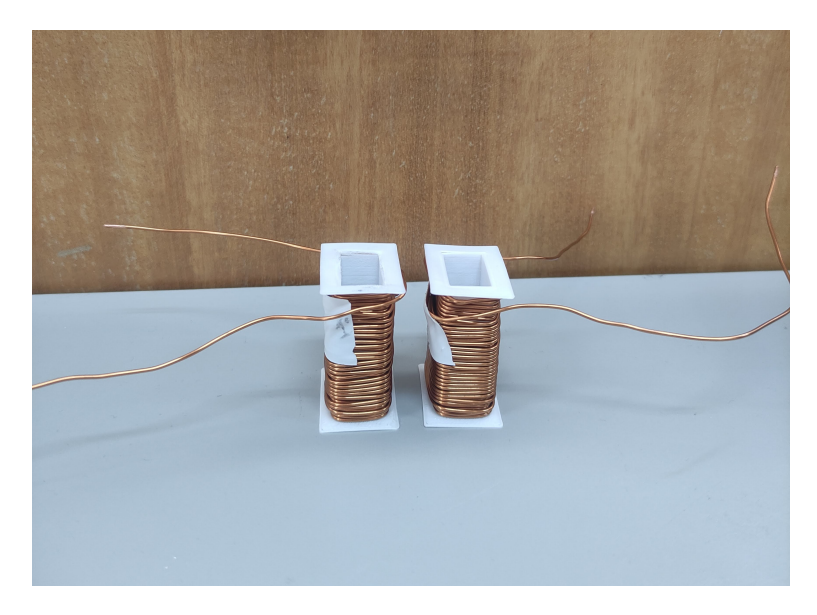

Figura B.1 Peças auxiliares e respetivas espiras.

Além das peças auxiliares para enrolar as espiras, procedeu-se à impressão de outras peças auxiliares com o propósito de fazer pressão nas duas metades do núcleo. Como demonstra a figura [3.3,](#page-47-0) o núcleo é constituído por dois *C* ′ *s*, portanto torna-se necessário criar alguma pressão para as duas metades ficarem bem ajustadas uma à outra. O *Fusion 360*, desenvolvido pela *AutoDesk*, foi o programa utilizado para criar os modelos 3D. Na figura [B.2,](#page-88-0) encontra-se representado o transformador de alta frequência construído, onde é possível se observar as peças auxiliares para as bobinas e para as duas metades do núcleo *AMCC*10.

<span id="page-88-0"></span>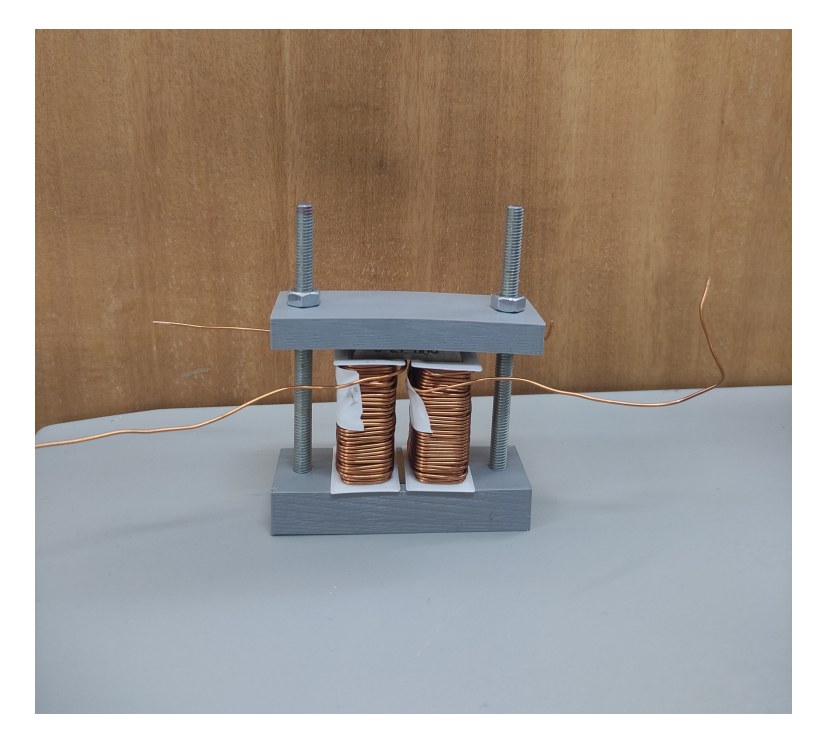

Figura B.2 Transformador de alta frequência construído em laboratório.

### B.2 Conversor DC-DC

O conversor DC-DC construído em laboratório está representado na figura [B.3.](#page-89-0) Para proceder à sua construção foram necessários 4 módulos de IGBT's, sendo que cada módulo contém dois semicondutores desse tipo e corresponde a um braço de cada ponte H do conversor. Além disso, cada módulo contém dois diodos em anti-paralelo com cada IGBT. Os módulos de IGBT's utilizados pertencem à *Semikron* e são designados por *SEMiX 202GB066HDs*. Para fornecer os impulsos para os semicondutores desses módulos foi necessário utilizar outras duas placas da *Semikron*, uma placa para gerar os impulsos, apelidada de *driver* e outra placa com a função de adaptar cada módulo ao seu respetivo *driver*. Essas

placas são fabricadas, como os módulos, pela *Semikron* e possuem o título de *Skyper 32 PRO R* e *Board 2S SKYPER 32 PRO R*, respetivamente. Na figura [B.4,](#page-89-1) está representado um módulo de IGBT's, juntamente com as respetivas placas de adaptação e *driver*. A cada módulo foram conectados um condensador com capacidade *snubber* de 1µ*F*.

<span id="page-89-0"></span>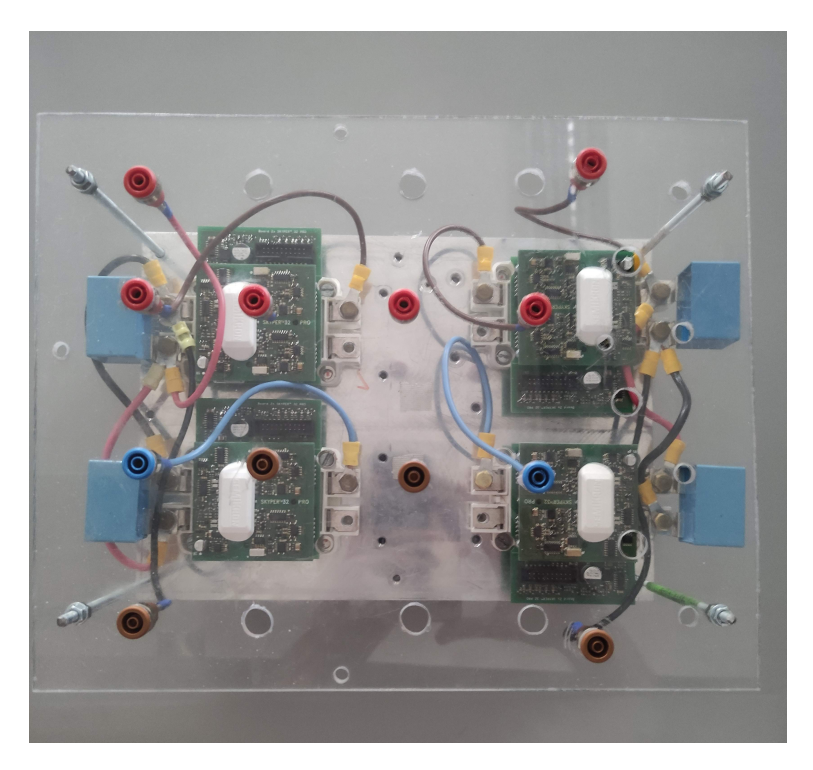

Figura B.3 Conversor DC-DC construído em laboratório.

<span id="page-89-1"></span>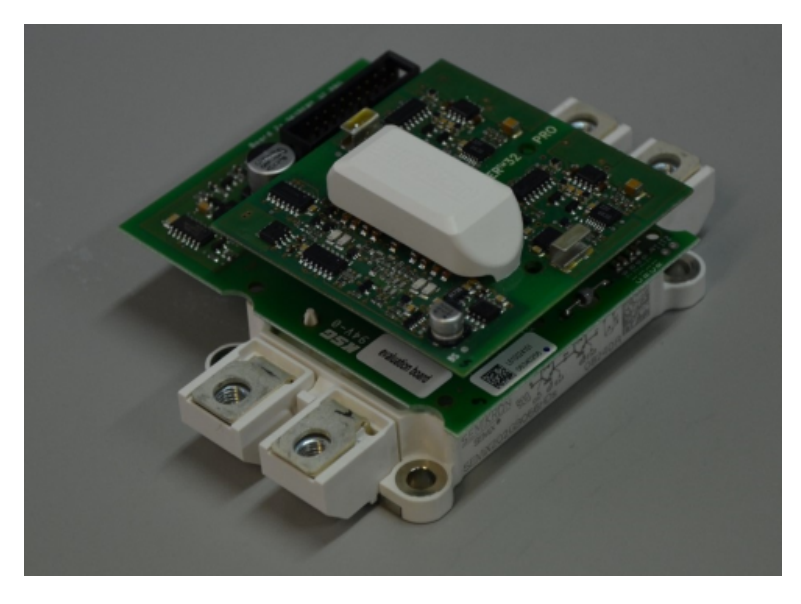

Figura B.4 Módulo de IGBT's conectado à placa de adaptação e *Driver*.

De salientar que o conversor DC-DC construído em laboratório, representado na figura [B.3,](#page-89-0) serviu dois propósitos neste trabalho. Primeiramente, apenas a primeira ponte conversora (*H*1), foi alimentada com impulsos, de forma a gerar a onda quadrada que alimentou o transformador de alta frequência. As duas pontes conversoras apenas funcionaram em simultâneo quando o objetivo do trabalho se alterou para o conversor DAB. Dessa forma, foi necessário alimentar ambas as pontes, de forma a controlar o fluxo de potência.

## <span id="page-90-0"></span>B.3 Controlador Digital

<span id="page-90-1"></span>Os impulsos fornecidos ao *driver* são gerados através de um controlador digital denominado *DSP TMS320F28335* da *Texas Instruments ®*, representado na figura [B.5.](#page-90-1)

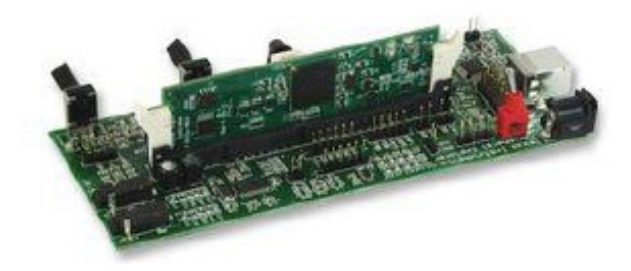

Figura B.5 *DSP TMS320F28335* da *Texas Instruments ®*.

<span id="page-90-2"></span>Este instrumento é alimentado através de um cabo usb, que normalmente se conecta ao portátil, sendo que este gera sinais de 0 a 3*V*. Todavia, os *drivers* dos IGBT's são alimentados com 15*V*. Posto isto, para elevar a tensão dos sinais para o valor pretendido e também garantir isolamento entre o DSP e os *drivers*, uma placa opto-isoladora, representada na figura [B.6,](#page-90-2) foi utilizada.

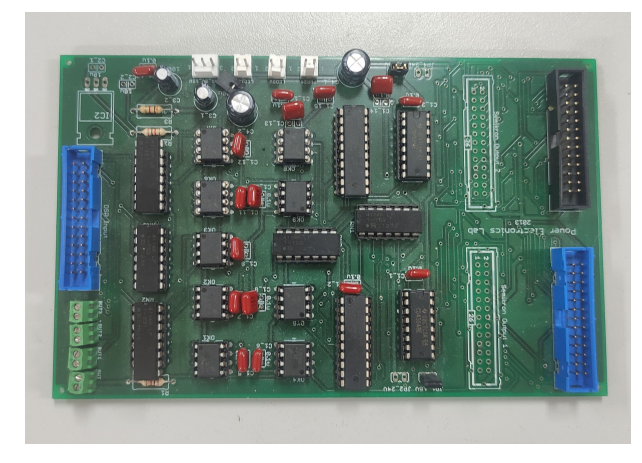

Figura B.6 Placa opto-isoladora utilizada.

A placa opto-isoladora, representada na figura [B.6,](#page-90-2) possui uma entrada, denominada por DSP Input (figuras [B.7](#page-91-0) e [B.8\)](#page-91-1), onde se conectam os sinais PWM, derivados do DSP. Para além disto, esta placa contém, também, duas saídas, designadas de *Semikron Output 1 e Semikron Output 2*, que alimentam, cada uma delas, os drivers de cada ponte, do conversor DC-DC. Uma vez que esta placa necessita de ser alimentada por uma tensão de corrente contínua, existe, em laboratório, uma ficha com três pinos, alimentados com tensões correspondentes a 0, 5 e 15V. Com o objetivo de alimentar os drivers, foram utilizados até quatro canais PWM do DSP. Por outro lado, e com o intuito de alimentar o transformador com onda quadrada, foram, apenas, utilizados dois canais PWM, enquanto que, para alimentar o conversor DC-DC, quatro canais foram utilizados. As ligações efetuadas entre o DSP e a placa opto-isoladora, para o HFT e para o conversor DAB, encontram-se explicitadas nas figuras [B.7](#page-91-0) e [B.8,](#page-91-1) respetivamente.

<span id="page-91-0"></span>

| <b>Bridge</b>  | <b>DSP</b> | <b>DSP Input</b> |         | <b>Semikron Output 1</b> | <b>Driver A</b> | Driver B     |  |
|----------------|------------|------------------|---------|--------------------------|-----------------|--------------|--|
| Arm            |            |                  | Pin     | <b>Cable Color</b>       |                 |              |  |
| S <sub>1</sub> | 1A         | 1                | 25      | Orange                   | <b>TOP 15</b>   |              |  |
| S <sub>2</sub> | 1B         | $\overline{2}$   | 23      | Green                    | <b>BOT 16</b>   |              |  |
| S <sub>3</sub> | 2A         | 3                | 22      | <b>Black</b>             | ٠               | <b>TOP15</b> |  |
| S <sub>4</sub> | 2B         | $\overline{4}$   | 20      | Red                      |                 | <b>BOT16</b> |  |
| ٠              | 3A         | 5                | 19      | <b>NC</b>                | ۰               |              |  |
| ۰              | 3B         | 6                | 17      | NC                       | -               |              |  |
|                | <b>GND</b> | 11               | 6; 8; 9 | Grey                     | -               | ۰            |  |
|                | $V_{in}$   | Cable            | 2; 11   | Red                      | £.              |              |  |
|                |            | 0;5;15V          |         |                          |                 |              |  |

Figura B.7 Dados sobre ligações do DSP à placa opto-isoladora, com o propósito de alimentar o HFT.

<span id="page-91-1"></span>

| Bridge Nº      | <b>Bridge</b>            | <b>DSP</b>                                                                                     | <b>DSP Input</b> | <b>Semikron Output 1</b> |              | Semikron Output 2 |              | Driver A                 | <b>Driver B</b>          | Driver C                 |
|----------------|--------------------------|------------------------------------------------------------------------------------------------|------------------|--------------------------|--------------|-------------------|--------------|--------------------------|--------------------------|--------------------------|
|                | <b>Arm</b>               |                                                                                                |                  | Pin                      | Cable Color  | Pin               | Cable Color  |                          |                          |                          |
| H1             | S <sub>1</sub>           | 1A                                                                                             | $\mathbf{1}$     | 25                       | Orange       |                   |              | <b>TOP 15</b>            | $\overline{\phantom{a}}$ | $\overline{\phantom{a}}$ |
|                | S <sub>2</sub>           | 1B                                                                                             | $\overline{2}$   | 23                       | Green        |                   |              | <b>BOT 16</b>            | ٠                        | $\overline{\phantom{a}}$ |
|                | S <sub>3</sub>           | 1A                                                                                             | 3                | 22                       | White        |                   |              | $\overline{\phantom{a}}$ | <b>TOP15</b>             | $\sim$                   |
|                | S <sub>4</sub>           | 1B                                                                                             | 4                | 20                       | <b>Blue</b>  |                   |              | $\sim$                   | <b>BOT16</b>             | $\sim$                   |
|                | ٠                        | $\frac{1}{2} \left( \frac{1}{2} \right) \left( \frac{1}{2} \right) \left( \frac{1}{2} \right)$ | 5                | 19                       | NC           |                   |              | ٠                        | ٠                        | <b>TOP15</b>             |
|                | ۰                        | ۰                                                                                              | 6                | 17                       | NC           |                   |              | ٠                        | ٠                        | <b>BOT16</b>             |
|                | S <sub>1</sub>           | 2A                                                                                             | 25               |                          |              | 25                | Orange       | <b>TOP 15</b>            | ٠                        | $\overline{\phantom{a}}$ |
| H <sub>2</sub> | S <sub>2</sub>           | 2B                                                                                             | 23               |                          |              | 17                | Green        | <b>BOT 16</b>            | ٠                        | $\overline{\phantom{a}}$ |
|                | S <sub>3</sub>           | 2A                                                                                             | 24               |                          |              | 19                | White        | $\sim$                   | <b>TOP15</b>             | $\sim$                   |
|                | S <sub>4</sub>           | 2B                                                                                             | 22               |                          |              | 20                | <b>Blue</b>  | ۰                        | <b>BOT16</b>             | $\overline{\phantom{a}}$ |
|                | ٠                        | $\qquad \qquad -$                                                                              | 21               |                          |              | 22                | <b>NC</b>    | ٠                        | ٠                        | <b>TOP15</b>             |
|                | $\overline{\phantom{a}}$ | $\overline{a}$                                                                                 | 13               |                          |              | 23                | NC           | ٠                        | ٠                        | <b>BOT16</b>             |
|                | ÷                        | <b>GND</b>                                                                                     | 11               | 6; 8; 9                  | <b>Brown</b> | 6; 8              | <b>Brown</b> | ٠                        | ٠                        | $\overline{\phantom{a}}$ |
|                | $\overline{\phantom{a}}$ | $V_{in}$                                                                                       | Cable<br>0;5;15V | 2; 11                    | Red          | 2; 11             | Red          | $\overline{\phantom{a}}$ | $\overline{\phantom{a}}$ | $\overline{\phantom{a}}$ |

Figura B.8 Dados sobre ligações do DSP à placa opto-isoladora, com o propósito de controlar o DAB com SPS.

## B.4 Outros Componentes Utilizados

Nesta secção estão representadas algumas imagens correspondentes a outros componentes utilizados em laboratório, como fontes de alimentação, sensores de medida, bem como a bateria e condensadores utilizados no protótipo.

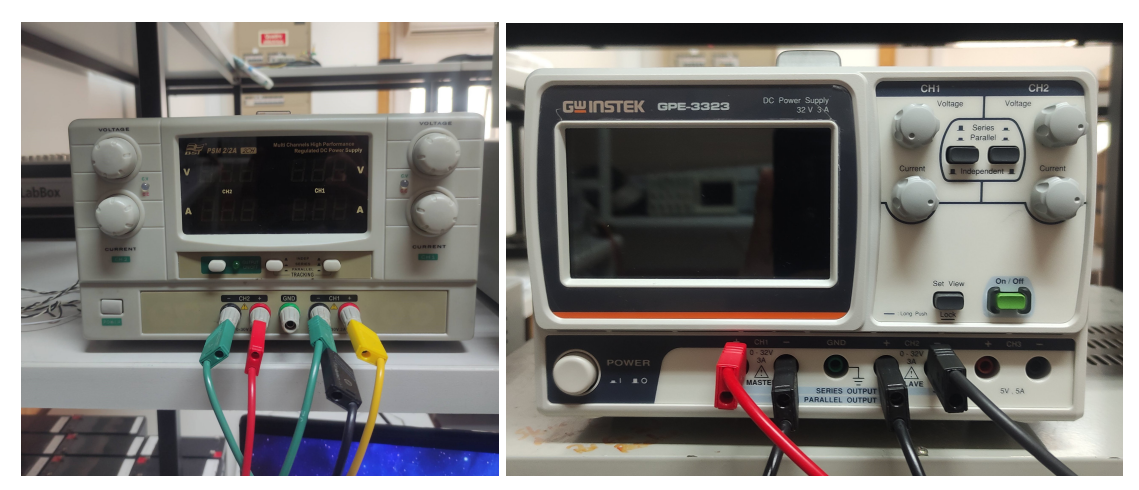

(a) Fonte DC utilizada para alimentar (b) Fonte DC utilizada para alimentar a ponte converplaca opto-isoladora. sora  $H_1$ .

Figura B.9 Fontes de alimentação DC utilizadas no protótipo experimental.

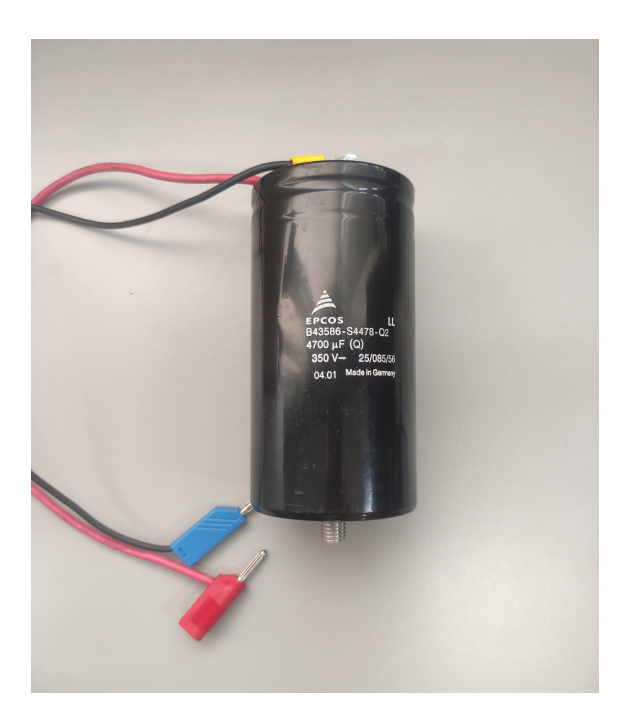

Figura B.10 Condensador utilizado à entrada e saída do conversor DAB.

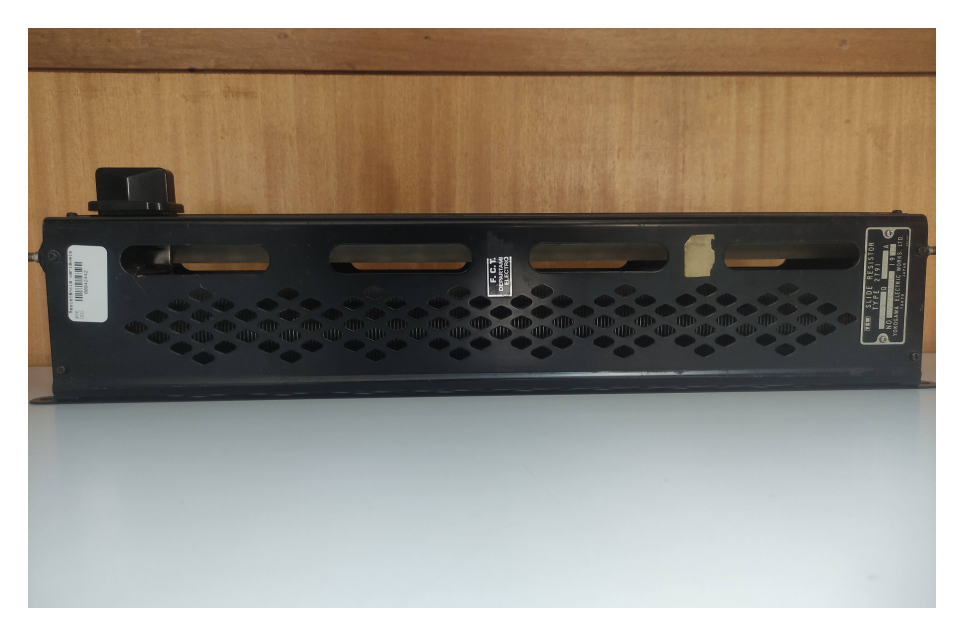

Figura B.11 Carga resistiva utilizada no protótipo experimental.

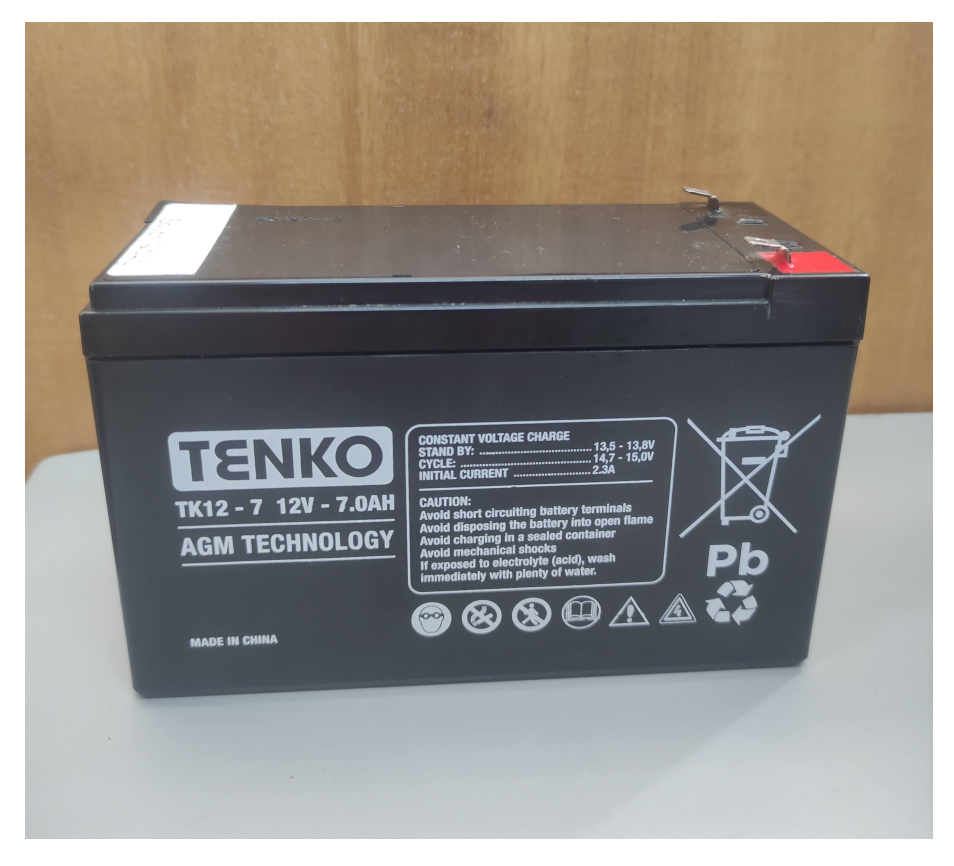

Figura B.12 Bateria utilizada no conversor DAB.

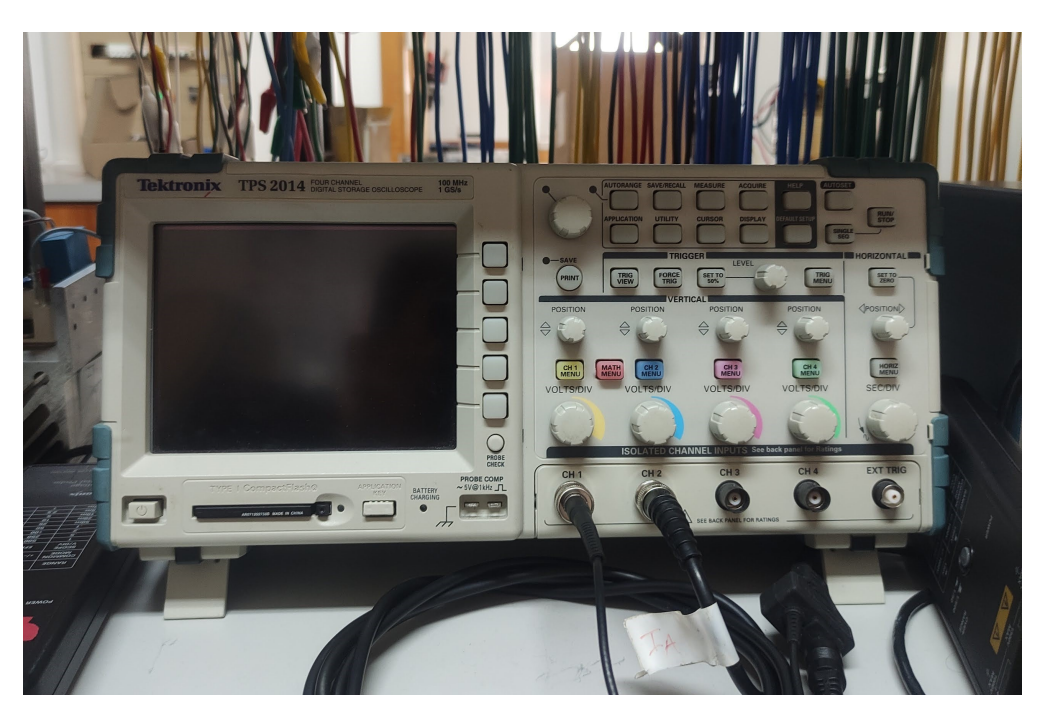

Figura B.13 Osciloscópio de 4 canais utilizado no protótipo experimental.

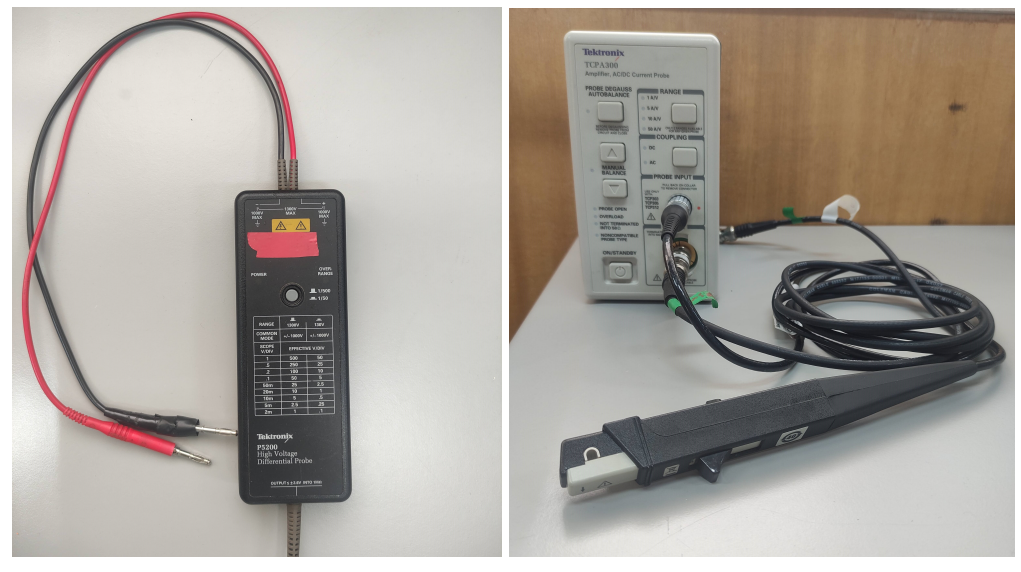

(a) Ponta de Prova de Tensão. (b) Ponta de Prova de Corrente.

Figura B.14 Sensores de Tensão e Corrente.

# Apêndice C

# *Script* do MathCad com Algoritmo do Projeto do HFT

## C.1 Algoritmo do Projeto do HFT

O seguinte *script*, ou ficheiro, realizado no programa de cálculo, *MathCad*, representa o algoritmo produzido com o intuito de projetar um transformador de alta frequência. Este algoritmo foi estabelecido de acordo com o fluxograma da figura [3.1.](#page-43-0) A marca de água existente nos seguintes ficheiros é devida ao facto de se ter utilizado a versão gratuita deste programa.

# Created: The created: Created: Care is distinguished by the created with Frequence<br>  $\frac{S_0}{S_0} = 300$ <br>  $\frac{S_1}{S_1} = 100$ <br>  $\frac{S_2}{S_2} = 300$ <br>  $\frac{S_3}{S_3} = 300$ <br>  $\frac{S_4}{S_4} = 100$ <br>  $\frac{S_5}{S_5} = 300$ <br>  $\frac{S_6}{S_6} = 0.4$ Script Design HFT para aplicar num DAB Documento: Projeto de um Transformador de Potência de Media/Alta Frequência Dados de Bancada: (Inserir os dados que pretender) Material do Nucleo:  $S_n = 300$  Nome: METGLAS 2605SA1 Fluxo de Sat.Magnética: 1.56T  $\mu$ r=[2000;5500]  $U_1 = 100$  $U_2 = 100$  $f := 10000$  $\eta = 98\%$ Dados do Material, dados pela datasheet:  $k_{cl\_fabricante}$ ≔6.5  $\alpha$ =1.51  $\beta = 1.74$ Dados assumidos:  $k_f = 4$  Pois trata-se de uma onda quadrada. Usar 4.4 para sinusoidal  $\delta = 0.5$  Duty Cycle.  $k_{co}$ =0.4 Fator de Preenchimento Assumido Inicialmente (Standard entre 0.3 e 0.4) Densidade de Corrente Elétrica  $J_{co} = \frac{3.2}{3.2 \times 1.0^{-6}} = 3.077 \cdot 10^{6}$  (Calculada através da formula: J= I/A\_cond; Com base na tabela de fios na pasta enrolamentos)  $1.04 \cdot 10^{-6}$  $3.077\cdot 10^6$

 $B_m = 0.25$  Densidade de Fluxo Magnético; Valor flexivel, escolhido pelo utilizador.

kcorte

### 3.3 - Cálculos dos Parâmetros do Transformador

3.3.1 - Parâmetros do Núcleo

Calculou-se o produto mínimo das Áreas de AcAw.

$$
A_c A_{w\_min} = \frac{2 S_n}{J_{co} \cdot k_{co} \cdot B_m \cdot k_f \cdot f} = 4.875 \cdot 10^{-8}
$$
 A**v** - Area Janela  
Acc = Area de corte transversal do nucleo

Com o valor mínimo do produto das áreas, escolhe-se o AMCC10, que tem a dimensão acima da calculada. De acordo com datasheet:

 $A_cA_w=9.4\cdot 10^{-8}$   $A_c=1.8\cdot 10^{-4}$   $A_w=5.20\cdot 10^{-4}$   $M=0.200$ 

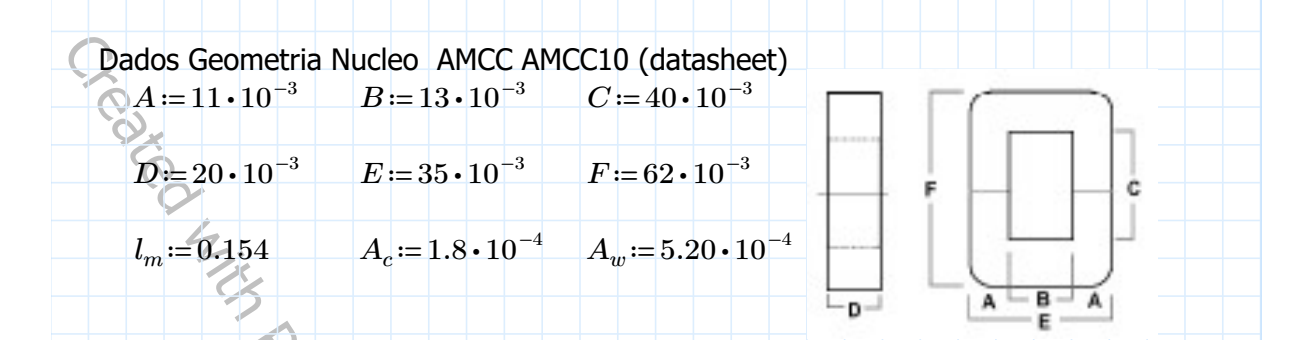

3.3.2 - Cálculo dos Parâmetros dos Condutores

Próximo passo: Calcular o nº de espiras

$$
U_{1\_rms} = \sqrt{2 \cdot \delta} \cdot U_1
$$
  
\n
$$
N_1 := \frac{U_{1\_rms}}{B_m \cdot A_c \cdot k_f \cdot f} = 56
$$
  
\n
$$
N_2 := \frac{U_{2\_rms}}{B_m \cdot A_c \cdot k_f \cdot f} = 56
$$

Próximo Passo: Calcular a Área de condutor necessária para obter a densidade de corrente desejada.

Para isso, determina-se as correntes nominais do primário e secundário.

$$
I_1 = \frac{S_n}{U_1} = 3 \qquad I_2 = \frac{S_n}{U_2} = 3
$$

Os condutores têm de ter um raio menor que a profundidade de penetração  $\delta_{cu}$ .

$$
\rho_{cu} = 1.72 \cdot 10^{-8} \qquad w = 2 \cdot \pi \cdot f = 6.283 \cdot 10^{4} \qquad \mu_o = 4 \cdot \pi \cdot 10^{-7} = 1.257 \cdot 10^{-6}
$$

$$
\delta_{cu} = \sqrt{\frac{2 \cdot \rho_{cu}}{\mu_o \cdot h_n \cdot w}} = 6.601 \cdot 10^{-4}
$$

De acordo com o raciocinio do MathCad "OcupaçãoEspaçoNucleoCondutores\_AMCC\_300W":

 $h_n=1$ 

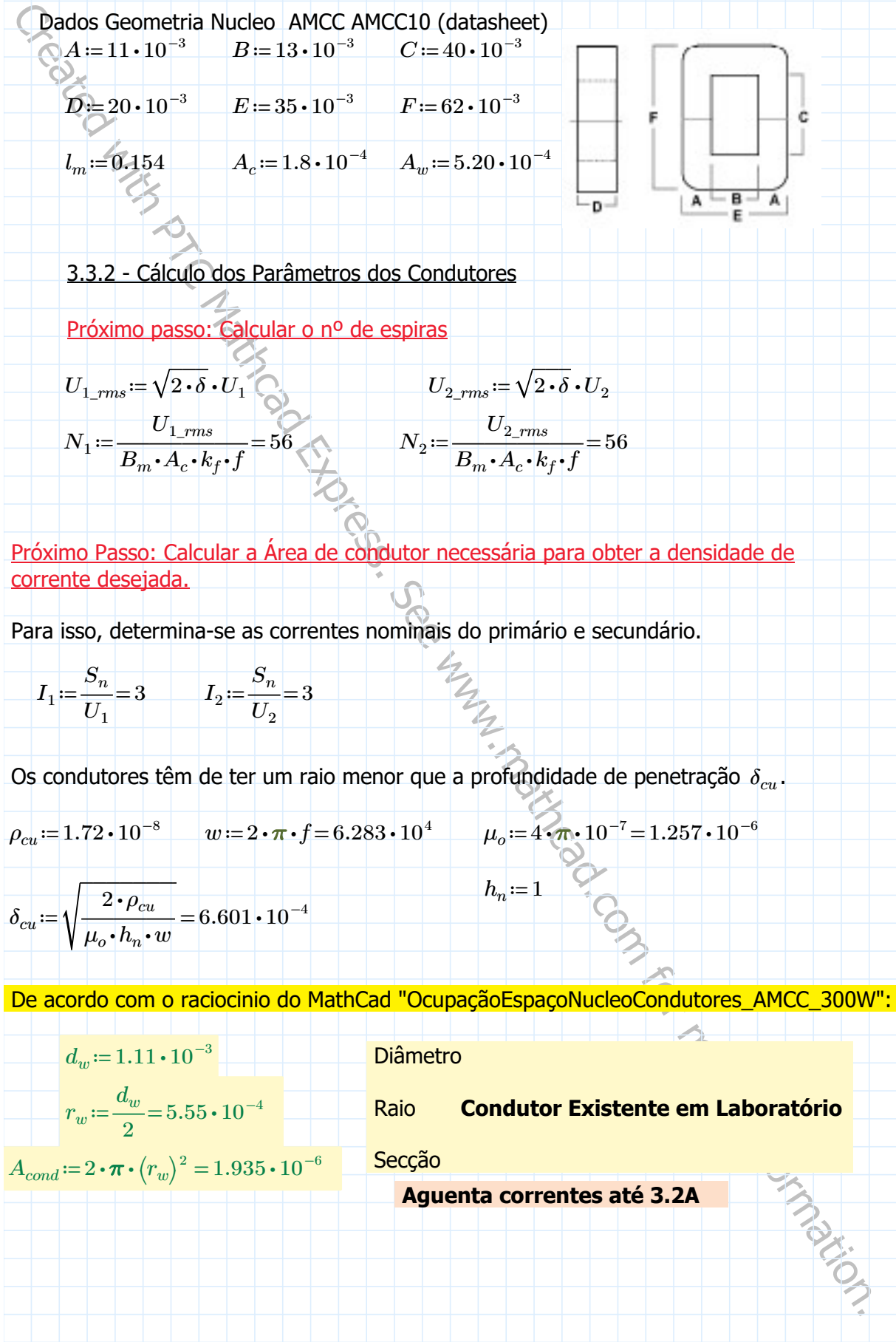

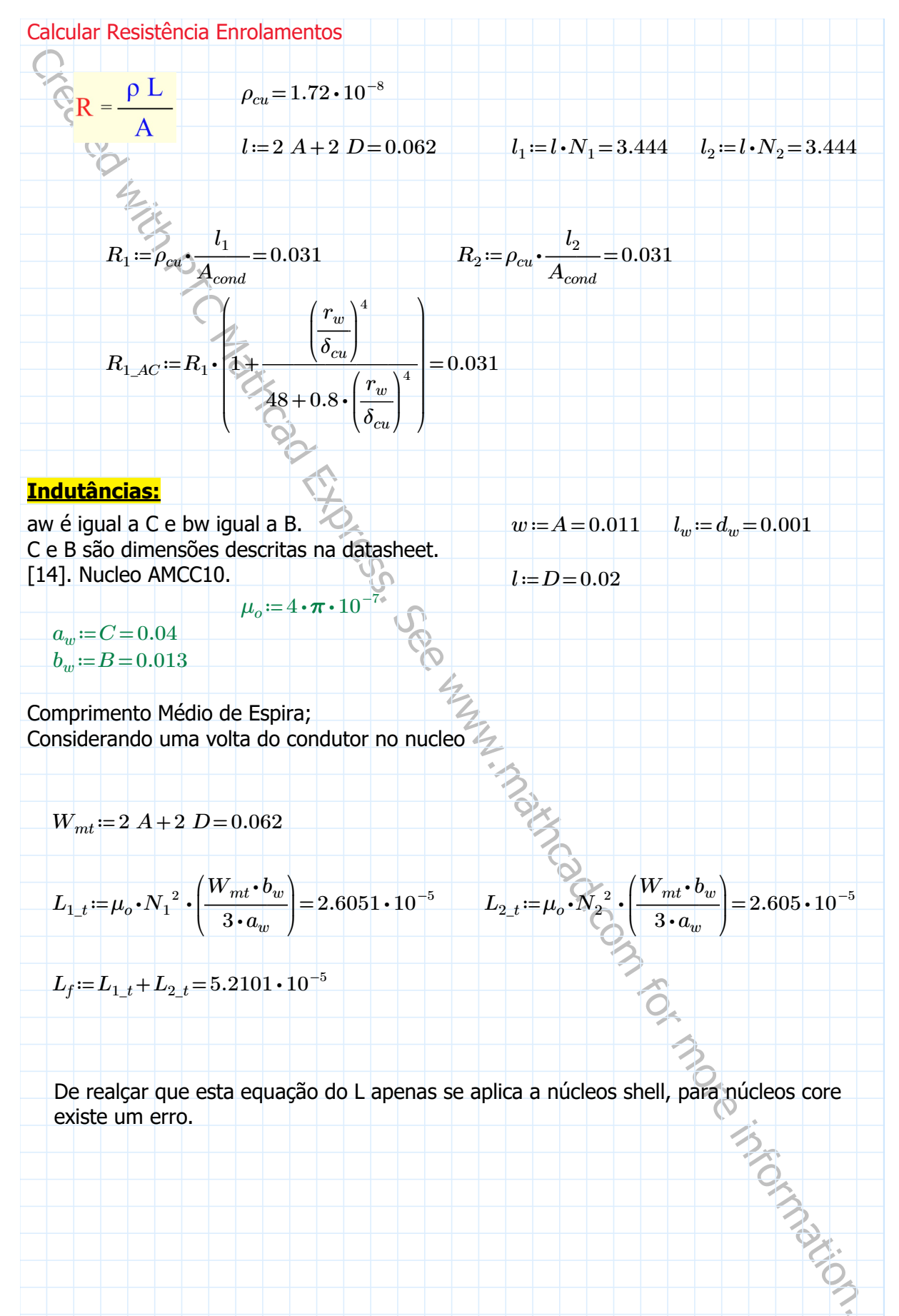

#### Indutâncias:

aw é igual a C e bw igual a B. C e B são dimensões descritas na datasheet. [14]. Nucleo AMCC10.  $w= A=0.011$   $l_w= d_w = 0.001$  $l := D = 0.02$  $\mu_o = 4 \cdot \pi \cdot 10^{-7}$ 

 $a_w = C = 0.04$  $b_w = B = 0.013$ 

Comprimento Médio de Espira; Considerando uma volta do condutor no nucleo

 $W_{mt} = 2 A + 2 D = 0.062$ 

$$
L_{1\_t}\!:=\!\mu_o\boldsymbol{\cdot} N_1^{-2}\boldsymbol{\cdot}\!\!\left(\frac{W_{mt}\boldsymbol{\cdot} b_w}{3\boldsymbol{\cdot} a_w}\!\right)\!=\!2.6051\boldsymbol{\cdot} 10^{-5}\qquad \ \ L_{2\_t}\!:=\!\mu_o\boldsymbol{\cdot}\!\widetilde{N}_2^{-2}\boldsymbol{\cdot}\!\!\left(\frac{W_{mt}\boldsymbol{\cdot} b_w}{3\boldsymbol{\cdot} a_w}\!\right)\!=\!2.605\boldsymbol{\cdot} 10^{-5}
$$

$$
\boxed{L_f}{:=}L_{1\_t}{+}L_{2\_t}{=}5.2101\cdot10^{-5}
$$

De realçar que esta equação do L apenas se aplica a núcleos shell, para núcleos core existe um erro.

Indutância de Magnetização:

### Vários tipos de permeabilidade

Permeabilidade retirada do excel onde desenhei a curva BH - Curva Retirada pela permeabilidade - 2ºVez

Verifico que u=12000 é +- a permeabilidade da zona linear.

$$
\mu_r = 12000 \qquad L_m := \mu_r \cdot \mu_o \cdot N_1^2 \cdot \frac{A_c}{l_m} = 0.0544
$$

## **Perdas**

### Perdas no Núcleo

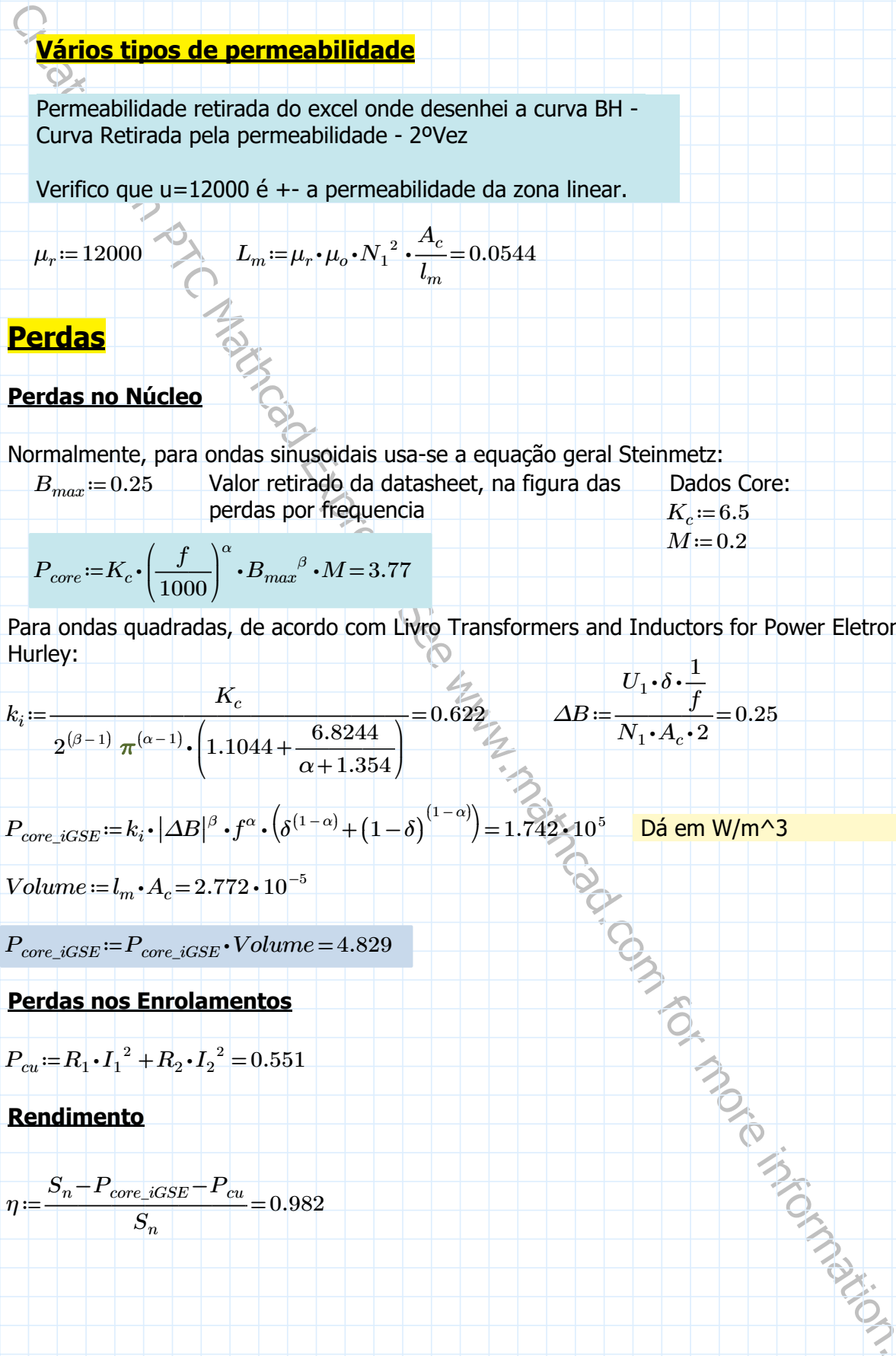

$$
P_{core} = K_c \cdot \left(\frac{f}{1000}\right)^{\alpha} \cdot B_{max}{}^{\beta} \cdot M = 3.77
$$
\nPara ondas quadradas de acordo com Livro Transformers an

Para ondas quadradas, de acordo com Livro Transformers and Inductors for Power Eletronics - Hurley:

$$
k_i = \frac{K_c}{2^{(\beta-1)} \pi^{(\alpha-1)} \cdot \left(1.1044 + \frac{6.8244}{\alpha + 1.354}\right)} = 0.622 \qquad \Delta B = \frac{U_1 \cdot \delta \cdot \frac{1}{f}}{N_1 \cdot A_c \cdot 2} = 0.25
$$

$$
P_{core\_iGSE} = k_i \cdot |\Delta B|^{\beta} \cdot f^{\alpha} \cdot (\delta^{(1-\alpha)} + (1-\delta)^{(1-\alpha)}) = 1.742 \cdot 10^5 \quad \text{Dá em W/m} \cdot 3
$$

 $Volume := l_m \cdot A_c = 2.772 \cdot 10^{-5}$ 

 $P_{core\_iGSE}$ = $P_{core\_iGSE}$  ⋅  $Volume=4.829$ 

### Perdas nos Enrolamentos

$$
P_{cu} = R_1 \cdot I_1^2 + R_2 \cdot I_2^2 = 0.551
$$

### Rendimento

$$
\eta = \frac{S_n - P_{core\_iGSE} - P_{cu}}{S_n} = 0.982
$$

## C.2 Algoritmo de Ocupação de Espiras

No fluxograma da figura [3.1,](#page-43-0) existe uma etapa em que se torna necessário perceber, se existe espaço suficiente na janela do núcleo, para o número de espiras determinado. Dessa forma, outro ficheiro foi criado, no programa *MathCad*, para validar esse acontecimento. Esse ficheiro encontra-se em seguida.

Onda Quadrada - 300VA - 10 kHz - Razão Unitária - N1= N2=56

\nAMCC 10:

\n(mm)

\n
$$
A := \frac{17}{17}
$$

\n
$$
B = 13
$$

\n
$$
C := 40
$$

\n
$$
A_w = B \cdot C = 520
$$

\nPara deixar algum éspago para colocar peças para enrolar de forma mais facilitada, Irei considerar B = 11e C = 38

\n
$$
B = 11
$$

\n
$$
C = 38
$$

\n
$$
N_1 = 170
$$

\n
$$
N_2 = N_1
$$

\n
$$
A_w = B \cdot C = 418
$$

\n
$$
f = 10000
$$

\n
$$
p_{cv} = 1.72 \cdot 10^{-8}
$$

\n
$$
\mu_{cv} \cdot \text{harmonic} \cdot w = 6.601 \cdot 10^{-16}
$$

\n
$$
\delta := \sqrt{\frac{2 \cdot p_{cv}}{\mu_{cv} \cdot \text{harmonic} \cdot w}} = 6.601 \cdot 10^{-16}
$$

\nPersonado na geometria em que braço do lado esquerdo é N1 e do lado direito é N2:

\nPersonado em seções com revestimento de verniz (AWG) cond cobre:

\nSecção 1.94mm2:

\n
$$
D_{cond, y1} = 1.11
$$

\n
$$
Col_F \text{Val}_a N1 := \frac{C}{D_{cond, y2}} = 34.234
$$

\n
$$
Num\_camadas_n 1 := \frac{N_1}{Col_F \text{Val}_a N1} = 4.966
$$

\nAgora em largura:

\n
$$
SpaceN_1 = Num\_camadas_n 1 \cdot D_{cond, n2} = 5.512
$$

\n
$$
SpaceN_1 = Spanæ
$$

\n
$$
SpaceN_1 = Spanæ
$$

\n
$$
SpaceN_2 = Num\_camadas_n 2 \cdot D_{cond, n3} = 5.512
$$

\n $$ 

# Apêndice D

# *Script* do MathCad para obter Esquema Equivalente através dos Ensaios Económicos

O terceiro ficheiro criado neste programa diz respeito ao primeiro processo para obter as indutâncias do esquema equivalente, descrito na secção [4.2.](#page-56-0) Este método de extração de indutâncias é realizado com base nos valores eficazes, bem como o valor médio da potência ativa, das fontes de alimentação utilizadas para ambos os ensaios económicos do transformador. Porém, é necessário realizar um procedimento analítico para determinar as indutâncias através dos valores retirados dos ensaios. Dessa forma, este programa foi utilizado para realizar esses cálculos, e em seguida está representado esse ficheiro.

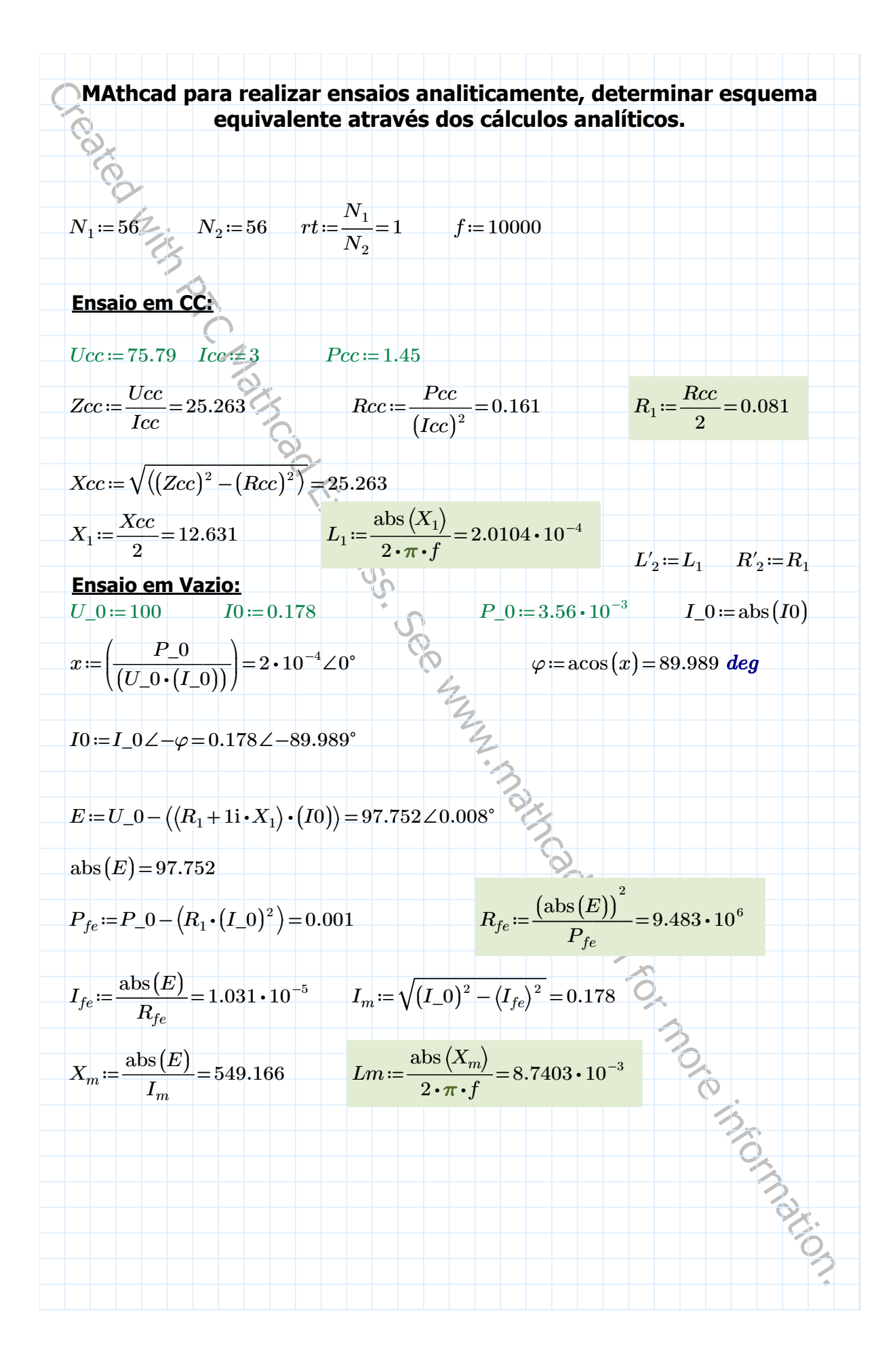

## Apêndice E

## Detalhes das Simulações em *Simulink*

Neste apêndice estão descritos algumas informações gerais sobre os ficheiros desenvolvidos em *Simulink*. Primeiramente, informações sobre o HFT alimentado com uma onda quadrada são descritas. Posteriormente, dados sobre o conversor DAB juntamente com o transformador de alta frequência são fornecidos.

### E.1 Simulações do Transformador de Alta Frequência

Na tabela [E.1,](#page-104-0) estão descritos alguns dados da simulação, enquanto na figura [E.1,](#page-105-0) o sistema geral, desenvolvido em ambiente de simulação, está representado. Como demonstrado na figura, o transformador de alta frequência, a ponte conversora *H*1, a fonte de tensão DC, bem como a carga utilizada foram considerados na simulação. Neste sistema, não existe nenhum tipo de controlo aplicado à ponte conversora, aplicando apenas pulsos para esta conceber a onda quadrada ao transformador, de amplitude igual à fornecida pela fonte DC. A parte de sensores e resultados da simulação encontra-se nas caixas azuis, em cima do circuito elétrico. Nas figuras [E.1](#page-105-0) e [E.3](#page-106-0) estão representados os blocos do transformador de alta frequência, bem como o bloco desenvolvido para as pontes conversoras *H*<sup>1</sup> e *H*2.

| <b>Parâmetros</b>         | <b>Valor</b>  |
|---------------------------|---------------|
| Fonte de Tensão DC        | 100V          |
| Frequência de Alimentação | 10kHz         |
| Carga                     | $22.00\Omega$ |
| Time Sample (Ts)          | $2.0 \mu s$   |

<span id="page-104-0"></span>Tabela E.1 Parâmetros da simulação do HFT.

<span id="page-105-0"></span>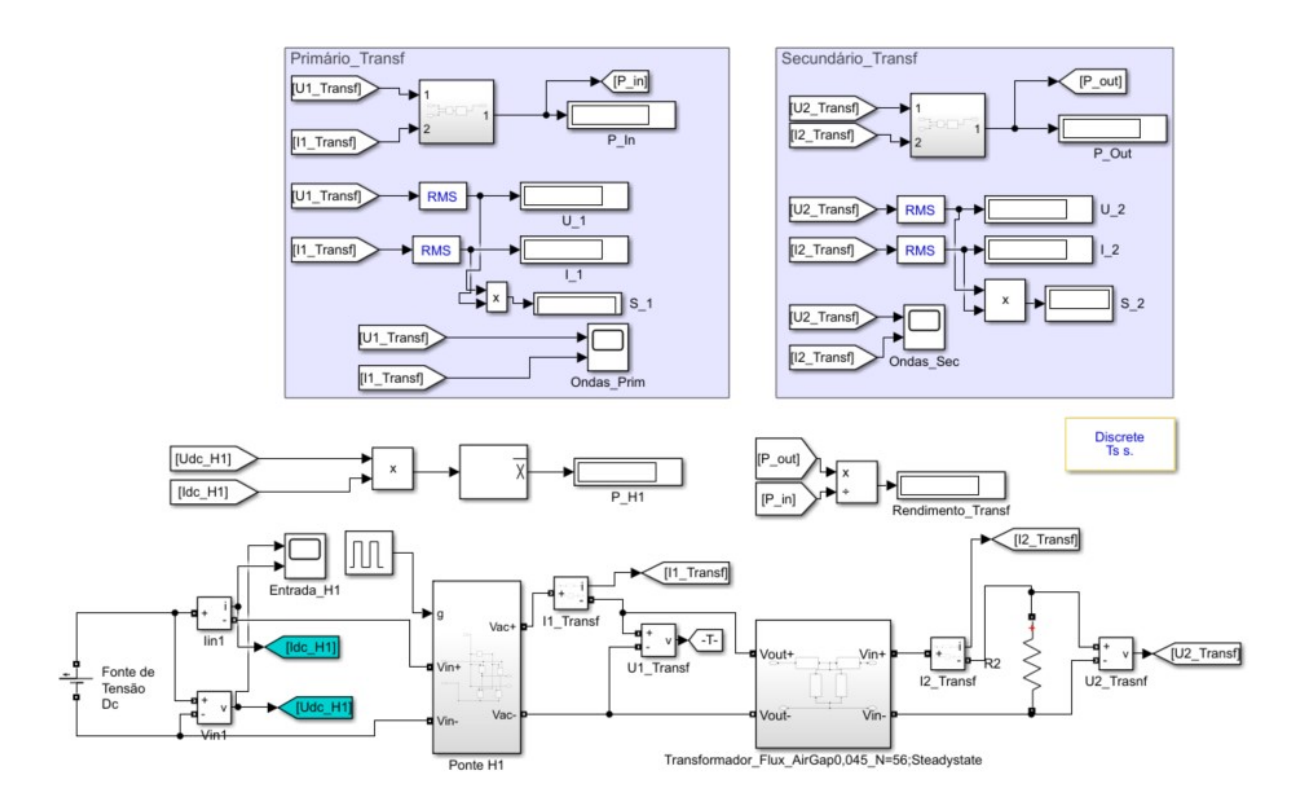

Figura E.1 Esquemático criado em *Simulink* para simular o HFT.

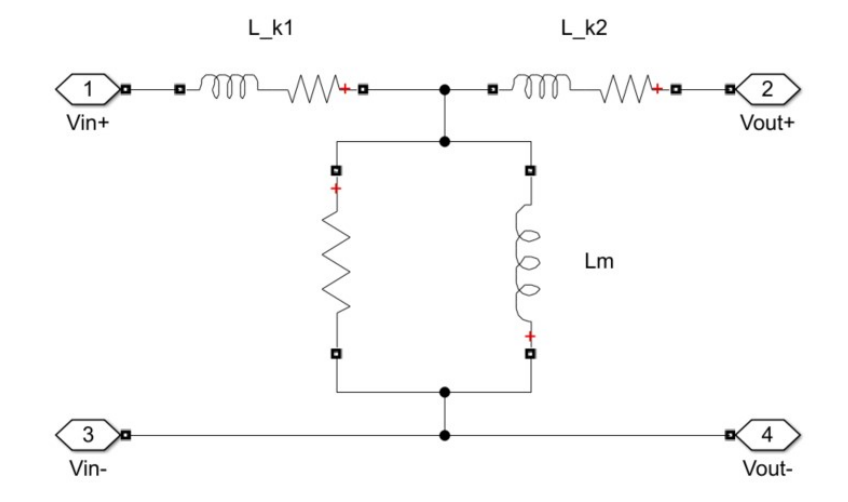

Figura E.2 Transformador criado em *Simulink*, com respetivos dados do esquema equivalente.

<span id="page-106-0"></span>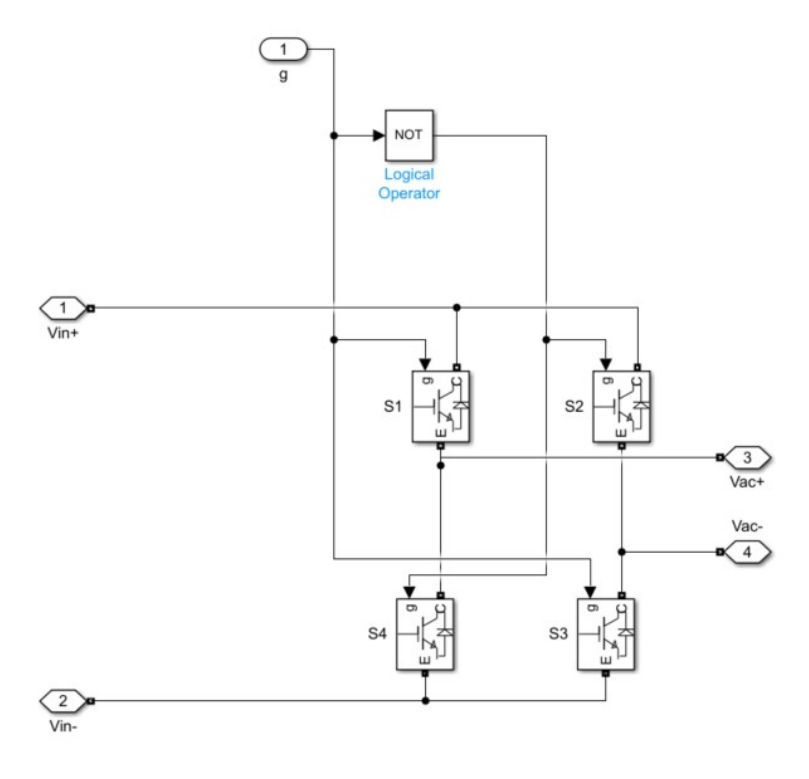

Figura E.3 Bloco da ponte conversora *H*<sup>1</sup> e *H*2.

## E.2 Simulações do Conversor DAB

Nas tabelas [E.2](#page-106-1) e [E.3,](#page-107-0) estão descritos alguns dados, utilizados na simulação, sobre o sistema em geral, bem como, sobre os semicondutores utilizados. Na figura [E.4](#page-107-1) está representado o sistema geral do conversor DAB, onde se insere o bloco do transformador de alta frequência, da secção anterior. O bloco desenvolvido para realizar o controlo SPS está representado na figura [E.5](#page-107-2)

| <b>Parâmetros</b>         | <b>Valor</b>                |
|---------------------------|-----------------------------|
| Frequência de Alimentação | 10kHz                       |
| Time Sample (Ts)          | $2.0 \mu s$                 |
| Fonte de Tensão DC        | 12.08V                      |
| Carga Resistiva           | $5.80\,\Omega$              |
| Condensadores             | $4700\mu H$                 |
| Tensão Nominal da Bateria | $\overline{12.0 \text{ V}}$ |
| Capacidade da Bateria     | 7.0 <sub>Ah</sub>           |

<span id="page-106-1"></span>Tabela E.2 Dados de parâmetros utilizados na simulação do DAB, em *Simulink*

<span id="page-107-0"></span>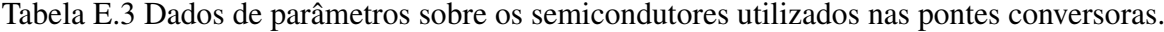

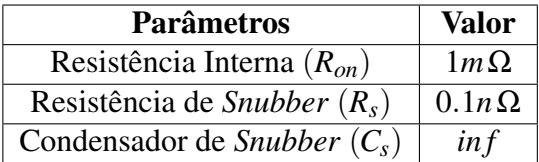

<span id="page-107-1"></span>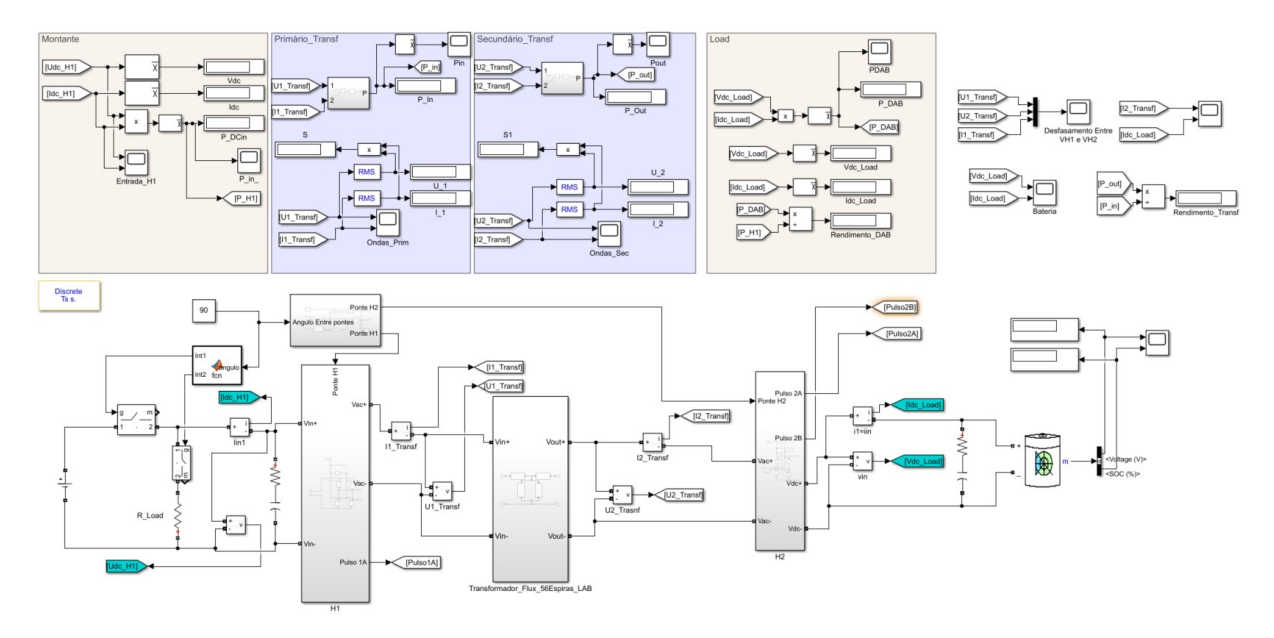

Figura E.4 Esquemático criado em *Simulink* para simular o conversor DAB.

<span id="page-107-2"></span>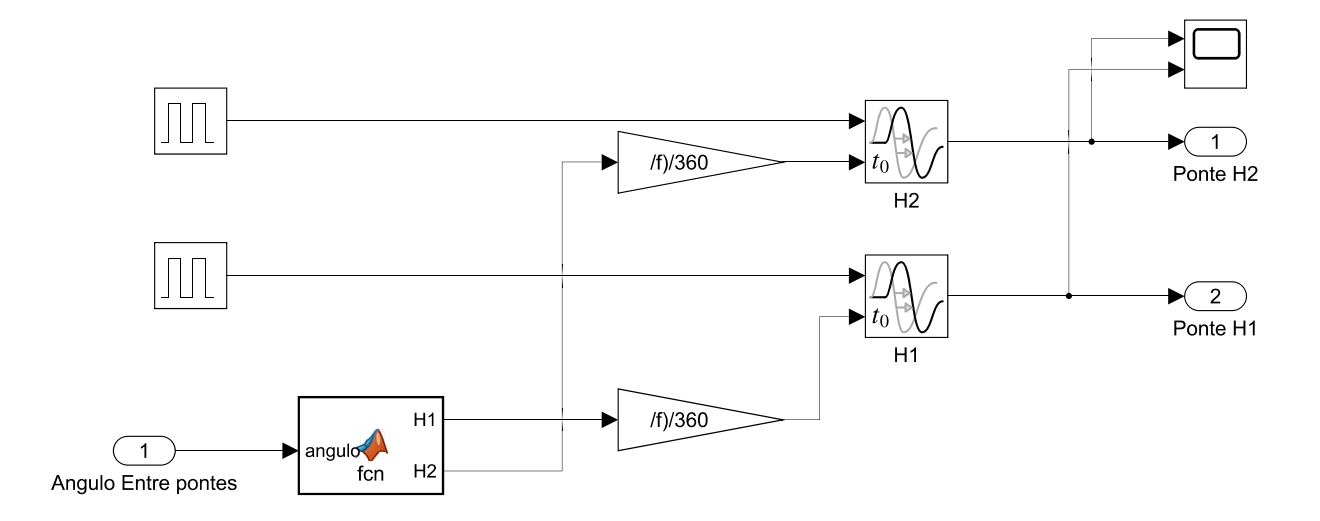

Figura E.5 Bloco criado para realizar o controlo (SPS) da DAB.